# **UNIVERSIDAD PRIVADA ANTENOR ORREGO**

# **FACULTAD DE INGENIERÍA**

**ESCUELA PROFESIONAL DE INGENIERÍA CIVIL**

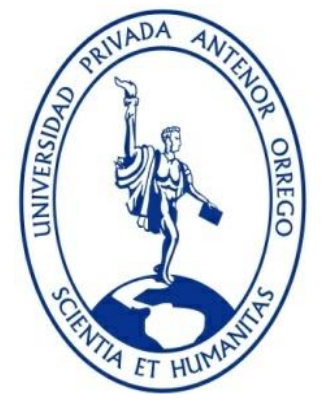

# **INFLUENCIA DE PERDIDAS DE CARGA Y PRESIÓN DE AGUA POTABLE EN LOS HOGARES DE LA POBLACION DEL SECTOR BUENOS AIRES SUR DE UNA RED EXISTENTE – TRUJILLO**

# **TESIS PARA OBTENER EL TÍTULO PROFESIONAL DE INGENIERO CIVIL**

# **LÍNEA DE INVESTIGACIÓN: SANEAMIENTO**

**AUTORES:** 

Br. EDWIN DANIEL MAX PAREDES Br. DAVID JAVIER VIGO RAMOS

**ASESOR:**

ING. MANUEL ALBERTO VERTIZ MALABRIGO

**TRUJILLO – PERÚ 2019**

# **UNIVERSIDAD PRIVADA ANTENOR ORREGO**

# **FACULTAD DE INGENIERÍA**

**ESCUELA PROFESIONAL DE INGENIERÍA CIVIL**

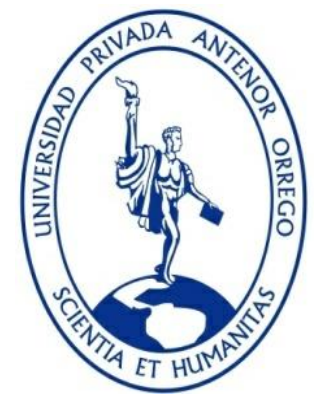

# **INFLUENCIA DE PERDIDAS DE CARGA Y PRESIÓN DE AGUA POTABLE EN LOS HOGARES DE LA POBLACION DEL SECTOR BUENOS AIRES SUR DE UNA RED EXISTENTE – TRUJILLO**

# **TESIS PARA OBTENER EL TÍTULO PROFESIONAL DE INGENIERO CIVIL**

# **LÍNEA DE INVESTIGACIÓN: SANEAMIENTO**

**AUTORES:** 

Br. EDWIN DANIEL MAX PAREDES Br. DAVID JAVIER VIGO RAMOS

**ASESOR:**

ING. MANUEL ALBERTO VERTIZ MALABRIGO

**TRUJILLO – PERÚ 2019**

# **Tesis: "INFLUENCIA DE PÉRDIDAS DE CARGA Y PRESIÓN DE AGUA POTABLE EN LOS HOGARES DE LA POBLACIÓN DEL SECTOR BUENOS AIRES SUR DE UNA RED EXISTENTE-TRUJILLO"**

Por: Br. MAX PAREDES EDWIN DANIEL Br. VIGO RAMOS DAVID JAVIER

# **JURADO EVALUADOR**

# <span id="page-3-0"></span>**PRESIDENTE:**

Ing. FÉLIX GILBERTO PÉRRIGO SARMIENTO  $CIP: 29401$   $\qquad \qquad \qquad$ 

# **SECRETARIO**

Ing. RICARDO ANDRÉS NARVÁEZ ARANDA CIP: 58776 \_\_\_\_\_\_\_\_\_\_\_\_\_\_\_\_\_\_\_\_\_\_\_\_

# **VOCAL**

Ing. JUAN PAÚL ENRIQUEZ ULLOA CIP: 118101

# **ASESOR:**

Ing. MANUL ALBERTO VERTIZ MALABRIGO CIP:71188 \_\_\_\_\_\_\_\_\_\_\_\_\_\_\_\_\_\_\_\_\_\_\_\_

# **PRESENTACIÓN**

<span id="page-4-0"></span>Señores miembros del jurado: De conformidad y en cumplimiento de los requisitos estipulados en el Reglamento de Grados y Títulos de la Universidad Privada Antenor Orrego y el reglamento Interno de la Escuela Profesional de Ingeniería Civil, es grato poner a vuestra consideración, él presente trabajo de investigación titulado:

"INFLUENCIA DE PERDIDAS DE CARGA Y PRESIÓN DE AGUA POTABLE EN LOS HOGARES DE LA POBLACION DEL SECTOR BUENOS AIRES SUR DE UNA RED EXISTENTE - TRUJILLO" con el propósito de obtener el Título Profesional de Ingeniería Civil. El contenido del presente trabajo ha sido desarrollado tomando como marco de referencia los lineamientos establecidos en el Programa de apoyo al desarrollo de tesis asistida y los conocimientos adquiridos durante nuestra formación profesional, consulta de fuentes bibliográficas e informaciones obtenidas.

\_\_\_\_\_\_\_\_\_\_\_\_\_\_\_\_\_\_\_\_\_\_\_\_\_\_\_\_\_ \_\_\_\_\_\_\_\_\_\_\_\_\_\_\_\_\_\_\_\_\_\_\_\_\_\_\_\_\_

**Br. MAX PAREDES, EDWIN DANIEL Br. VIGO RAMOS, DAVID JAVIER**

### **DEDICATORIA**

Doy gracias a Dios y a mis padres que fueron mi gran apoyo en cada paso importante de mi vida por haberme apoyado en todo momento y sobre todo en mi vida profesional, a mis docentes, asesor y amigos que siempre me dieron la mano cuando lo necesitaba.

# **EDWIN DANIEL**

Doy gracias a Dios y a mis padres por haberme permitido lograr este sueño de obtener mi título profesional, que muchas veces el camino se veía largo, pero gracias a su apoyo y confianza es hoy un sueño hecho realidad.

**DAVID JAVIER**

# **AGRADECIMIENTO**

<span id="page-6-0"></span>A la Universidad Privada "Antenor Orrego" y a nuestros docentes que lograron brindarnos una formación profesional que nos permite haber llegado a la obtención de nuestro título de ingenieros civiles.

A nuestro asesor, Ing. **MANUEL ALBERTO VERTIZ MALABRIGO**, por su comprensión, dedicación, y paciencia que nos ayudó en la culminación de nuestra tesis

# **LOS AUTORES**

#### **RESUMEN**

<span id="page-7-0"></span>El presente trabajo de tesis titulado:

# **"INFLUENCIA DE PERDIDAS DE CARGA Y PRESIÓN DE AGUA POTABLE EN LOS HOGARES DE LA POBLACION DEL SECTOR BUENOS AIRES SUR DE UNA RED EXISTENTE – TRUJILLO"**

En el presente trabajo realizar el diseño de una red existe de agua potable sectorizada, en base a sus coeficientes de diseño de pérdidas de carga y presión. Esta red sectorizada está ubicada en el distrito de Víctor Larco en el sector Buenos Aires Sur y nos han permitido mejorar la distribución de agua para los hogares con metodologías como el modelado de la red de distribución de agua potable.

Se realizaron simulaciones con el programa EPANET, ya que este programa es uno de los más usados en el mercado dando resultados confiables para el presente trabajo. Estas simulaciones se da la red existe de distribución en el sector Buenos Aires Sur con estos datos obtenidos se compararon presiones y perdidas de cargas con metodologías de red de distribución de agua potable Por esta razón un sistema de distribución de agua potable debe cumplir con normas y regulaciones vigentes para garantizar su correcto funcionamiento.

#### PALABRAS CLAVE:

Perdidas de carga de agua, presiones red de distribución, sectorización.

#### **ABSTRACT**

<span id="page-8-0"></span>He present thesis work entitled:

# "INFLUENCE OF LOSS OF LOADING AND PRESSURE OF DRINKING WATER IN HOUSEHOLDS OF THE POPULATION OF THE SECTOR BUENOS AIRES SOUTH OF AN EXISTING NETWORK - TRUJILLO"

In the present work, the design of a network exists of drinking water sectorized, based on its design coefficients of pressure and load losses. This sectorized network is located in the district of Víctor Larco in the Buenos Aires Sur sector and has allowed us to improve water distribution for households with methodologies such as the modeling of the potable water distribution network.

Simulations were carried out with the EPANET program, since this program is one of the most used in the market giving reliable results for the present work. These simulations are given by the existing network of distribution in the Buenos Aires South sector. With this data, pressures and losses of loads were compared with drinking water distribution network methodologies. For this reason, a potable water distribution system must comply with standards and regulations. current regulations to ensure its proper functioning.

#### KEYWORDS:

Losses of water load, pressure distribution network, sectorization.

# **INDICE**

<span id="page-9-0"></span>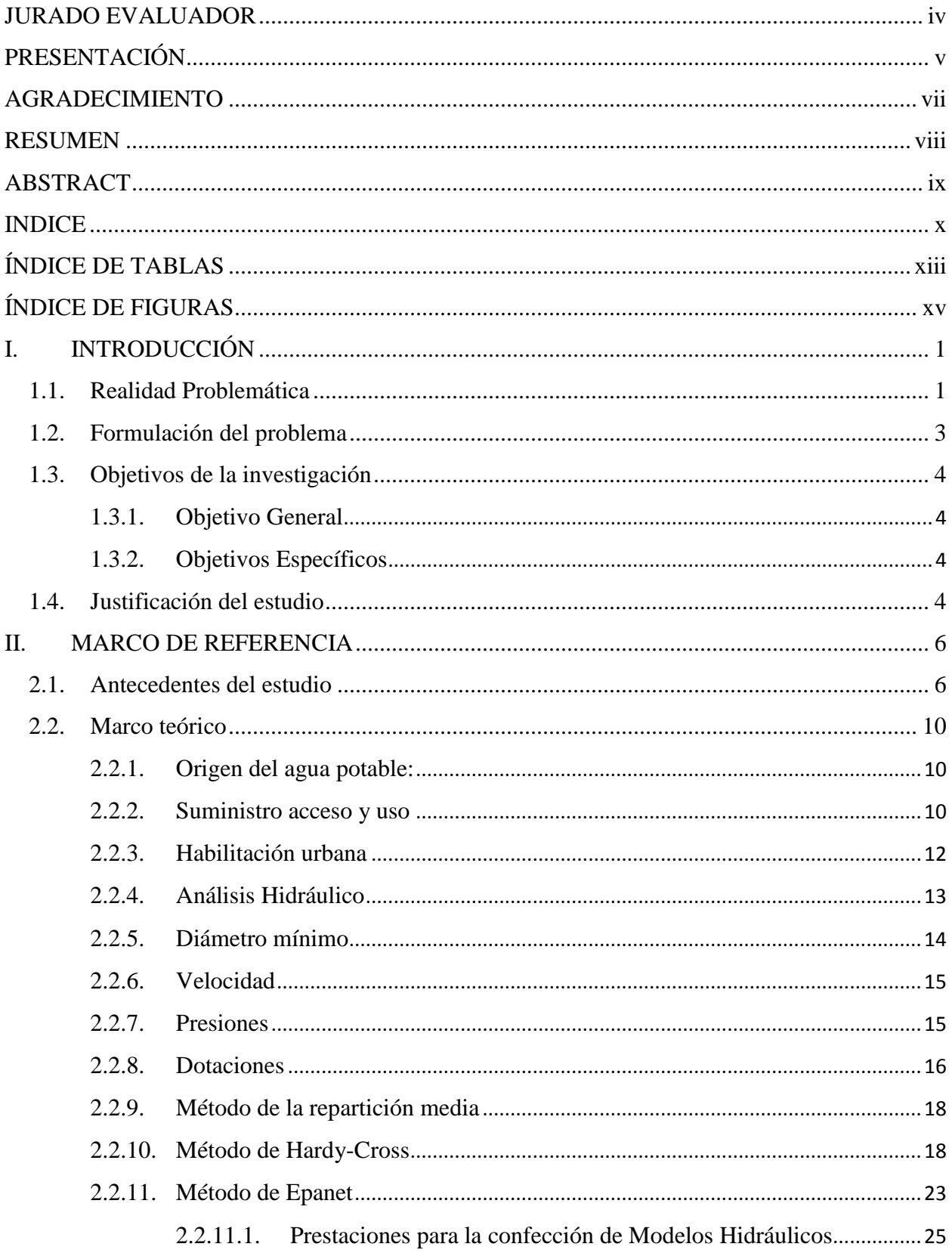

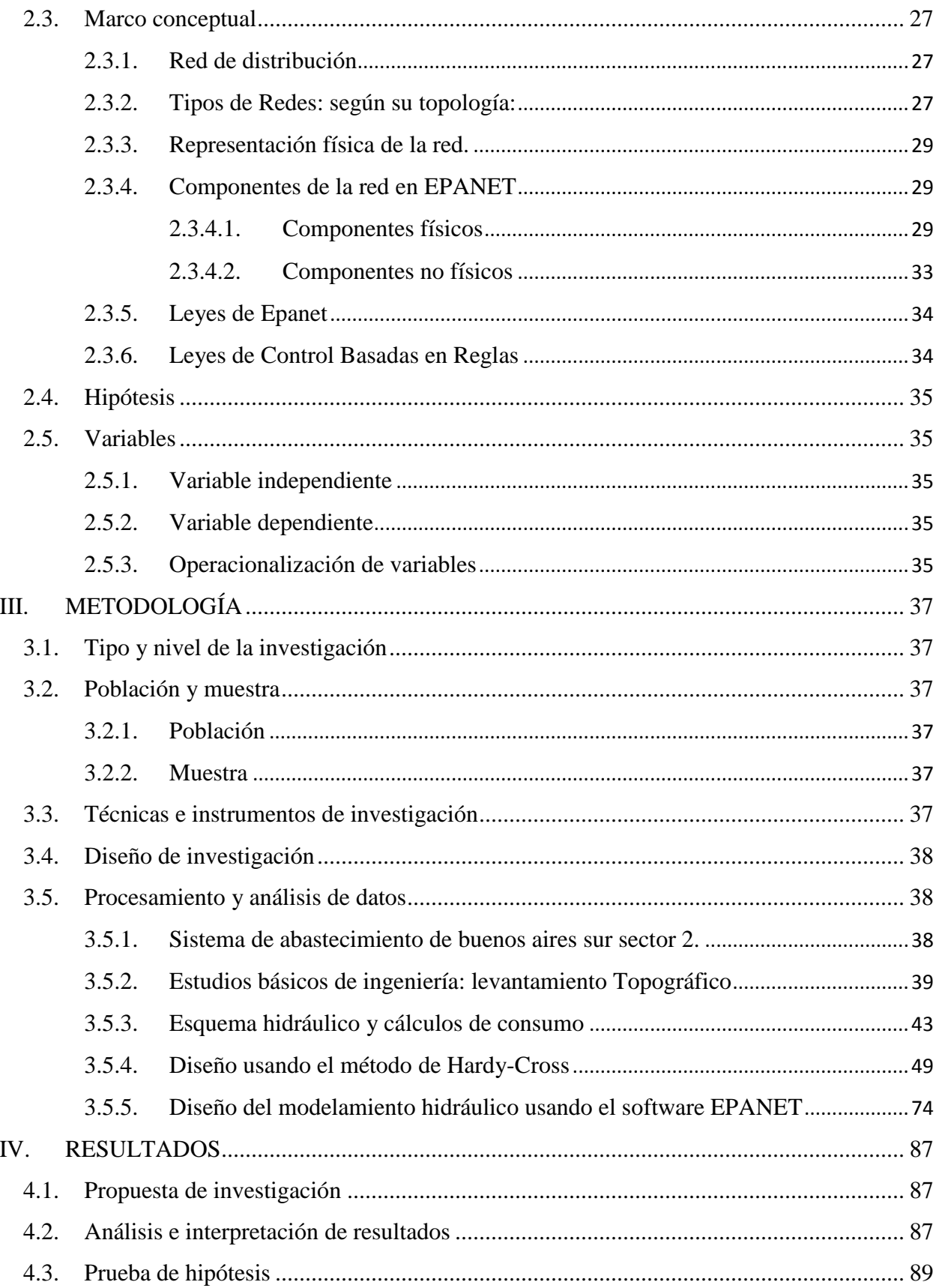

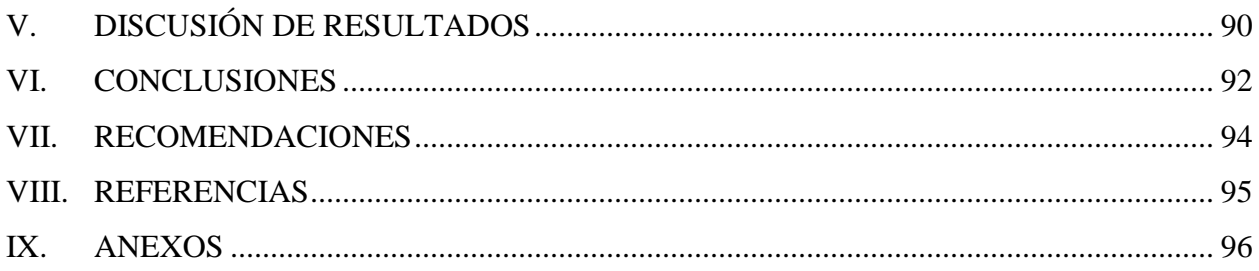

# **ÍNDICE DE TABLAS**

<span id="page-12-0"></span>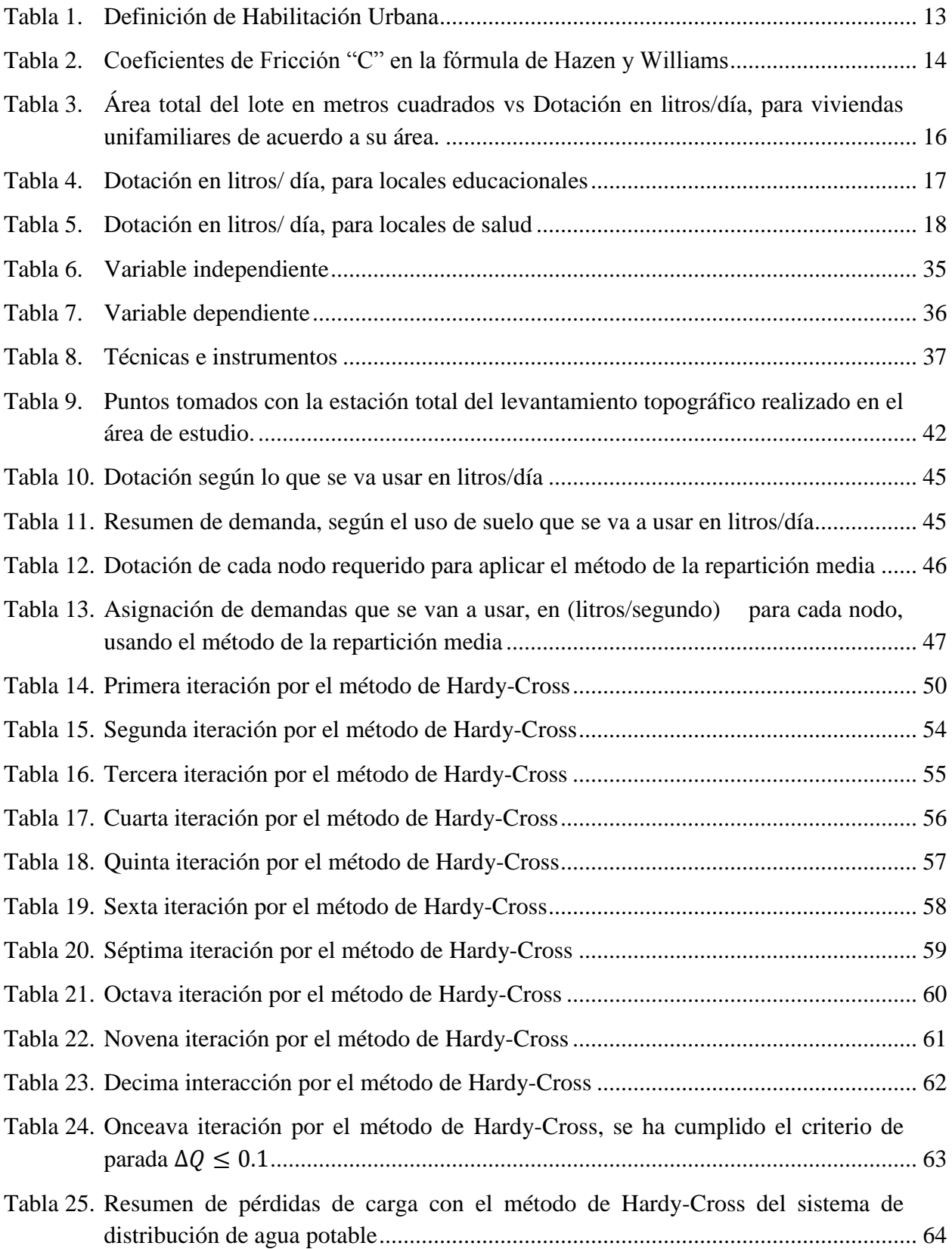

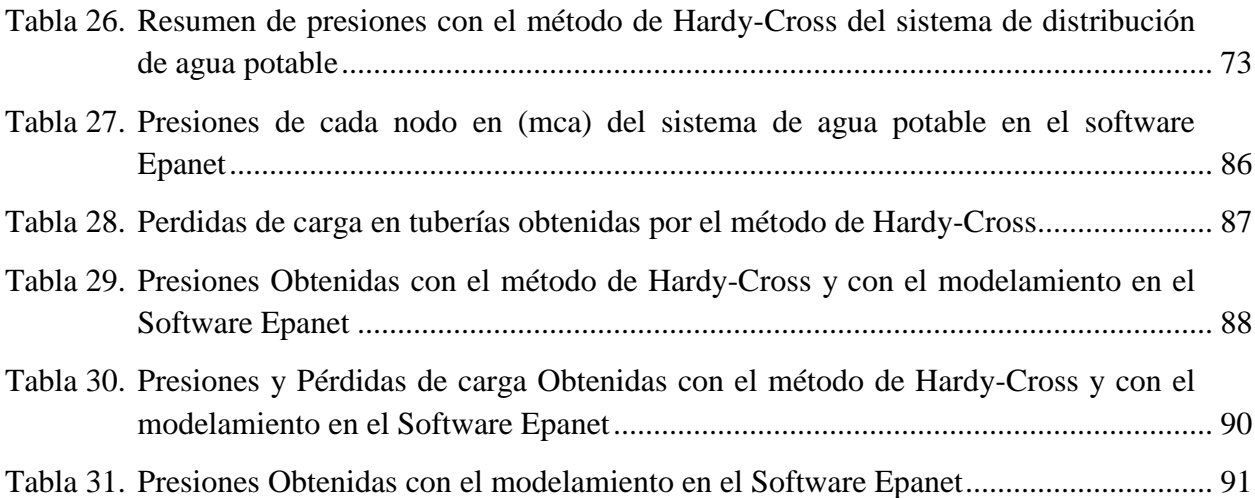

# **ÍNDICE DE FIGURAS**

<span id="page-14-0"></span>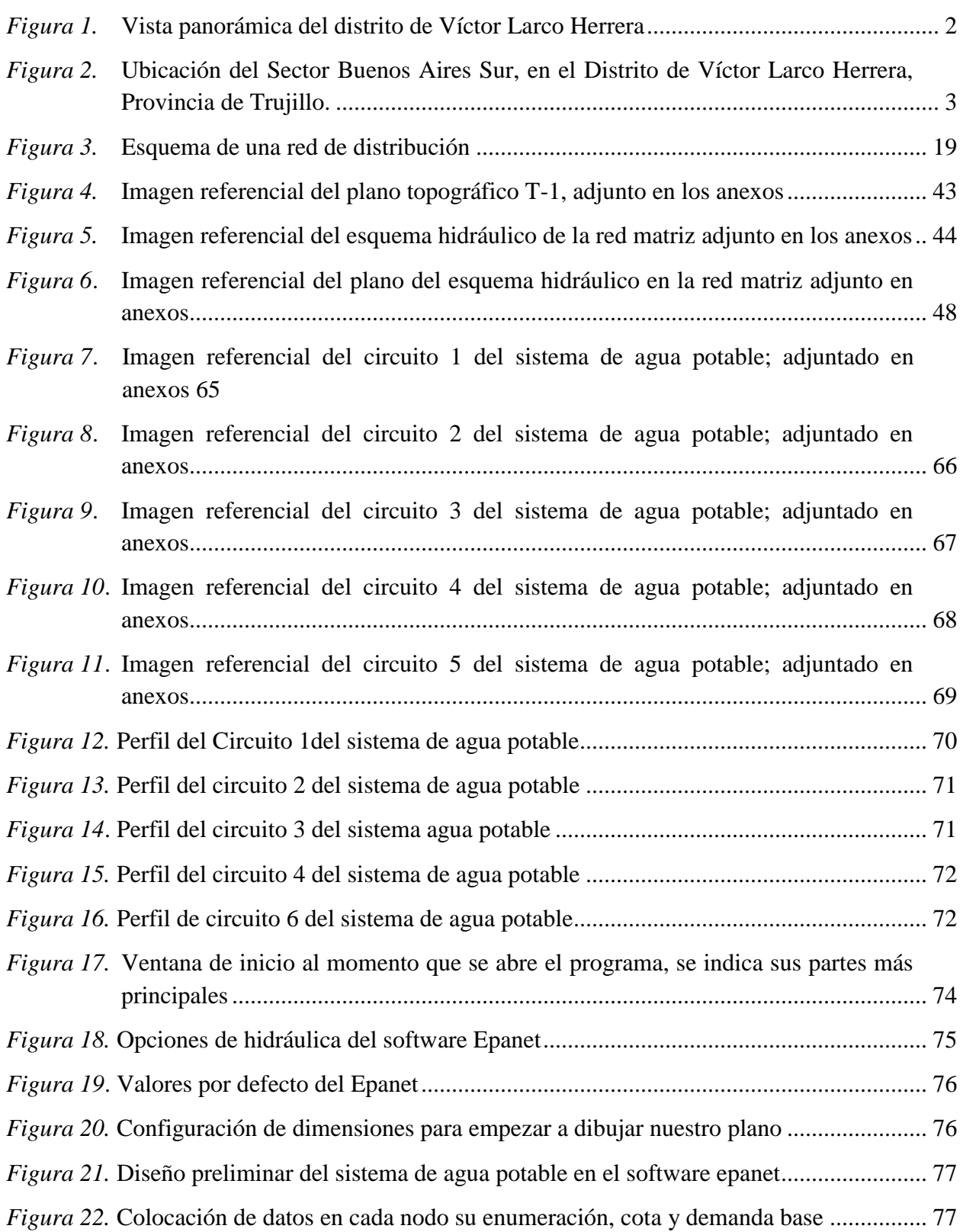

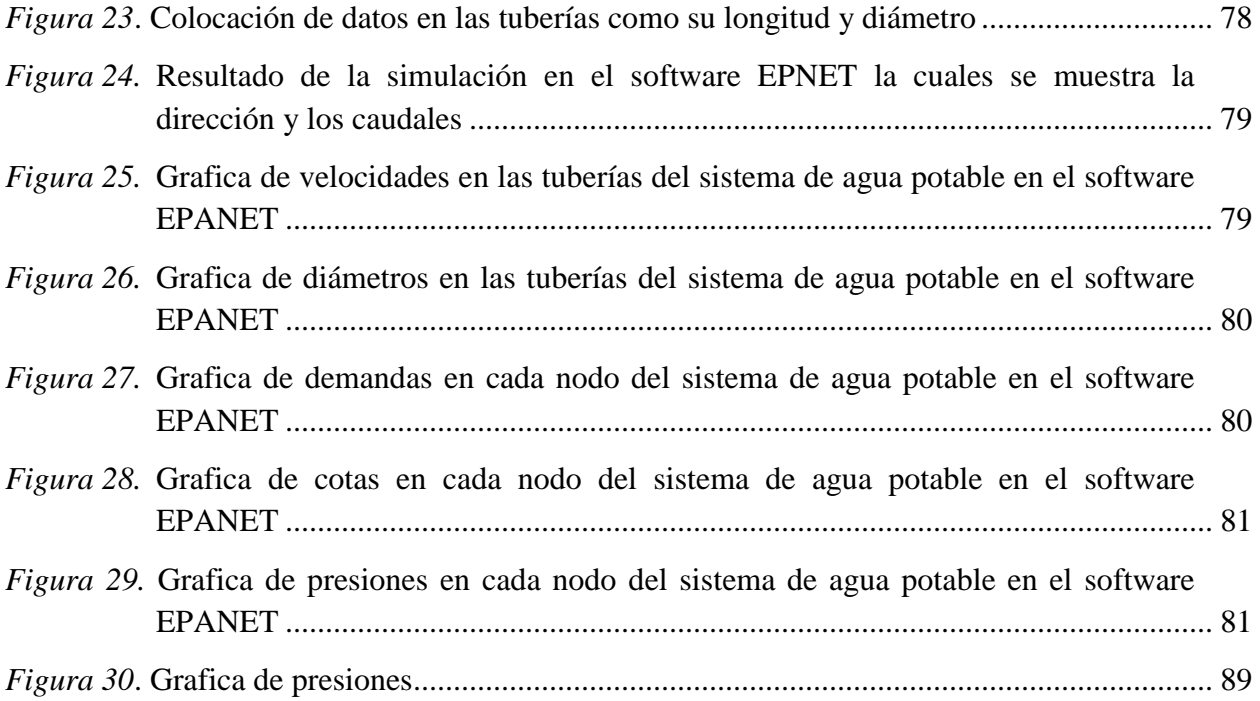

#### **I. INTRODUCCIÓN**

#### <span id="page-16-1"></span><span id="page-16-0"></span>**1.1. Realidad Problemática**

El acceso universal al agua y saneamiento constituye un imperativo para los gobiernos en la perspectiva del cumplimiento de los objetivos de desarrollo del milenio. Dentro de un enfoque de derechos humanos existen argumentos para demandar el acceso al agua y saneamiento, pero los mecanismos o vías para exigirlo no han sido aún bien diseñados, consideramos que producir indicadores y disponer de información que nos dé cuenta de la magnitud de este déficit, constituye el punto de partida para trabajar por el acceso universal al agua y el saneamiento, lo que a su vez contribuye a la erradicación de la pobreza y beneficia a la productividad del país. (INEI, 2017)

La escasez del recurso hídrico en el Distrito de Riego Moche ha conducido a los usuarios y al propio estado a la búsqueda de fuentes de agua alternativas del recurso, siendo así que se han desarrollado importantes inversiones para incrementar la oferta de agua mediante el traslado de aguas procedentes de la cuenca del río Santa en lo que corresponde a la III Etapa del Proyecto especial CHAVIMOCHIC, el cual se encuentra actualmente como un proyecto, del mismo modo también se hace énfasis para la explotación de aguas subterráneas y aguas de recuperación. (MINISTERIO DE AGRICULTURA. 2015)

Ante la problemática en la ciudad de Trujillo en el sector de Buenos Aires tiene pérdidas de agua resultan en una afectación adversa a los ciudadanos, fallas en la infraestructura de las tuberías que se deben a los rozamientos en la red de agua potable producto por la antigüedad, y la presión que debe estar establecida en las normas pero también por riesgos a la salud de las personas que pueden surgir de la infiltración de aguas residuales

y otros contaminantes en los sistemas de red de tuberías con presión Las causas de estas fallas pueden ser: factores sobre los cuales se pueden ejercer acciones de control, tales como presiones máximas y mínimas.

Diseño será para validar las pérdidas de agua potable en la red existente de tuberías consisten en la ejecución control de las presiones y evitar pérdidas de agua Se usará diferentes parámetros para calcular las pérdidas de carga y presión que tiene lugar una conducción de agua que se producen en la red tubería.

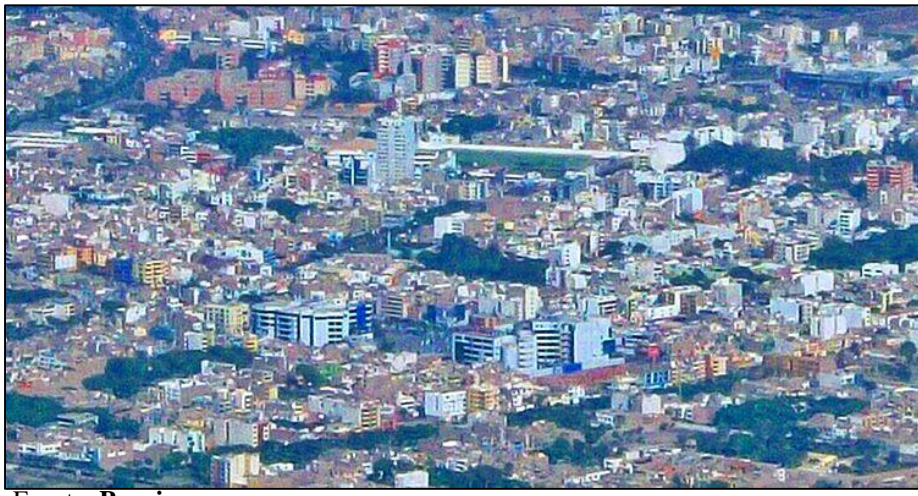

Fuente: **Propia**

## <span id="page-17-0"></span>**a. Delimitación del Problema**

El presente estudio se realiza en el Distrito de Víctor Larco Herrera, Sector Buenos Aires Sur por un periodo de 7 meses estaremos bajo la guía y el apoyo de un asesor especialista en esta rama de investigación de saneamiento de la Red de Tuberías para distribución de agua potable; para determinar las pérdidas de carga por presión y proponer metodología y procedimientos para determinar dichas pérdidas de carga y Presión.

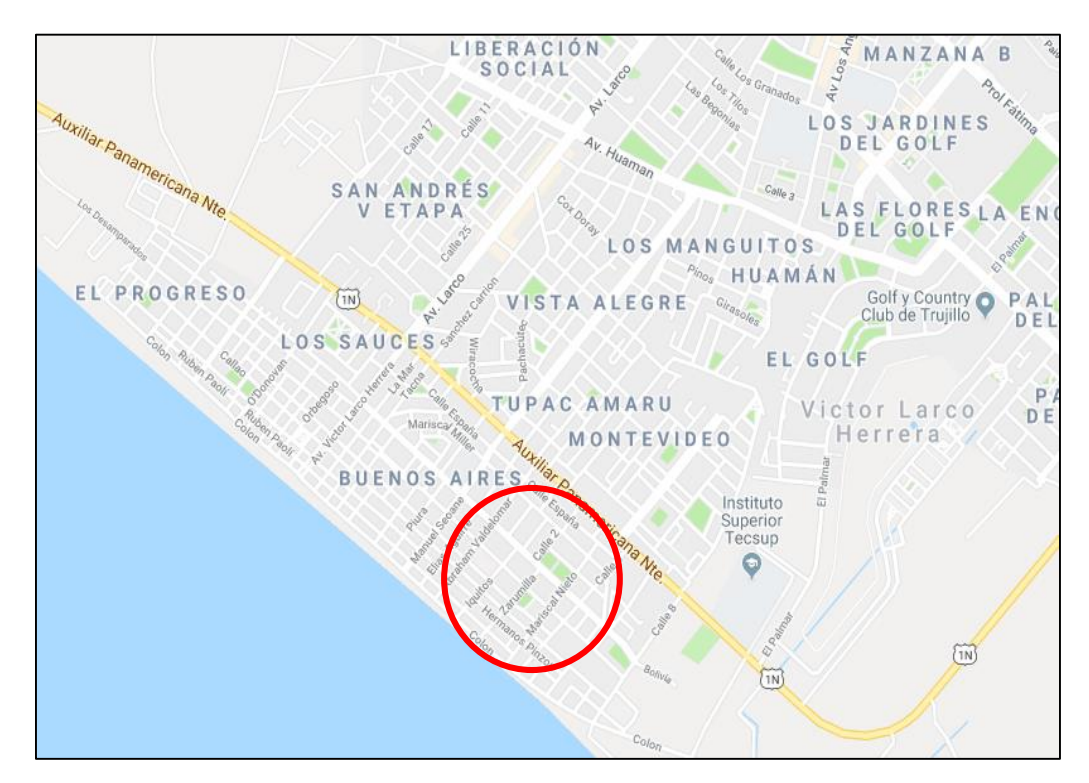

<span id="page-18-1"></span>*Figura 2.* Ubicación del Sector Buenos Aires Sur, en el Distrito de Víctor Larco Herrera, Provincia de Trujillo. **Fuente:** Google Earth 2019

# <span id="page-18-0"></span>**1.2. Formulación del problema**

¿De qué manera influyen las pérdidas de carga y presión de agua potable en los hogares

de la población del sector Buenos Aires Sur 2 – Trujillo?

### <span id="page-19-1"></span><span id="page-19-0"></span>**1.3. Objetivos de la investigación**

### **1.3.1. Objetivo General**

Determinar las pérdidas de carga y Presión del sistema de agua potable para mejorar la distribución de agua potable en el sector Buenos Aires Sur 2-Trujillo.

### <span id="page-19-2"></span>**1.3.2. Objetivos Específicos**

- **-** Describir los elementos para el sistema de agua potable y saneamiento básico en el Sector Buenos Aires Sur 2. Trujillo**.**
- **-** Obtener información brindada por SEDALIB S.A de la presión de empalme.
- **-** Realizar estudios básicos de Ingeniería: levantamiento topográfico del área buenos aires sur 2 – Trujillo
- **-** Determinar el esquema hidráulico de los caudales y consumo
- **-** Determinar los valores de diseño de "hf" y "p" de la red de distribución en el Sector Buenos Aires Sur 2., Trujillo.
- **-** Realizar el modelo hidráulico con el software Epanet 3.0 de la red de distribución de agua potable.
- **-** Validar los resultados obtenidos si cumplen con la RNE.

#### <span id="page-19-3"></span>**1.4. Justificación del estudio**

Se justifica académicamente porque permitirá realizar modelamientos hidráulicos en las que se puedan comprobar los conceptos generales y aplicar las diferentes ecuaciones que rigen el comportamiento de los fluidos, el estudiante tendrá la capacidad de afianzar los conocimientos teóricos que fueron vistos en la asignatura y adquiridos en las aulas de clase para ponerlos en práctica.

Este proyecto está orientado a mejorar la distribución de agua potable para los hogares de Buenos Aires Sur y así poder evitar que haya una mayor pérdida de carga y que llegue el agua potable a los hogares de Buenos Aires Sur.

El presente proyecto está orientado al estudio de la influencia de las pérdidas de carga y presiones del sistema de agua potable en el sector de Buenos Aires Sur, se verificará según según el Reglamento Nacional de Edificaciones. Sera modelado por el software EPANET, el cual simulara el diseño hidráulico del sistema de agua potable.

#### **II. MARCO DE REFERENCIA**

#### <span id="page-21-1"></span><span id="page-21-0"></span>**2.1. Antecedentes del estudio**

Para investigar sobre los antecedentes de la investigación se logró hacer un trabajo exhaustivo en las bibliotecas físicas, virtuales, informaciones de internet entre otras. Los referidos hemos analizado y a continuación los nombramos y acotamos los datos necesarios que nos permitan validar nuestro trabajo.

Gutiérrez, B. (2019), en su investigación "ANÁLISIS COMPARATIVO DE VELOCIDADES Y PRESIONES DEL SISTEMA AGUA POTABLE ÁREA DE RESERVA CORONADO 2 MEDIANTE MODELAMIENTO NUMERICO Y HARDY-CROSS, DISTRITO CHAO" que se propuso como objetivos realizar el análisis comparativo de velocidades y presiones del sistema de agua potable mediante el método de Modelamiento Numérico y el método de Hardy-Cross. Su estudio concluyó que el método de Modelamiento Numérico es más eficiente a al momento de calcular las velocidades y presiones el sistema de agua potable. El aporte principal al trabajo de investigación es que brinda metodologías para una red de distribución de agua potable usando métodos como Hardy-Cross pata la obtención de presiones y simulación con EPANET.

Chuquivigel y Rodríguez (2017), en su investigación "EVALUACIÓN DEL DISEÑO DE UNA RED EXISTENTE DE AGUA POTABLE SECTORIZADA EN FUNCIÓN DE LOS COEFICIENTES DE RUGOSIDAD Y VARIACIÓN HORARIA

CALIBRADOS". En este trabajo realizado se propuso como objetivo evaluar el diseño de una red existente de agua potable sectorizada, en base a sus coeficientes de diseño de rugosidad y variación horaria los cuales fueron calibrados con datos obtenidos de campo.

Su estudio concluyó conociendo el comportamiento real de una red para poder evaluar mejoras que cumplan los parámetros establecidos en la norma. El aporte principal al trabajo de investigación fundamentos teóricos para una red existe de agua potable en base a sus a sus coeficientes obtenidos y así ver que nos influye para la obtención de nuestro perdido de carga y presiones.

Alayo y Espinoza (2016), en su investigación "SIMULACIÓN HIDRÁULICA DE LA LINEA DE CONDUCCION Y RED DE DISTRIBUCION DE AGUA POTABLE APLICANDO EL SOFTWARE WATERCAD EN LA LOCALIDAD DE LAREDO" En este trabajo realizado se propuso como objetivo realizar la simulación hidráulica de la línea de distribución de agua potable aplicando el software watercad en la localidad de laredo para su consolidación urbanística. Se concluyó obteniendo las presiones de los nudos de la red que están 10 m.c.a a 50 m.c.a que se encuentra dentro de los paramentos que nos indica el Reglamento Nacional de Edificaciones lo que permitirá un buen funcionamiento en el diseño hidráulico. El principal aporte al trabajo de investigación tener conocimiento en el Reglamento Nacional de Edificaciones y tener pautas al momento de diseñar la red de tuberías de agua potable.

Poma y Soto (2016), en su investigación "DISEÑO DE UN SISTEMA DE ABASTECIMIENTO DE AGUA POTABLE DEL CASERÍO DE LA HACIENDA – DISTRITO DE SANTA ROSA – PROVINCIA DE JAÉN - DEPARTAMENTO DE CAJAMARCA" En este trabajo realizado se propuso como objetivo realizar una alternativa de solución ante el déficit actual para satisfacer la demanda elemental de agua potable en el caserío La Hacienda, para los próximos 20 años. Este diseño del proyecto consta de línea de aducción, línea de conducción, instalaciones domiciliarias para agua

potable y un reservorio de 15 m3; también se implementó el componente de capacitación y concientización hacia la población beneficiaria, con lo que se disminuirá el riesgo de contaminación y mejora en la calidad de vida de los pobladores de esta zona. Se concluyó obteniendo el diseño hidráulico de la línea de conducción y aducción y la red de distribución del caserío la hacienda, aplicando el programa de WaterCAD obteniendo la longitud total de tuberías diámetro, numero de nudos. El principal aporte al trabajo de investigación la realización de la red de distribución de agua potable para los hogares así mejorar las perdidas cargas y presiones en los diferentes nodos.

Palacios (2015), en su investigación "DISEÑO ECONÓMICO DE REDES DE DISTRIBUCIÓN DE AGUA A PRESIÓN POR EL MÉTODO DEL ALGORITMO GENÉTICO" En este trabajo realizado se propuso como objetivo diseñar económicamente redes de distribución de agua a presión por tres diferentes métodos matemáticos. Para lo cual desarrollo el método de cálculo de redes ramificadas o abiertas la investigación llego a los siguientes resultados se diseñó económicamente redes de distribución de agua a presión el principal aporte al trabajo de investigación es como diseñar la red de distribución de agua potable y con metodología a fundamentos teóricos para presiones.

Porras (2014), en su investigación "REDUCCIÓN DE PÉRDIDAS DE CAUDAL EN RED DE TUBERÍAS PARA MEJORAR DISTRIBUCIÓN DE AGUA POTABLE – SECTOR SAN CARLOS – LA MERCED" En este trabajo realizado se propuso como objetivo reducir las pérdidas en la red de tuberías mediante la gestión de presiones para mejorar la distribución de agua potable en la localidad de la Merced- Chachapoyas para lo cual se desarrolló la metodología como el balance hídrico la investigación llego a los

siguientes resultados que les permitió mejorar la distribución de agua en la localidad. El principal aporte al trabajo de investigación es mejorar la perdidas y presión en las tuberías para así mejorar la distribución de agua potable para el sector"

Pereira (2016) en su investigación "ANÁLISIS COMPARATIVO DE LOS VALORES "K", DE PÉRDIDA DE CARGA LOCAL EN ACCESORIOS DE 3/4", 1/2" Y DE 1" DE DIÁMETRO DE FIERRO GALVANIZADO Y PVC, DADOS POR LAS BIBLIOGRAFÍAS CON RESPECTO A LOS HALLADOS EXPERIMENTALMENTE EN EL LABORATORIO DE HIDRÁULICA DE LA UNIVERSIDAD ANDINA DEL CUSCO" En este trabajo realizado se propuso como objetivo analizar comparativamente los valores "k" de pérdida de carga local en accesorios de agua de 1/2", 3/4" y 1" de diámetro de FIERRO GALVANIZADO y PVC, dados por las bibliografías (Munson.B.R, Héctor Alfonso y Azevedo Netto), con respecto a los hallados experimentalmente. Para lo cual desarrollo un banco hidráulico, kit de piezómetros y redes de tuberías con accesorios de agua (estas redes fueron elaboradas de forma manual). La investigación llego a los siguientes resultados "La diferencia porcentual que existe al analizar comparativamente los valores "k" de pérdida de carga local en accesorios de agua de 3/4", 1/2" y 1" de diámetro de Fierro Galvanizado y PVC el principal aporte al trabajo de investigación es saber cómo calcular las pérdidas de carga

### <span id="page-25-1"></span><span id="page-25-0"></span>**2.2. Marco teórico**

#### **2.2.1. Origen del agua potable:**

Los sistemas de abastecimiento de agua potable se pueden clasificar por la fuente del agua, del que se obtienen:

- **-** Agua de lluvia almacenada en aljibes.
- **-** Agua proveniente de manantiales naturales, donde el agua subterránea aflora a la superficie;
- **-** Agua subterránea, captada a través de pozos o galerías filtrantes;
- **-** Agua superficial (lleva un previo tratamiento), proveniente de ríos, arroyos, embalses o lagos naturales;
- **-** Agua de mar (esta debe necesariamente ser desalinizada).
- **-** Según el origen del agua, para transformarla en agua potable deberá ser sometida a tratamientos, que van desde la simple desinfección y filtración, hasta la desalinización.

## <span id="page-25-2"></span>**2.2.2. Suministro acceso y uso**

El suministro de agua potable es un problema que ha ocupado al hombre desde la Antigüedad. Ya en la Grecia clásica se construían acueductos y tuberías de presión para asegurar el suministro local. En algunas zonas se construían y construyen cisternas o aljibes que recogen las aguas pluviales. Estos depósitos suelen ser subterráneos para que el agua se mantenga fresca y sin luz, lo que favorecería el desarrollo de algas.

En Europa se calcula un gasto medio por habitante de entre 150 y 200 L de agua potable al día, aunque se consumen como bebida tan sólo entre 2 y 3 litros. En

muchos países el agua potable es un bien cada vez más escaso y se teme que puedan generarse conflictos bélicos por la posesión de sus fuentes.

De acuerdo con datos divulgados por el programa de monitoreo del abastecimiento de agua potable patrocinado en conjunto por la OMS y UNICEF, el 87 % de la población mundial, es decir, aproximadamente 5900 millones de personas (marzo de 2010), dispone ya de fuentes de abastecimiento de agua potable, lo que significa que el mundo está en vías de alcanzar, e incluso de superar, la meta de los Objetivos de Desarrollo del Milenio (ODM) relativa al agua potable.

Relacionado con el suministro de agua potable, es importante destacar el papel que juega la tecnología para conseguir proporcionar agua potable a comunidades rurales. Como los ingenieros del Proyecto DESAFIO (Democratisation of Water and Sanitation Governance by Means of Socio-Technical Innovations), los cuales desarrollan sistemas para el tratamiento del agua con energía solar y filtros.

Factores que afectan el costo del agua potable

Los factores que afectan el costo del agua potable son varios, entre los principales se encuentran:

- Necesidad de tratar el agua para transformarla en agua potable, es decir, factores relacionados con la calidad del agua en la fuente.
- Necesidad de transportar el agua desde la fuente hasta el punto de consumo.
- Necesidad de almacenar el agua en los períodos en que esta abunda para usarla en los periodos de escasez.

### <span id="page-27-0"></span>**2.2.3. Habilitación urbana**

Según la norma GH.020, del Reglamento Nacional de Edificaciones (2006): "Habilitación Urbana

Artículo 1.

Los componentes de diseño de una Habilitación Urbana son los espacios públicos y los terrenos aptos para ser edificados.

Los espacios públicos están, a su vez, conformados por las vías de circulación vehicular y peatonal, las áreas dedicadas a parques y plazas de uso público. Los terrenos edificables comprenden los lotes de libre disposición del propietario y los lotes que deben ser aportados reglamentariamente.

Artículo 2.

Las habilitaciones urbanas deberán intercomunicarse con el núcleo urbano del que forman parte, a través de una vía pública formalmente recepcionado, de hecho, cuando se trate de habilitaciones urbanas que se hayan desarrollado colindantes a áreas consolidadas que no estén formalmente habilitadas, deberá formularse un Planeamiento Integral en el que se demuestre su integración al sistema vial previsto para la zona.

Artículo 3.

Las servidumbres establecidas al amparo de disposiciones expresas, para cables de alta tensión, cursos de agua para regadío, ductos para petróleo y derivados, etc. forman parte del diseño de la habilitación, debiendo coordinarse con las empresas prestadoras del servicio, para que, en lo posible, sus recorridos se encuentren en vías públicas.

Artículo 4.

Excepcionalmente los proyectistas de la habilitación urbana, podrán proponer soluciones alternativas y/o innovadoras siempre que satisfagan los criterios establecidos en la presente Norma."

<span id="page-28-1"></span>**Tabla 1.** Definición de Habilitación Urbana

| HADILITACION UNDANA         |                                |                               |  |
|-----------------------------|--------------------------------|-------------------------------|--|
|                             | Definición                     | Observación                   |  |
| Es una planificación que se |                                | Si no está conectada con otra |  |
| compone del diseño de:      |                                | área formalmente habilitada   |  |
|                             | Arquitectura.                  | entonces se debe hacer un     |  |
|                             | Pistas y veredas.              | planeamiento integral.        |  |
|                             | Instalaciones de agua potable. |                               |  |
|                             | Instalaciones de desagüe.      |                               |  |
|                             | Instalaciones Eléctricas.      |                               |  |

**HABILITACIÓN URBANA**

**Fuente:** Norma GH.020, del Reglamento Nacional de Edificaciones (2006)

## <span id="page-28-0"></span>**2.2.4. Análisis Hidráulico**

Según la Norma OS.050 Red Distribución Agua para Consumo Humano, del Reglamento Nacional de Edificaciones:

#### **Análisis hidráulico**

Las redes de distribución se proyectarán, en principio y siempre que sea posible en circuito cerrado formando malla. Su dimensionamiento se realizará en base a cálculos hidráulicos que aseguren caudal y presión adecuada en cualquier punto de la red debiendo garantizar en lo posible una mesa de presiones paralela al terreno.

Para el análisis hidráulico del sistema de distribución, podrá utilizarse el método de Hardy Cross o cualquier otro equivalente.

Para el cálculo hidráulico de las tuberías, se utilizarán fórmulas racionales. En caso de aplicarse la fórmula de Hazen y Williams, se utilizarán los coeficientes de fricción

| <b>TIPO DE TUBERÍA</b>                  | "C" |
|-----------------------------------------|-----|
| Acero sin costura                       | 120 |
| Acero soldado en espiral                | 100 |
| Cobre sin costura                       | 150 |
| Concreto                                | 110 |
| Fibra de vidrio                         | 150 |
| Hierro fundido                          | 100 |
| Hierro fundido dúctil con revestimiento | 140 |
| Hierro galvanizado                      | 100 |
| Polietileno                             | 140 |
| Policloruro de vinilo (PVC)             | 150 |

<span id="page-29-1"></span>**Tabla 2.** Coeficientes de Fricción "C" en la fórmula de Hazen y Williams

**Fuente:** Norma OS.050 Red Distribución Agua para Consumo Humano del Reglamento Nacional de Edificaciones

# <span id="page-29-0"></span>**2.2.5. Diámetro mínimo**

El diámetro mínimo de las tuberías principales será de 75 mm para uso de

vivienda y de 150 mm de diámetro para uso industrial.

En casos excepcionales, debidamente fundamentados, podrá aceptarse tramos de tuberías de 50 mm de diámetro, con una longitud máxima de 100 m si son alimentados por un solo extremo ó de 200 m si son alimentados por los dos extremos, siempre que la tubería de alimentación sea de diámetro mayor y dichos tramos se localicen en los límites inferiores de las zonas de presión. El valor mínimo del diámetro efectivo en un ramal distribuidor de agua será el determinado por el cálculo hidráulico. Cuando la fuente de abastecimiento es

agua subterránea, se adoptará como diámetro nominal mínimo de 38 mm o su equivalente.

En los casos de abastecimiento por piletas el diámetro mínimo será de 25 mm.

### <span id="page-30-0"></span>**2.2.6. Velocidad**

(ADRIEN, 2004) La velocidad de flujo o la relación de la distancia recorrida al tiempo de Recorrido, generalmente es expresado en pies por segundo (pies/seg) o metros por segundo (M / s). Por conveniencia, una velocidad de flujo medio V en cualquier sección transversal se define como la relación de la descarga Q respecto a su área de sección transversal A

$$
V=\frac{Q}{\mathrm{A}}\binom{m}{s}
$$

**Ecuación 1:** Fórmula de la velocidad de flujo medio V **Fuente**: La Norma OS 0.50.

La velocidad debe tener un rango entre 0.6 m/s y 3 m/s, velocidades menores a las mínimas generan problemas de sedimentación, y con velocidades muy altas se producen deterioros en los accesorios y tuberías.

En casos justificados se aceptará una velocidad máxima de 5 m/s.

## <span id="page-30-1"></span>**2.2.7. Presiones**

La presión estática no será mayor de 50 m en cualquier punto de la red. En condiciones de demanda máxima horaria, la presión dinámica no será menor a 10 m.

En casos de que haya una presión mínima generara a que el servicio de agua no llegue a los puntos más altos. Una presión mayor podría provocar daños en las conexiones de las tuberías.

# <span id="page-31-0"></span>**2.2.8. Dotaciones**

Según la Norma IS.010 Instalaciones Sanitarias Para Edificaciones del

Reglamento Nacional de Edificaciones.

# **Dotaciones**

Las dotaciones diarias mínimas de agua para el uso doméstico, comercial,

Industrial, riego de jardines u otros fines, serán los que se indiquen a

continuación:

#### <span id="page-31-1"></span>**a) Las dotaciones de agua para viviendas unifamiliares**

Estarán de acuerdo con el área total del lote según la siguiente tabla.

**Tabla 3.** Área total del lote en metros cuadrados vs Dotación en litros/día, para viviendas unifamiliares de acuerdo a su área.

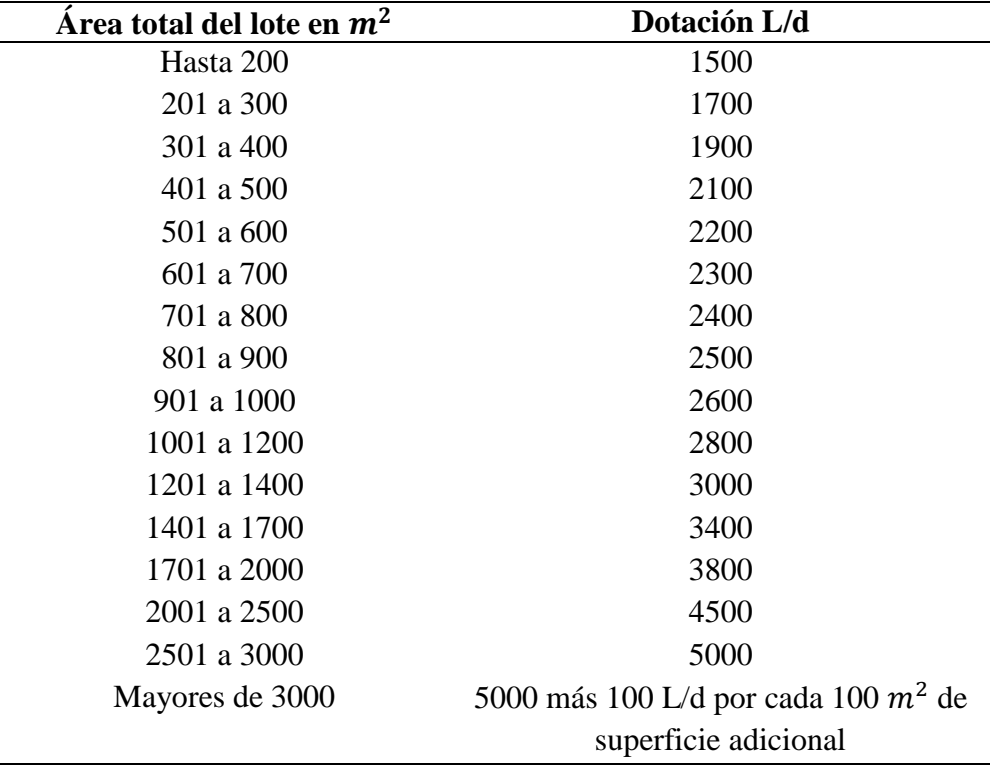

**Fuente:** Norma IS.010 Instalaciones Sanitarias Para Edificaciones del Reglamento Nacional de Edificaciones

#### **b) La dotación de agua para locales educaciones y residenciales**

#### **estudiantiles**

Según la siguiente tabla:

<span id="page-32-0"></span>**Tabla 4.** Dotación en litros/ día, para locales educacionales

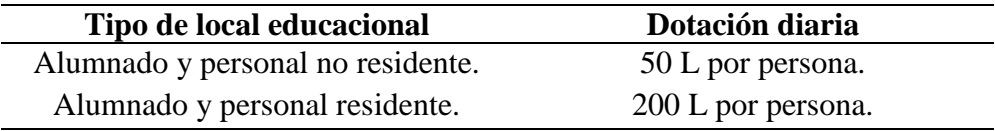

**Fuente:** Norma IS.010 Instalaciones Sanitarias Para Edificaciones del Reglamento Nacional de Edificaciones

### **c) La dotación de agua para mercados y establecimientos.**

Para la venta de carnes, pescados y similares serán de 15 l/d por  $m<sup>2</sup>$  de área total.

La dotación de agua para los locales anexos al mercado, con instalaciones sanitarias separadas, tales como restaurantes y comercios, se calcularán adicionalmente de acuerdo con lo estipulado en la norma para cada caso.

# **d) La dotación de agua para áreas verde.**

Será de 2 l/d por m<sup>2</sup>. No se requerirá incluir áreas pavimentadas, enripiadas u otras no sembradas para los fines de esta dotación

## **e) La dotación de agua para otros usos**

Será de 2 l/d por m<sup>2</sup>

## **f) La dotación de agua para locales de salud.**

La dotación de agua para locales de salud como hospitales, clínicas de hospitalización, clínicas dentales, consultorios médicos y similares según la siguiente tabla:

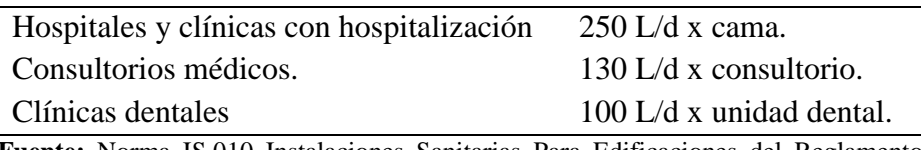

#### <span id="page-33-2"></span>**Tabla 5.** Dotación en litros/ día, para locales de salud

**Fuente:** Norma IS.010 Instalaciones Sanitarias Para Edificaciones del Reglamento Nacional de Edificaciones.

### <span id="page-33-0"></span>**2.2.9. Método de la repartición media**

Consiste en la determinación de los caudales en cada tramo del sistema,

repartiéndolos en partes iguales a los nudos de sus extremos.

Por tanto, el caudal en un nudo, será la suma de los caudales de los tramos

medios adyacentes.

El caudal de cada tramo puede ser calculado por el método de longitud unitaria."

## <span id="page-33-1"></span>**2.2.10. Método de Hardy-Cross**

El método de Hardy-Cross se basa en dos leyes:

- La suma de los caudales que entrar a una red es igual a la suma de los caudales que salen
- Existirá un punto P, en el que las pérdidas de carga por un camino son igual a las pérdidas de carga por el otro camino. O bien, considerando las pérdidas con signo, la suma de las pérdidas en una red cerrada es igual a cero

El método de Hardy-Cross comienza suponiendo unos caudales iniciales en los ramales que cumplan la primera ley.

El valor del coeficiente de rugosidad C viene dado en función de los diferentes materiales constituíos de la tubería:

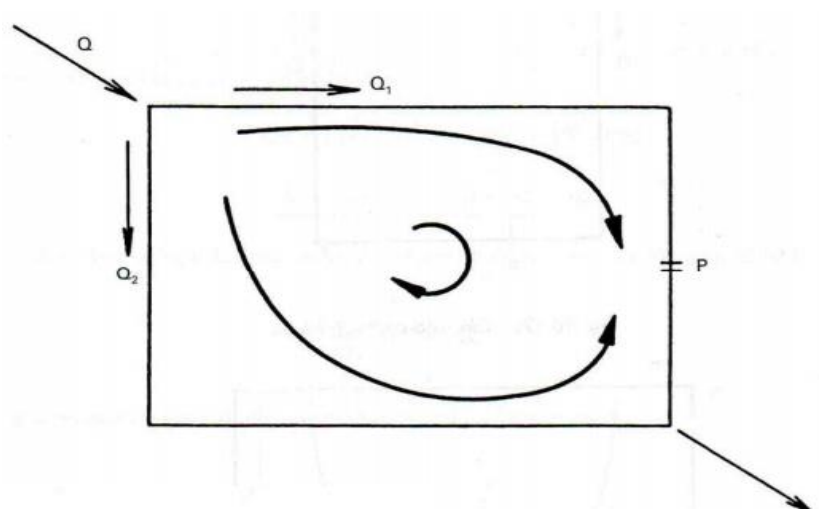

*Figura 3.* Esquema de una red de distribución

**Fuente:** Bermejo, juan (2015), redes de distribución, pagina 9.

<span id="page-34-0"></span>Sea un circuito en el que entra con un caudal Q, que distribuye por sus dos ramas y sea P el punto en el cual son iguales las pérdidas de carga por una u otra rama, se puede establecer la siguiente ecuación

$$
Q = Q1 + Q2
$$

Como los cálculos son laboriosos se recurre a realizar el método de Hardy-

Cross. En este método se supone un caudal ramal, verificando que se cumpla la ecuación de continuidad en cada nodo.

Si para un caudal ramal particular se supone un  $Q_0$  este valor será el primero, diferente al caudal real que llamaremos Q

$$
Q = Q_0 + \Delta Q
$$

**Ecuación 2:** caudal, definición de caudal inicial más su variación **Fuente:** Rocha, Arturo (2014), Hidráulica de tuberías y canales, pág. 230

En donde  $\Delta Q$  es el error, cuyo valor no conocemos.

Si se toma por ejemplo la fórmula de Hazen y Williams se obtiene que la pérdida de carga en las tuberías es:

$$
h_f = K Q^{1.85}
$$

**Ecuación 3:** Perdidas de carga, con la formula hacen y Willliams

**Fuente:** Rocha, Arturo (2014), Hidráulica de tuberías y canales, pág. 230 Finalmente se obtiene el valor de ∆Q y criterio de parada el cual está definido por la siguiente formula:

$$
\Delta Q = \frac{-\Sigma h_{f_0}}{1.85 \Sigma \frac{h_{f_0}}{Q_0}}
$$

**Ecuación 4:** Criterio de parada, con la formula hacen y Willliams **Fuente:** Rocha, Arturo (2014), Hidráulica de tuberías y canales, pág. 231 Esta es la corrección que debe hacerse en el caudal supuesto, con los nuevos caudales hallados se verifica la condición, si no resulta satisfecha se debe proceder hacer un siguiente tanteo hasta que nos cumpla la condición. Pasos que se debe seguir en el análisis con el método de Hardy-Cross

1. Criterios Preliminares

Dependiendo el material que se usara para las tuberías es que se determina el coeficiente de Rugosidad de Hansen-Williams. Las cuales se detallan en la tabla 2 de la investigación.

Se debe tener en cuenta el coeficiente de reducción de Hansen-Williams que es de 1.85

Se asume una velocidad inicial en la tubería de 1.8 m/s, ya que esta se encuentra dentro del rango entre 0.60 m/s a 3 m/s según está establecido la norma OS.050
2. Distribución Preliminar

Para cada circuito hecho se estable un caudal arbitrario, de tal manera que el caudal de agua que entra llegue a satisfacer las demandas que requiere cada nodo

Se asigna a criterio, un signo positivo o negativo según los caudales que se mueven en sentido horario o anti horario respectivamente

3. Cálculo Preliminar del Diámetro (D)

Para se usa la siguiente ecuación, cuyo resultado se redondea a un diámetro de tubería comercial

$$
D = \sqrt{\frac{4 \cdot | \text{Caudal } m^3/\text{seg} |}{\text{Velocidad inicial}(\frac{m}{\text{seg}}) \cdot \pi \cdot 1000 \cdot 0.025}}
$$

**Ecuación 5:** Diámetro Preliminar de una tubería **Fuente:** Rocha, Arturo (2014), Hidráulica de tuberías y canales, pág. 231

4. Calculo de la Velocidad (V)

Para calcular la velocidad se usa la siguiente formula

$$
Velicidad = \frac{4 * caudal}{\pi * D^2}
$$

**Ecuación 6:** velocidad de agua en una tubería **Fuente:** Rocha, Arturo (2014), Hidráulica de tuberías y canales, pág. 231 5. Pendiente (S)

Para calcular la pendiente se usa la siguiente formula

$$
S = \left(\frac{Caudal}{0.0004264 * coef. de Rugosidad * D2.63}\right)^{\frac{1}{0.54}}
$$

**Ecuación 7:** Pendiente en una tubería

**Fuente:** Rocha, Arturo (2014), Hidráulica de tuberías y canales, pág. 231

6. Pérdidas de carga  $(h_f)$ 

Para calcular las pérdidas de carga se usa la siguiente formula

$$
h_f
$$
 = Longitud del tramo \* pendiente

**Ecuación 8:** Perdidas de carga

**Fuente:** Rocha, Arturo (2014), Hidráulica de tuberías y canales, pág. 231

Una vez determinas las pérdidas de carga de cada circuito se be realizar una

sumatoria de ellas que nos servirán para cálculos posteriores

7. Pérdidas de Carga entre caudal  $(h_f/Q)$ 

Se divide la perdida de carga entre el caudal correspondiente, una vez determinadas las pérdidas de carga entre el caudal se hace una sumatoria que nos servirá para cálculos posteriores.

8. Variación del Caudal  $(\Delta Q)$ 

$$
\Delta Q = \frac{-\Sigma h_{f_0}}{1.85 \Sigma \frac{h_{f_0}}{Q_0}}
$$

Para caudales en los que las tuberías tengan un tramo en común estas se deben compensar entre si

9. Nuevo Valor del Caudal

El nuevo valor del caudal se calcula de la sumatoria del caudal inicial asumido y la variación del caudal Esto se debe repetir el procediendo hasta que nos cumpla el criterio de

parada

## **2.2.11. Método de Epanet**

Este programa de dominio público permite calcular complejas redes de abastecimiento y regadío, desde un punto de vista hidráulico y de calidad, ofreciendo una rápida capacidad de reacción, así como una previsión del comportamiento del sistema de ayuda en la toma de decisiones.

EPANET es un programa de ordenador que realiza simulaciones en periodos prolongados del comportamiento hidráulico y de la calidad del agua en redes de suministro a presión. Una red puede estar constituida por tuberías, nudos (uniones entre tuberías), bombas, válvulas y depósitos de almacenamiento o embalses. Efectúa un seguimiento de la evolución de los caudales en las tuberías, las presiones en los nudos, los niveles en los depósitos, y la concentración de las especies químicas presentes en el agua, a lo largo del periodo de simulación discretizado en múltiples intervalos de tiempo.

El programa proporciona un entorno integrado bajo Windows, para la edición de los datos de entrada a la red, la realización de simulaciones hidráulicas y de la calidad del agua, y la visualización de resultados en una amplia variedad de formatos. Entre éstos se incluyen mapas de la red codificados por colores, tablas numéricas, gráficas de evolución y mapas de isolíneas.

El éxito de EPANET radica en su potente simulador hidráulico que ofrece las siguientes prestaciones:

- **-** No existe límite en cuanto al tamaño de la red que puede procesarse.
- **-** Las pérdidas de carga pueden calculares mediante las fórmulas de Hazen-Williams, de Darcy-Weisbach o de Chezy-Manning.
- **-** Contempla pérdidas menores en codos, accesorios, etc.
- **-** Admite bombas de velocidad fija o variable.
- **-** Determina el consumo energético y sus costes.
- **-** Permite considerar varios tipos de válvulas, tales como válvulas de corte, de
- **-** retención, y reguladoras de presión o caudal.
- **-** Admite depósitos de geometría variable (esto es, cuyo diámetro varíe con el nivel)
- **-** Considera diferentes tipos de demanda en los nudos, cada uno con su propia curva de modulación en el tiempo.
- **-** Permite modelar tomas de agua cuyo caudal dependa de la presión
- **-** Admite leyes de control simples, basadas en el valor del nivel en los depósitos o en la hora prefijada por un temporizador, y leyes de control más complejas basadas en reglas lógicas.

## Pasos para utilizar el Epanet

Los pasos a seguir normalmente para modelar un sistema de distribución de agua con EPANET son los siguientes:

**-** Dibujar un esquema de la red o importar una descripción básica del mismo desde un fichero de texto.

- **-** Editar las propiedades de los elementos que configuran el sistema en el editor de propiedades.
- **-** Describir el modo de operación del sistema (arranque o parada de bombas, abertura o cierre de válvulas, etc.) mediante leyes de control.
- **-** Seleccionar las opciones de cálculo (ecuaciones de cálculo de pérdidas de energía, sistema de unidades).
- **-** Realizar el análisis hidráulico, rodando el programa.
- **-** Observar los resultados en tablas o gráficas.

## **2.2.11.1. Prestaciones para la confección de Modelos Hidráulicos**

Dos de los requisitos fundamentales para poder construir con garantías un modelo de la calidad del agua son la amplitud de prestaciones y la precisión del modelo hidráulico utilizado. EPANET contiene un simulador hidráulico muy avanzado que ofrece las siguientes prestaciones:

- o No existe límite en cuanto al tamaño de la red que puede procesarse.
- o Las pérdidas de carga pueden calcularse mediante las fórmulas de Hazen Williams, de Darcy-Weisbach o de Chezy-Manning
- o Contempla pérdidas menores en codos, accesorios, etc.
- o Admite bombas de velocidad fija o variable
- o Determina el consumo energético y sus costes
- o Permite modelizar varios tipos de válvulas, tales como válvulas de corte, de retención, y reguladoras de presión o caudal.
- o Admite depósitos de geometría variable (esto es, cuyo diámetro varíe con el nivel)
- o Permite considerar diferentes tipos de demanda en los nudos, cada uno con su propia curva de modulación en el tiempo
- o Puede modelizar salidas de agua cuyo caudal dependa de la presión (p. ej. rociadores)
- o Admite leyes de control simples, basadas en el valor del nivel en los
- o depósitos o en la hora prefijada por un temporizador, y leyes de control más complejas basadas en reglas lógicas.

## **2.3. Marco conceptual**

#### **2.3.1. Red de distribución**

Una red de distribución de agua potable es el conjunto de instalaciones que conducen el agua desde los puntos de alimentación hasta los puntos de consumo en condicione que satisfagan sus necesidades

Este grado de satisfacción tiene un elevadísimo número de compontes algunos medibles y otros no en los cuales podemos destacar la calidad, el caudal y la presión

### **2.3.2. Tipos de Redes: según su topología:**

## **Ramificadas**

El sistema ramificado consiste en una tubería principal o arteria maestra de la que se derivan arterias secundarias, de las que a su vez parten otras de tercero o cuarto órdenes cada vez menores y en forma análoga a los nervios de una hoja En este tipo de red cada punto recibe el agua sólo por un camino, siendo en consecuencia los diámetros cada vez más reducidos, a medida que las tuberías se alejan de las arterias principales. Este tipo de red presenta el problema de que una avería, en un punto de la misma, deja en seco toda la red a continuación del punto averiado

Por eso, actualmente teniendo en cuenta las garantías de servicio exigidas en las instalaciones urbanas, no es aconsejable este sistema más que en caso de poblados rurales con caseríos muy diseminados, poblaciones muy pequeñas o con un desarrollo de la población prácticamente lineal.

#### **Malladas**

En el sistema de red Malladas o reticuladas, los ramales de la red anterior se unen formando mallas o retículos, el agua puede llegar a un punto determinado por varios caminos. En este tipo de redes existe un problema de indeterminación del sentido de circulación del agua, pero tienen la ventaja de que en caso de avería el agua llega al resto de la red por otras tuberías, no faltando más que en el tramo averiado que se puede aislar por medio de válvulas, emplazadas de modo que formen pequeños polígonos cerrados independientes. Las dimensiones de los tramos aislados dependen de la importancia de la población y de los efectos de la carencia de suministro en los mismos.

Por otra parte, puede ocurrir que las puntas de consumo no coincidan en el tiempo en toda la población, si esto ocurre, la red mallada permite que en cada momento el agua siga los mejores caminos para abastecer la zona sobrecargada, reajustándose automáticamente la distribución de caudales, con lo que se mejora notablemente el suministro con relación a la red ramificada, en la que cada tramo tiene que conducir sus caudales máximos sin ayuda de los demás.

Evidentemente, lo mismo ocurre con las presiones de servicio, existe una mejor distribución de presiones.

## **Mixtas**

Son las más comunes. Presentan mallas conectando las arterias principales y ramificaciones en las tuberías secundarias que llevan el agua al consumidor.

## **2.3.3. Representación física de la red.**

**Elemento:** Es un componente real de la red, sin unión con el exterior, cuyo comportamiento hidráulico está perfectamente definido. Generalmente una red está constituida por una gran cantidad de elementos, de modo que para facilitar la modelación se agrupan en líneas.

Líneas: es un conjunto de elementos que se pueden caracterizar mediante una ecuación representativa del comportamiento global.

**Nudos:** corresponden a los lugares donde son aplicadas las condiciones de contorno del problema. Es a través de ellos por donde la red se comunica con el exterior.

## **2.3.4. Componentes de la red en EPANET**

#### **2.3.4.1. Componentes físicos**

Epanet modeliza un sistema de distribución de agua potable como un conjunto líneas conectadas a los nudos. Las líneas representan tuberías, bombas, o válvulas de control.

Los nudos representan puntos de conexión entre las tuberías

También depósitos o embalses

### **Nudos del caudal**

Son los puntos de la red donde confluyen las tuberías, y a través de los caudales el agua entra o sale de la misma.

Pueden tener asociados distintos tipos de demandas

#### **Embalses**

Un embalse es un depósito de agua que se forma artificialmente. Lo habitual es cerrar la desembocadura de un valle a través de un dique de una presa, almacenando el agua de un río o un arroyo. Contiene agua, puede abastecer a poblaciones cercanas, producir electricidad o regar la tierra.

## **Depósitos**

Tienen una capacidad limitada de almacenamiento. En ellos puede variar el nivel de agua con el tiempo durante la simulación. Si el depósito está a su nivel máximo o mínimo, EPANET impide la entrada o salida de agua cerrando las líneas que lo conectan con la red.

# **Emisor**

Simula el flujo de salida a través de una tobera o un orificio que descargan a la atmósfera. El caudal descargado es proporcional a la raíz cuadrada de la presión y al coeficiente de descarga. Este coeficiente de descarga es el que se introduce en EPANET como propiedad del nudo para identificarlo como un emisor y representa el caudal que sale por el emisor para una caída de presión en el mismo de 1 m.c.a.

## **Tuberías**

las tuberías son líneas que transportan el agua de un nudo a otro, Epnet asume que las tuberías están completamente llenas en todo momento y por consiguiente el flujo es a presión los principales parámetros de la tubería son:

- Los nudos inicial y final
- El diámetro
- La longitud
- El coeficiente de rugosidad
- Su estado ya sea abierta o cerrada

## **Bombas**

Comunican altura al fluido. El flujo a través de una bomba es de sentido único. EPANET no permite trabajar a la bomba fuera del rango delimitado por la curva característica definida.

Una vez especificada la curva característica de la bomba, podemos trabajar con bombas de velocidad variable precisando el valor de su velocidad relativa de giro, o bien asignando una curva de modulación a su velocidad de giro.

En lugar de introducir la curva característica de la bomba, podemos hacer que ésta trabaje a potencia constante. En este caso se tratará de un nudo, no una línea, por en que ingresa caudal a la red, siendo la demanda del nudo el valor, con signo negativo, del caudal que debe entrar a la red. De este modo EPANET calculará la altura que es necesario comunicar al fluido según el caudal.

31

#### **Válvulas**

Las válvulas son líneas que limitan la presión o el caudal en punto determinado de la red. Los datos principales de las válvulas son:

- Los nudos altos y nudos bajos
- El diámetro
- Su estado

Los tipos de válvulas contemplados en Epanet son:

Válvulas Reductoras de Presión (VRP)

Es una válvula de control hidráulico cuya consigna es reducir una elevada presión aguas arriba de la válvula a un valor menor constante aguas abajo de la misma, independientemente de las variaciones de presión aguas arriba y de las variaciones del flujo o de la demanda en la línea.

Válvulas sostenedoras de Presión (VSP)

La válvula hidráulica sostenedora de presión está diseñada para mantener una presión mínima aguas arriba, independientemente de los cambios que puedan sufrir el caudal o presión aguas abajo.

- Válvulas de rotura de Carga (VRC) Reducen la presión en el nudo aguas abajo en un valor igual al que consigna
- Válvulas de control de Caudal (VCQ) Limitan al caudal de paso a través de la línea en un valor determinado por la consignada.

El programa nos advierte si no puede conseguirse dicho caudal

Válvulas de regulación (VRG)

Son bidireccionales y simulan una válvula parcialmente cerrada. Trabajan introduciendo una pérdida de carga en función al caudal que las atraviesa, el valor de consigna es el coeficiente de pérdidas de la válvula

Válvulas de propósito general (VPG)

Se utilizan pata representar una línea cuya relación perdida-caudal es proporcionada por el usuario, en lugar de seguir el comportamiento típico de las válvulas establecido por la ecuación de perdidas, se utiliza para modelar turbinas, el descenso dinámico en un pozo o una válvula reductora de presión controlada por caudal.

## **2.3.4.2. Componentes no físicos**

Además de los componentes ya definidos, EPANET necesita componentes no físicos para describir el comportamiento y modo de operación del sistema. Estos son:

**a) Curvas de Comportamiento:** representan la relación entre dos magnitudes. Son el caso de curvas características (altura-caudal), de rendimiento (rendimiento en %-caudal), de cubicación de embalses (volumen-caudal) o de pérdidas en válvulas de propósito general (pérdidas-caudal). Será necesario hacer

referencia explícita a la curva en cuestión modificando las propiedades de cada elemento.

**b) Curvas de Modulación o Patrones:** se aplican cuando una determinada magnitud sufre modificaciones a lo largo del tiempo. Es necesario secuenciar los factores multiplicativos en función de los cuales variará dicha magnitud. Se utilizan para modular la demanda en nudos, las alturas de los embalses, la velocidad de giro de las bombas, las inyecciones de contaminantes en la red, así como para calcular el precio de la energía.

## **2.3.5. Leyes de Epanet**

El software Epanet hace uso de dos reglas generales, las cuales son las siguientes:

- a) Leyes de Control Simples: cambian el estado o la consigna de una línea según:
	- El nivel de agua en un depósito
	- La presión en un nudo
	- El instante de la simulación
	- La hora del día

# **2.3.6. Leyes de Control Basadas en Reglas**

Controlan el estado de líneas o consignas según una combinación de situaciones que pueda darse en la red."

# **2.4. Hipótesis**

Las pérdidas de carga y presión de agua potable influyen de manera directa en los

hogares de la población del sector Buenos Aires Sur 2 – Trujillo

# **2.5. Variables**

# **2.5.1. Variable independiente**

Hogares de la población del sector Buenos Aires Sur 2

# **2.5.2. Variable dependiente**

Pérdidas de carga y presión de agua potable

# **2.5.3. Operacionalización de variables**

**Tabla 6.** Variable independiente

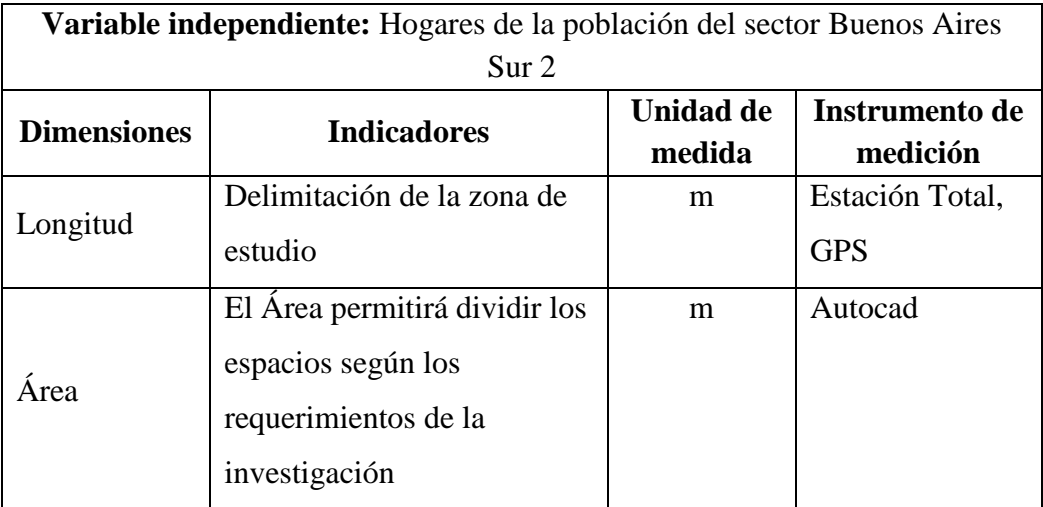

# **Tabla 7.** Variable dependiente

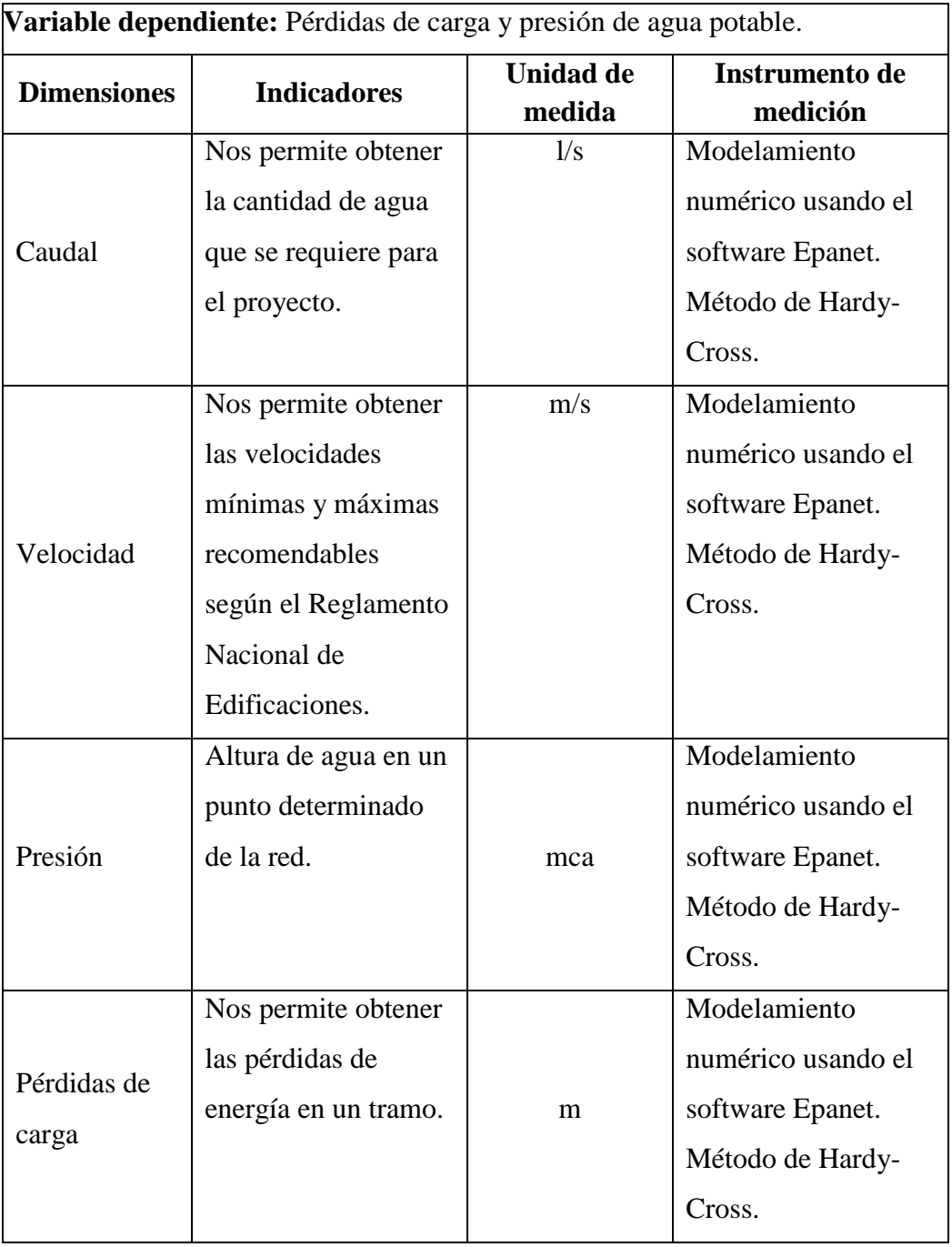

# **III. METODOLOGÍA**

# **3.1. Tipo y nivel de la investigación**

Esta investigación es de tipo Descriptiva – Aplicativa en campo y de nivel Descriptiva.

# **3.2. Población y muestra**

# **3.2.1. Población**

Área del sector buenos aires sur 2

# **3.2.2. Muestra**

Contamos con 384 lotes en el sector, el diseño de agua potable se hará para el área

de buenos aires sur 2. Cuyo diseño arquitectónico cuenta 376 lotes son viviendas,

1 lotes es de una escuela, 1 lote es de mercado, 1 lote de una posta, 2 lotes de

parques y 2 para el área de equipamientos.

# **3.3. Técnicas e instrumentos de investigación**

## **Tabla 8.** Técnicas e instrumentos

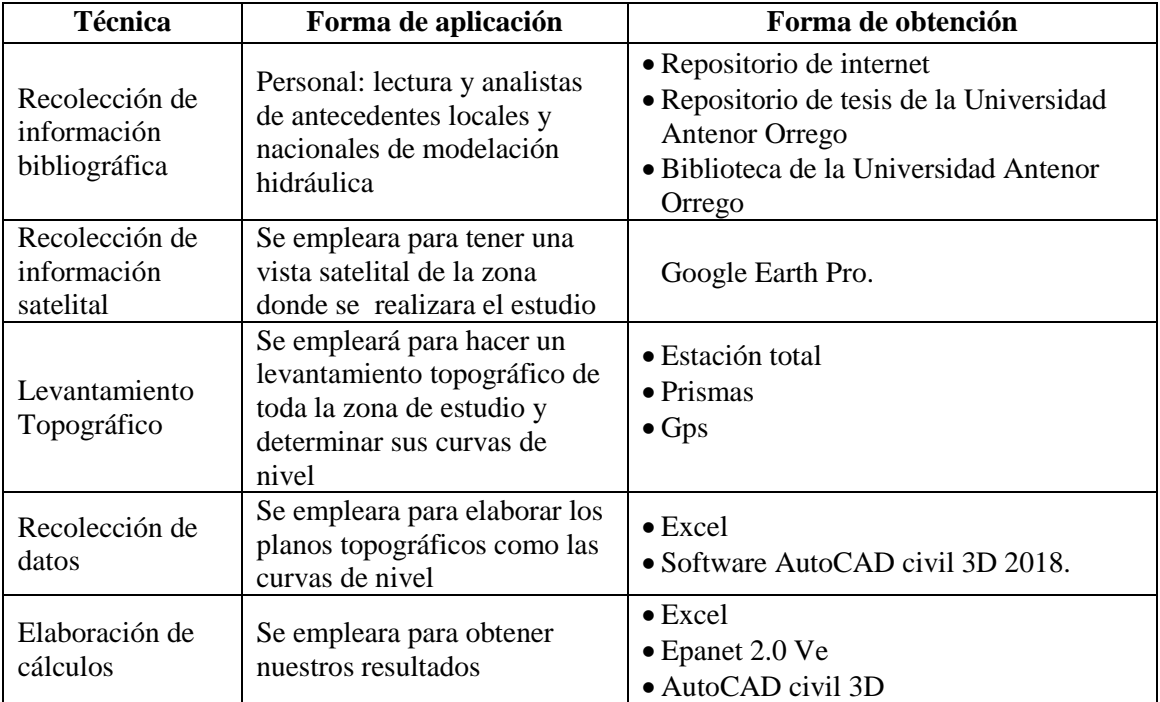

## **3.4. Diseño de investigación**

Es un diseño de investigación de campo, la realización del levantamiento topográfico se recolectará la información de datos, se elaboran los planos a fin de realizar el diseño del sistema de agua potable mediante el método de Hardy-Cross y se calculara las pedidas de cargas y el modelamiento hidráulico con el software Epanet para obtención de presiones.

## **3.5. Procesamiento y análisis de datos**

# **3.5.1. Sistema de abastecimiento de buenos aires sur sector 2.**

La investigación comenzó realizando las consultas respectivas en la municipalidad de Víctor Larco, se habló con él arquitecto Martin Mendoza Carrillo que trabaja en la sub gerencia de obras y proyectos allí se solicitó la información acerca del diseño del plano catastral del sector buenos aires sur 2

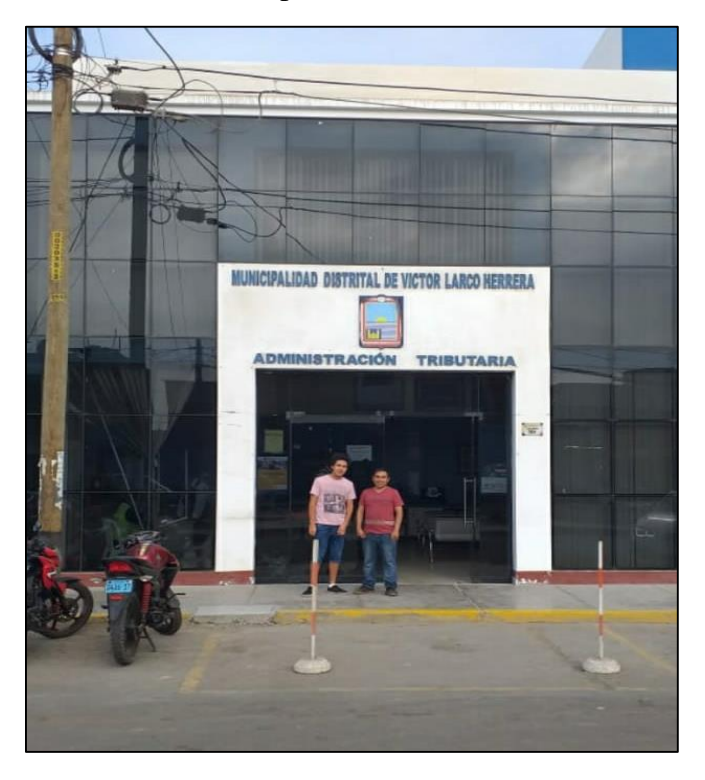

**Fotografía 1.** Los tesistas en el frontis de la municipalidad Distrital de Víctor Larco Herrera

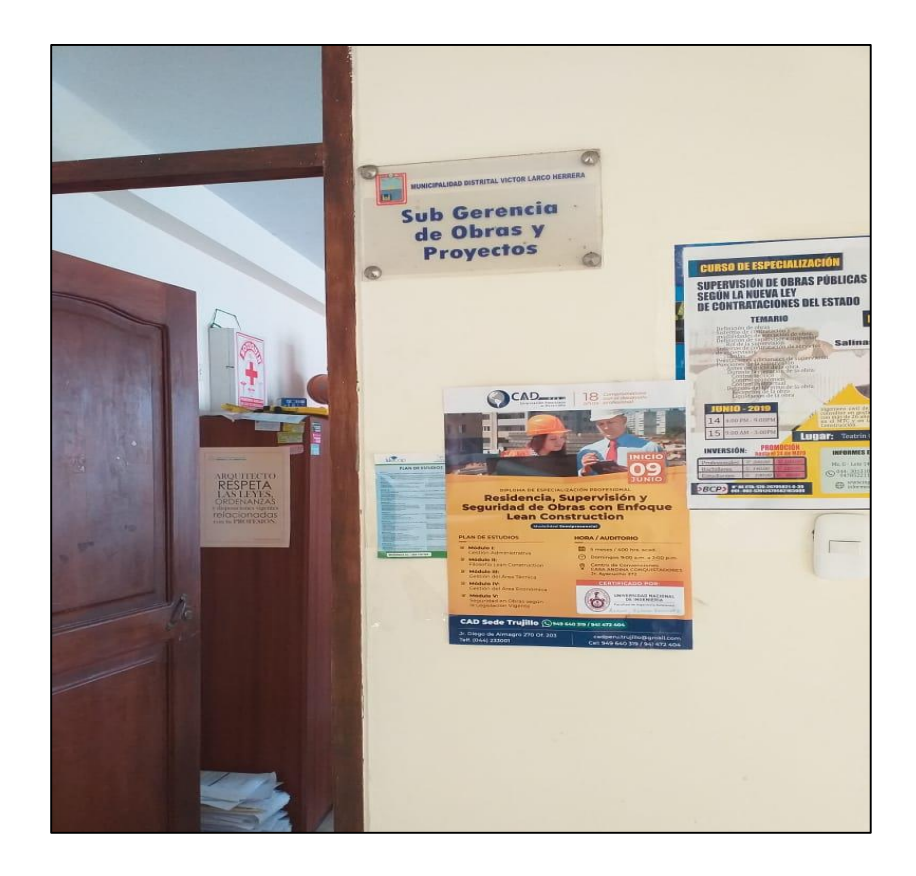

**Fotografía 2.** Frontis de la oficina de Sub Gerencia de Obras y proyectos (2do piso), de la Municipalidad Distrital de Víctor Larco Herrera. El gerente no accedió a tomarse una foto.

## **Fuente:** Propia

La información que nos proporcionó la municipalidad distrital de Víctor Larco Herrera fue:

 Plano de lotización de Buenos Aires Sur y de cada sector con el uso de suelo.

## **3.5.2. Estudios básicos de ingeniería: levantamiento Topográfico**

Para realizar el levantamiento topográfico es necesario efectuar un estudio integral del área de trabajo al fin de que esto nos pueda dar una idea a grandes alcances topográfico.

Hoy en día y con el avance de la tecnología existen equipos calificados como la estación total, el nivel laser rotatorio, fotografías aéreas, GPS. Se realizó el levantamiento topográfico haciendo uso de la estación total de modelo NIKON DTM-322

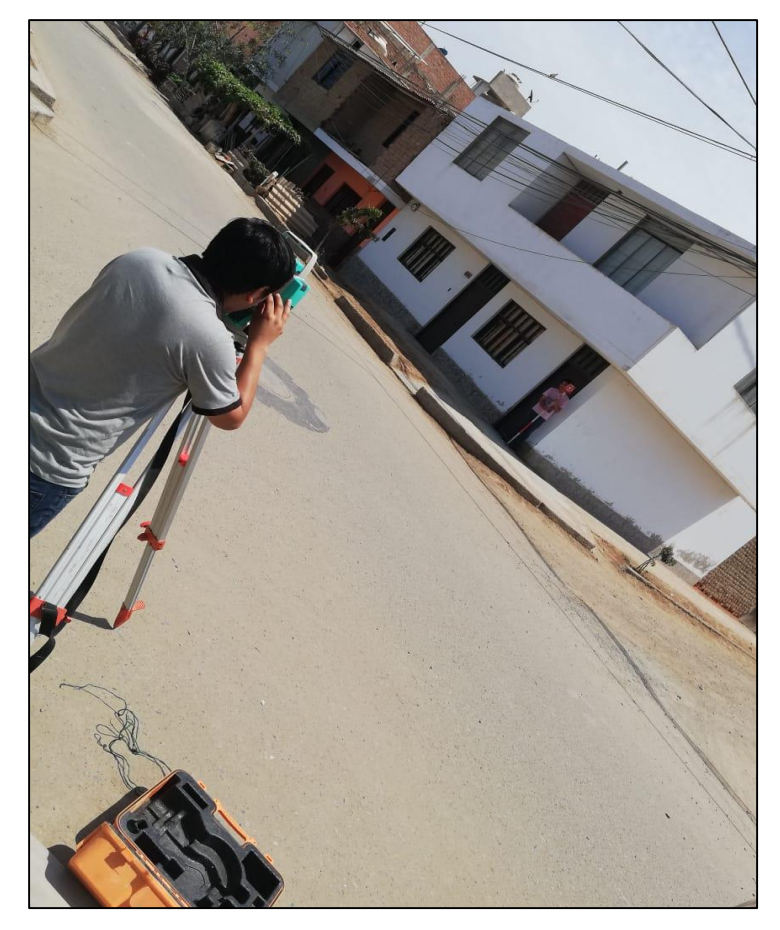

**Fotografía 3.** Tesista 1 realizando la toma de punto en el área de trabajo, Tesista 2 sosteniendo el prisma con lo cual trabaja la estación para la toma de puntos

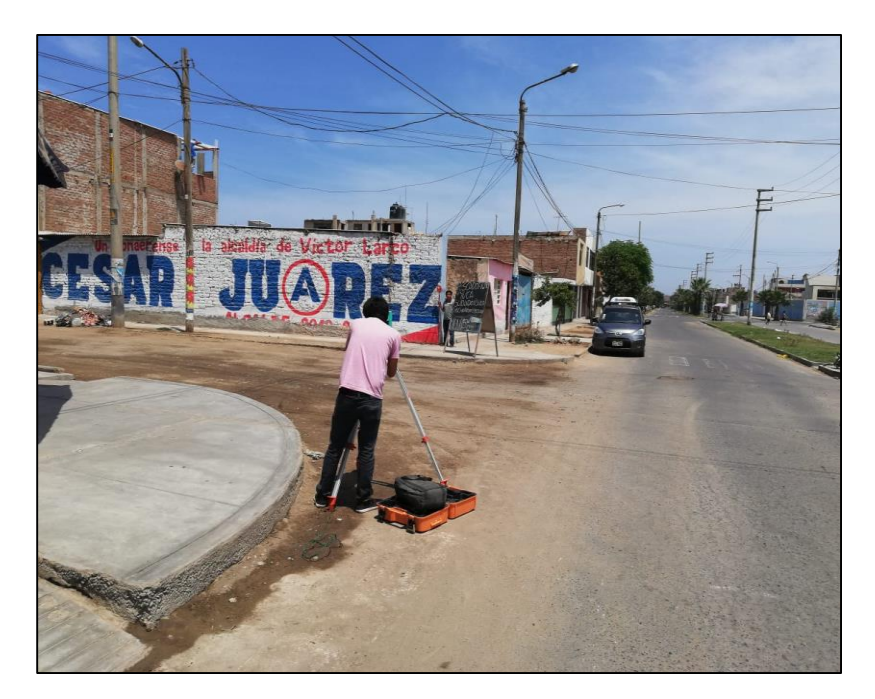

**Fotografía 4.** Tesistas realizando el levantamiento topográfico en el área de estudio.

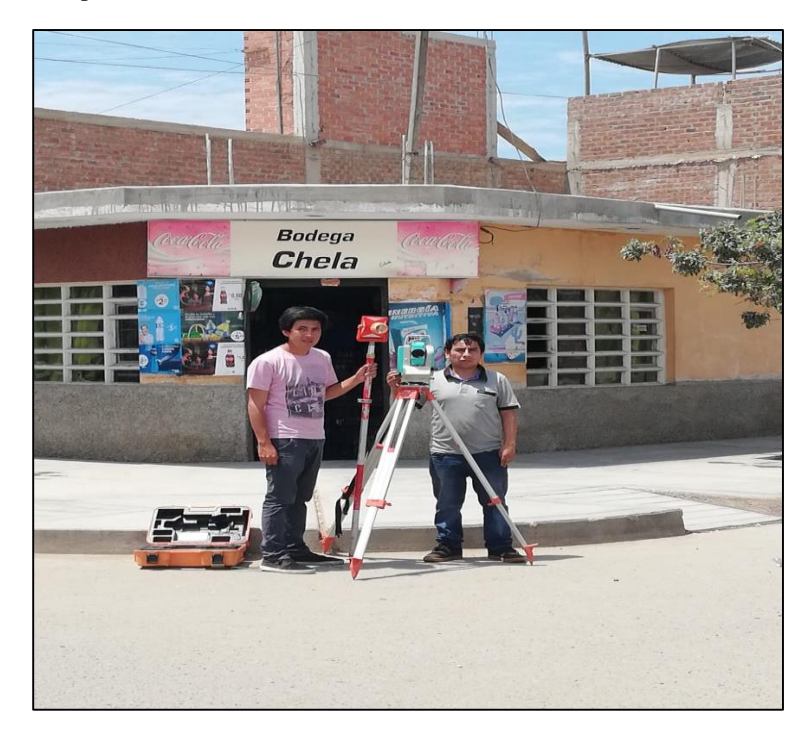

**Fotografía 5.** Tesistas después de finalizar el levantamiento topográfico en el área de estudio**.**

Pasando la información de la estación total a la computadora se obtuvieron los

siguientes resultados

**Tabla 9.** Puntos tomados con la estación total del levantamiento topográfico realizado en el área de estudio.

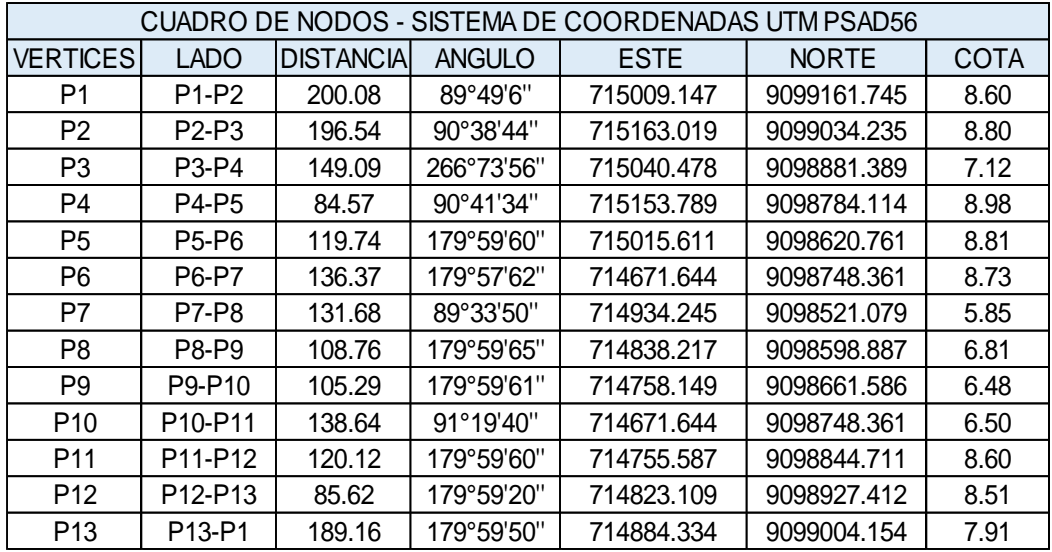

Se procesó mediante el programa AutoCAD civil 3D y se obtuvieron las curvas de nivel, que se puede observar en el plano Topográfico T-01, del anexo 1 y de manera referencial en la siguiente figura

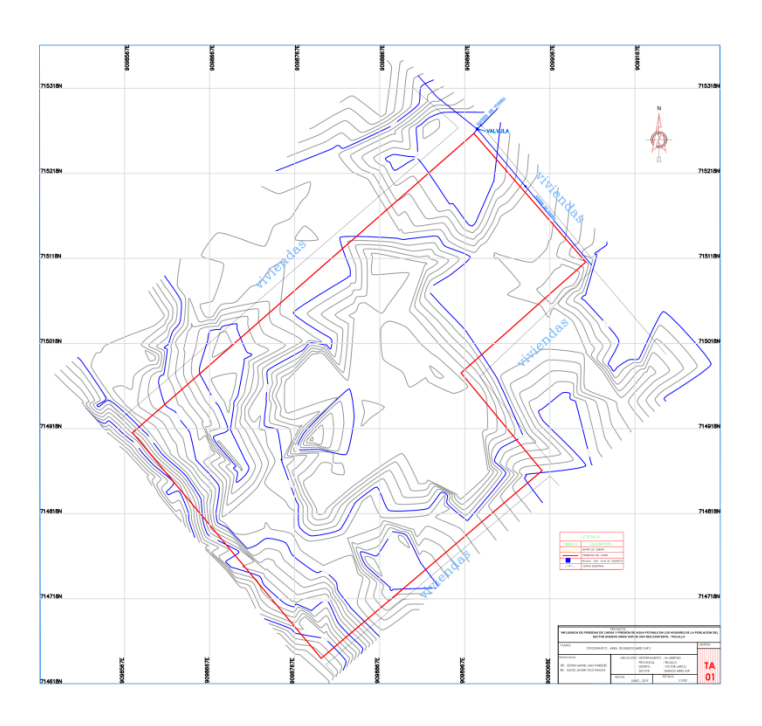

*Figura 4.* Imagen referencial del plano topográfico T-1, adjunto en los anexos **Fuente:** Propia

## **3.5.3. Esquema hidráulico y cálculos de consumo**

Se hizo un recorrido a la zona con el fin de tener información de los lotes definido dentro de la investigación.

Posteriormente se superpuso el plano de lotización del área de buenos aires sur 2 con el plano de curvas de nivel y diseño de la res matriz para calcular la distribución interior tal como se muestra en el plano de Esquema Hidráulico de la red matriz, adjunto en el anexo 7, y también en la siguiente figura referencial.

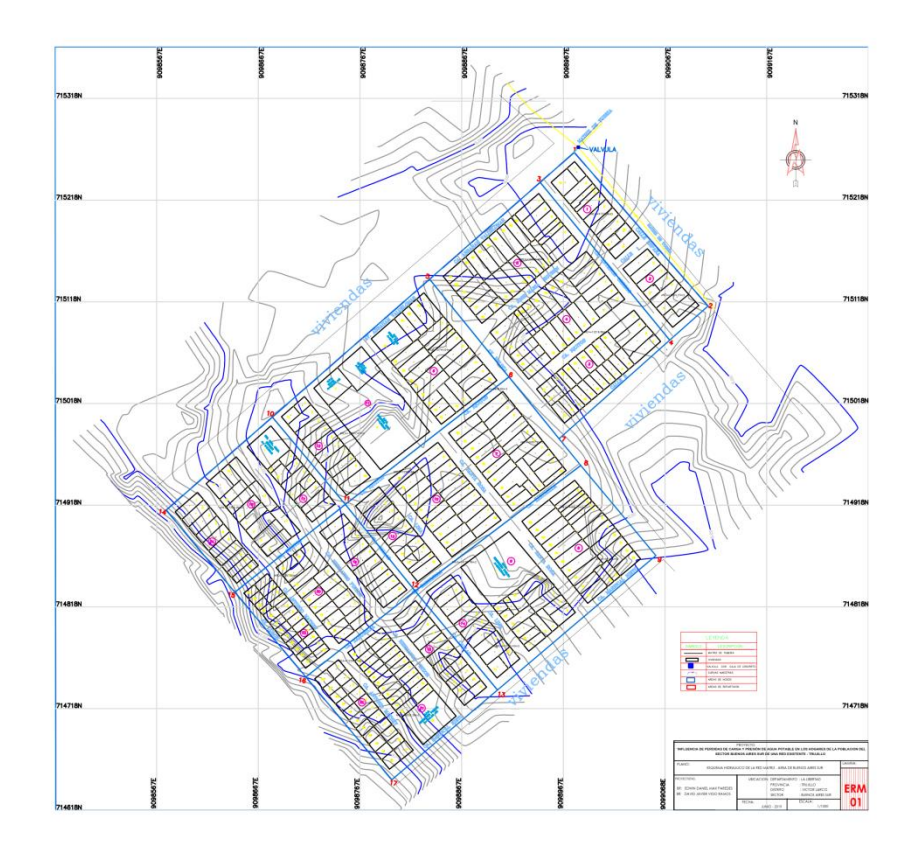

*Figura 5.* Imagen referencial del esquema hidráulico de la red matriz adjunto en los anexos

Se realizó la división de los sectores en áreas tributarias, además se enumeró como nodo y se anotó la cota correspondiente de acuerdo al plano de curvas de nivel, esto se puede apreciar, de nuevo en el plano de Esquema hidráulico de la red matriz en el anexo 8 continuando con el proceso se empleó la norma IS.01: Instalaciones Sanitarias para Edificaciones, desde la página 10 hasta 14. En donde se ha detallado las dotaciones según su uso de suelo (l/día), las usadas en esta área son las siguientes:

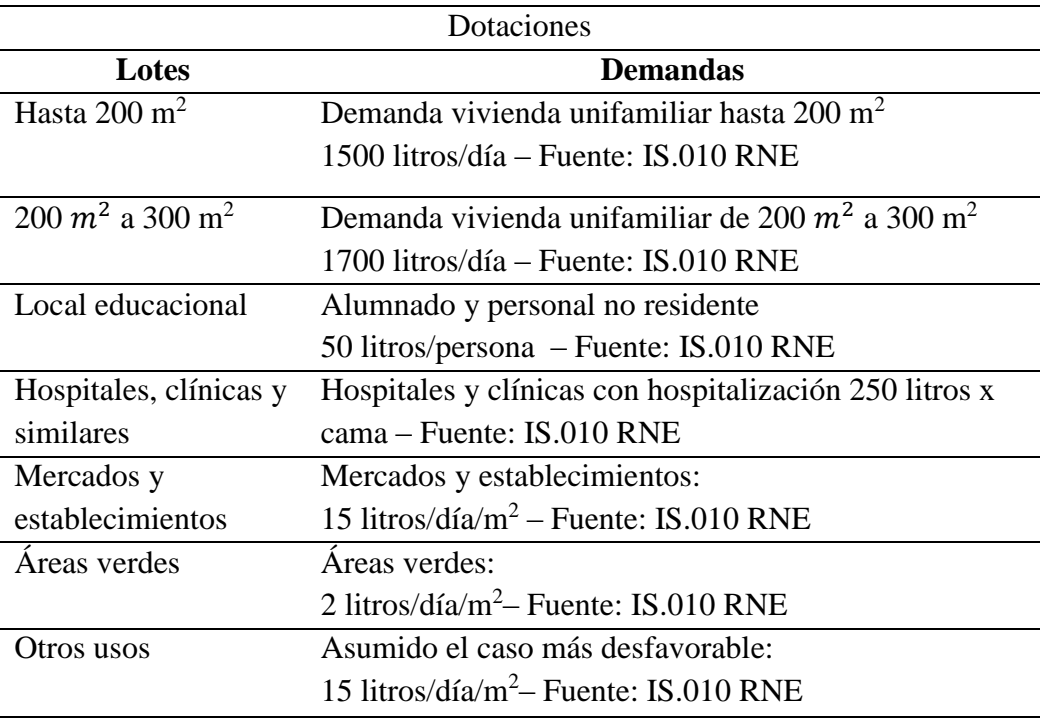

**Tabla 10.** Dotación según lo que se va usar en litros/día

**Fuente:** Propia

Lo cual resumido nos quedó la siguiente tabla:

**Tabla 11.** Resumen de demanda, según el uso de suelo que se va a usar en litros/día

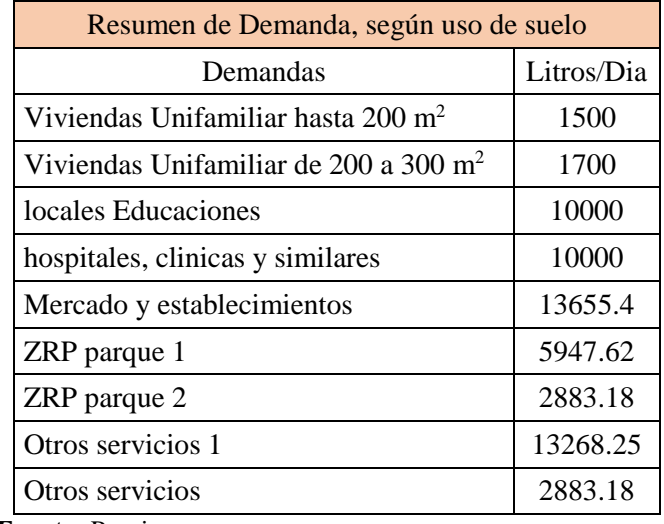

Luego se realizó la dotación (litros/día) para cada nodo evaluado, tal como se

muestra en la siguiente tabla:

| Dotación de nodos |                      |                                        |                                  |                                             |                                |  |  |  |  |  |  |
|-------------------|----------------------|----------------------------------------|----------------------------------|---------------------------------------------|--------------------------------|--|--|--|--|--|--|
| <b>Nodo</b>       | <b>Tipo De Lote</b>  | <b>Cantidad</b> por<br>área tributaria | <b>Dotación</b><br>Lotes $(l/d)$ | <b>Subtotal</b><br><b>Dotación</b><br>(l/d) | <b>Dotación</b><br>Total (l/d) |  |  |  |  |  |  |
|                   | Vivienda Unifamiliar | 7                                      | 1700                             | 11900                                       |                                |  |  |  |  |  |  |
| $\mathbf{1}$      | Vivienda Unifamiliar | $\overline{6}$                         | 1500                             | 9000                                        | 20900                          |  |  |  |  |  |  |
| $\overline{2}$    | Vivienda Unifamiliar | $\overline{8}$                         | 1700                             | 13600                                       | 16600                          |  |  |  |  |  |  |
|                   | Vivienda Unifamiliar | $\overline{2}$                         | 1500                             | 3000                                        |                                |  |  |  |  |  |  |
| 3                 | Vivienda Unifamiliar | $\overline{23}$                        | 1700                             | 39100                                       |                                |  |  |  |  |  |  |
|                   | Vivienda Unifamiliar | 7                                      | 1500                             | 10500                                       | 49600                          |  |  |  |  |  |  |
| $\overline{4}$    | Vivienda Unifamiliar | 19                                     | 1700                             | 32300                                       |                                |  |  |  |  |  |  |
|                   | Vivienda Unifamiliar | 12                                     | 1500                             | 18000                                       | 50300                          |  |  |  |  |  |  |
|                   | Vivienda Unifamiliar | $\overline{3}$                         | 1500                             | 4500                                        |                                |  |  |  |  |  |  |
| 5                 | Vivienda Unifamiliar | 19                                     | 1700                             | 32300                                       | 50068                          |  |  |  |  |  |  |
|                   | Vivienda Unifamiliar | 1                                      | 13268                            | 13268                                       |                                |  |  |  |  |  |  |
|                   | Vivienda Unifamiliar | $\overline{4}$                         | 1500                             | 6000                                        |                                |  |  |  |  |  |  |
| 6                 | Vivienda Unifamiliar | 20                                     | 1700                             | 34000                                       | 40000                          |  |  |  |  |  |  |
|                   | Vivienda Unifamiliar | 6                                      | 1500                             | 9000                                        | 27700                          |  |  |  |  |  |  |
| $\tau$            | Vivienda Unifamiliar | 11<br>1700<br>18700                    |                                  |                                             |                                |  |  |  |  |  |  |
|                   | Vivienda Unifamiliar | $\overline{5}$                         | 1500                             | 7500                                        |                                |  |  |  |  |  |  |
| 8                 | Vivienda Unifamiliar | $\overline{6}$                         | 1700                             | 10200                                       | 17700                          |  |  |  |  |  |  |
| 9                 | Vivienda Unifamiliar | $\overline{2}$                         | 1500                             | 3000                                        |                                |  |  |  |  |  |  |
|                   | Vivienda Unifamiliar | 12                                     | 1700                             | 20400                                       | 23400                          |  |  |  |  |  |  |
|                   | Vivienda Unifamiliar | 7                                      | 1500                             | 10500                                       |                                |  |  |  |  |  |  |
|                   | Vivienda Unifamiliar | 10                                     | 1700                             | 17000                                       |                                |  |  |  |  |  |  |
|                   | Otros servicios 1    | 1                                      | 13268.25                         | 13268.25                                    |                                |  |  |  |  |  |  |
| 10                | Educación            | $\mathbf{1}$                           | 10000                            | 10000                                       | 147353.8                       |  |  |  |  |  |  |
|                   | Salud                | 1                                      | 10000                            | 10000                                       |                                |  |  |  |  |  |  |
|                   | Mercado              | 1                                      | 13655.4                          | 13655.4                                     |                                |  |  |  |  |  |  |
|                   | Otros servicios 2    | $\mathbf{1}$                           | 72930.15                         | 72930.15                                    |                                |  |  |  |  |  |  |
| 11                | Vivienda Unifamiliar | 20                                     | 1700                             | 34000                                       | 34000                          |  |  |  |  |  |  |
|                   | Vivienda Unifamiliar | $\overline{31}$                        | 1700                             | 52700                                       |                                |  |  |  |  |  |  |
| 12                | Vivienda Unifamiliar | $\overline{5}$                         | 1500                             | 7500                                        | 66147.62                       |  |  |  |  |  |  |
|                   | ZRP parque 1         | 1                                      | 5947.62                          | 5947.62                                     |                                |  |  |  |  |  |  |
|                   | Vivienda Unifamiliar | 11                                     | 1500                             | 16500                                       |                                |  |  |  |  |  |  |
| 13                | Vivienda Unifamiliar | 10                                     | 1700                             | 17000                                       | 33500                          |  |  |  |  |  |  |
|                   | Vivienda Unifamiliar | $\mathbf{1}$                           | 1500                             | 1500                                        | 28700                          |  |  |  |  |  |  |
| 14                | Vivienda Unifamiliar | 1700<br>27200<br>$\overline{16}$       |                                  |                                             |                                |  |  |  |  |  |  |
|                   | Vivienda Unifamiliar | 15                                     | 1500                             | 22500                                       |                                |  |  |  |  |  |  |
| 15                | Vivienda Unifamiliar | $\overline{7}$                         | 1700                             | 11900                                       | 34400                          |  |  |  |  |  |  |
|                   | Vivienda Unifamiliar | 50                                     | 1500                             | 75000                                       |                                |  |  |  |  |  |  |
| 16                | Vivienda Unifamiliar | 1                                      | 1700                             | 1700                                        | 76700                          |  |  |  |  |  |  |
|                   | Vivienda Unifamiliar | 20                                     | 1500                             | 30000                                       | 32883.18                       |  |  |  |  |  |  |
| 17                | ZRP parque 2         | 1                                      | 2883.18                          | 2883.18                                     |                                |  |  |  |  |  |  |
|                   |                      |                                        |                                  | Σ                                           | 749952.6                       |  |  |  |  |  |  |

**Tabla 12.** Dotación de cada nodo requerido para aplicar el método de la repartición media

Luego se calculó las demandas (l/seg). Según el método de la repartición media

**Tabla 13.** Asignación de demandas que se van a usar, en (litros/segundo) para cada nodo, usando el método de la repartición media

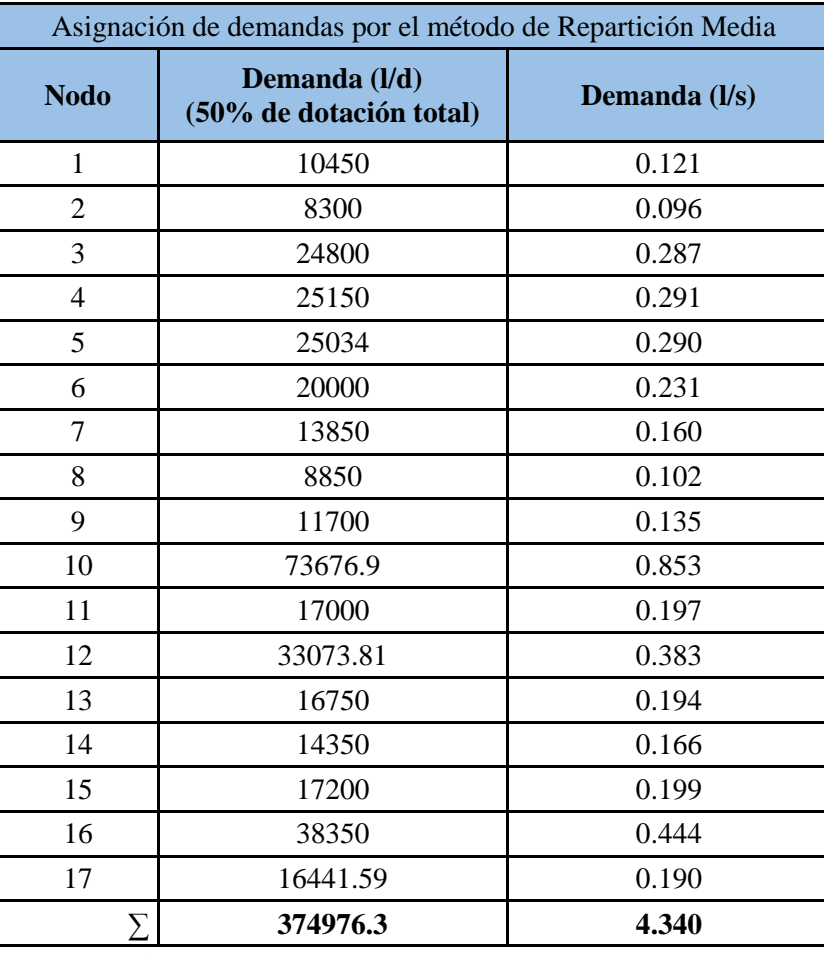

Se realizó el plano de caudales de consumo de la red matriz, adjunto en el anexo 8, graficando los resultados obtenidos en cada nodo por el método de repartición media, también se establecieron los caudales en las tuberías usando los siguientes criterios: desde la fuente de agua, desde el inicio del circuito la dirección de las caudales se tomó arbitrariamente de manera equitativa en cada tubería. Tal como se muestra en el anexo 9 y aquí en una figura referencial del plano de caudales de consumo de la red matriz.

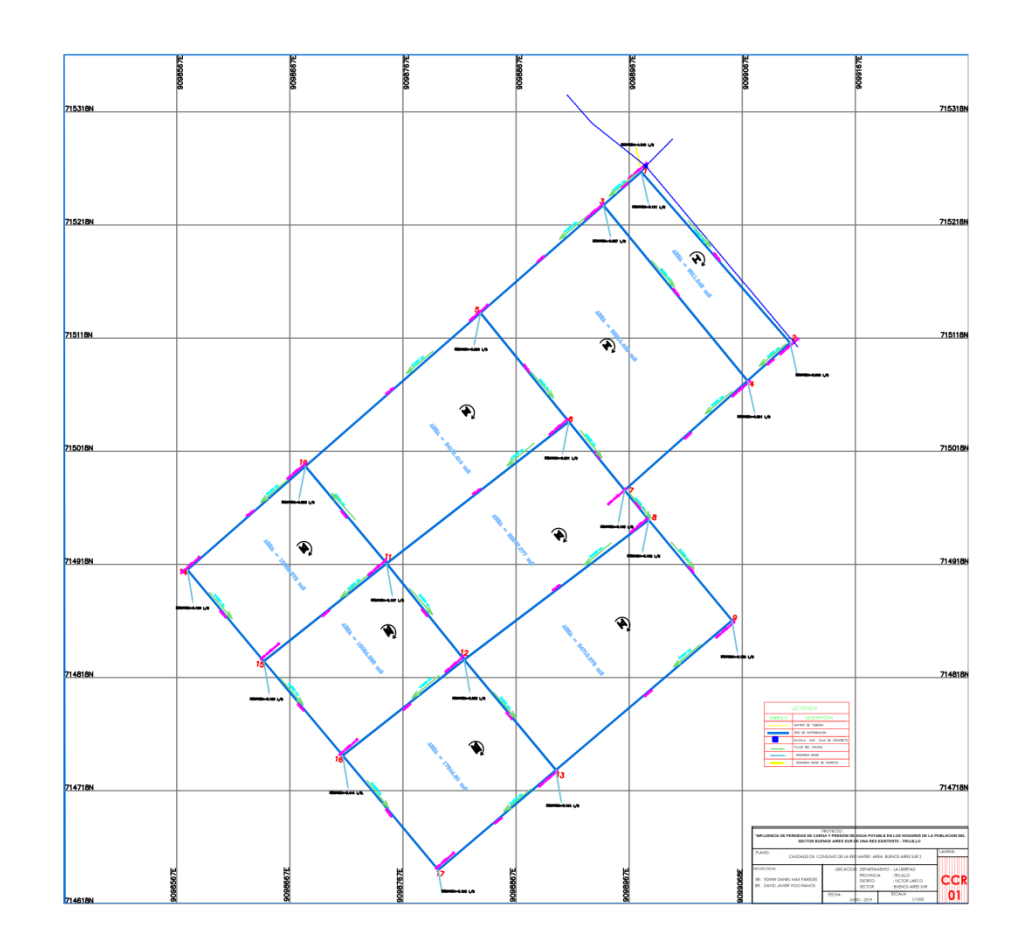

*Figura 6***.** Imagen referencial del plano del esquema hidráulico en la red matriz adjunto en anexos.

## **3.5.4. Diseño usando el método de Hardy-Cross**

Para usar el método de Hardy-cross se consideró los siguientes datos

- Coeficiente de Hansen y Williams para PVC: **C=150**
- Coeficiente de Reducción de hacen y Williams: **n=1.85**
- A su vez asumimos una velocidad inicial de **1.8 m/seg**

Después se realizó el proceso iterativo de Hardy-Cross para encontrar el caudal uniforme a lo largo del circuito y el criterio de parada para la iteración está definido por la siguiente fórmula:

$$
\Delta Q = \frac{\sum h_{fo}}{n * \sum \frac{h_{fo}}{Q_0}} \le 0.01
$$

**Ecuación 9:** Criterio de parada de ∆Q, usando la fórmula de Hazen y Williams **Fuente:** Rocha, Arturo (2014). Hidráulica de tuberías y canes pág. 230

∆Q: Delta del caudal

 $h_{fo}$ : Perdidas de Carga

 $n = 1.85$ : Coeficiente de Reduccion de Hansen y Williams

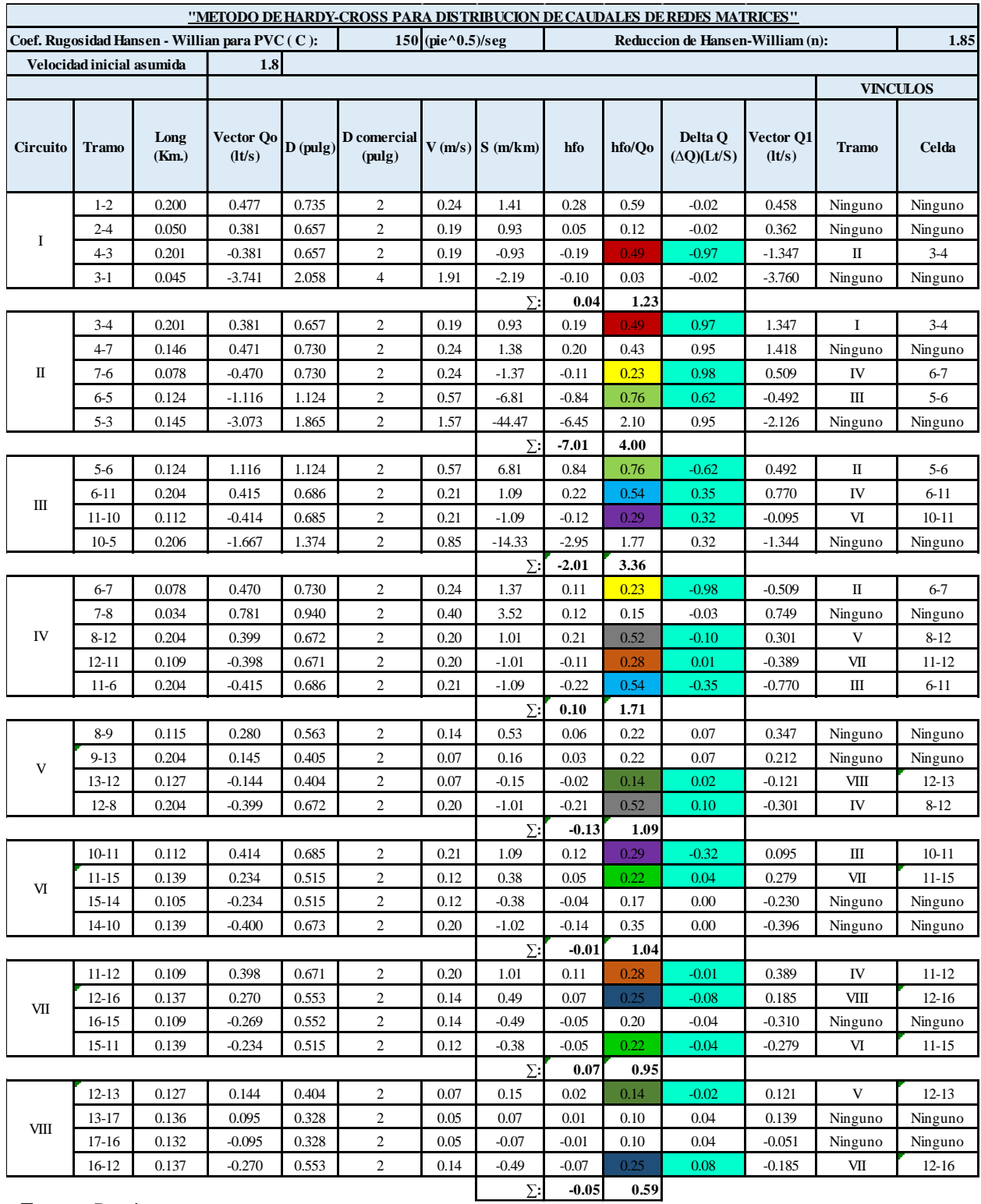

# **Tabla 14.** Primera iteración por el método de Hardy-Cross

Procedimiento del Circuito I, Tramo 4-3

- a) Criterios Preliminares:
	- Coeficiente de rugosidad de Hansen-Williams, para el PVC se tomó:

**C=150 (pie^0.5)/seg**

- Coeficiente de reducción de Hansen-Williams: **n:1.85**
- Se asume una velocidad inicial en la tubería de: **V: 1.8 m/s**, ya que esta se encuentra en el rango entre 0.6 m/s a 3 m/s que está en la norma OS.050
- b) Distribución Preliminar:

Para este tramo se considera un caudal de 0.381 lts/seg, valor asignado arbitrariamente durante la distribución de caudales a criterio en todo el circuito

c) Cálculo preliminar del diámetro (D):

Diametero Prelimanar del Tramo 4 – 3 = 
$$
\left(\sqrt{\frac{4 * \left|0.381 \frac{lts}{seg}\right|}{1.8 \frac{m}{seg} * \pi * \frac{1000 lts}{1 m^3}}}\right) * \frac{1 \text{ pulg}}{0.025 m}
$$

Diametro Preliminar del Tramo  $4 - 3 = 0.657$  pulg

Diametro Comercial del tramo  $4 - 3 = 2$  pulgadas

d) Cálculo de la velocidad (V):

$$
Velocidad del Tramo 4-3 = \left(\frac{4 * 0.381 \text{ litros/sec}}{\pi * \frac{1000 \text{ litros}}{1m^3} \left(2 \text{ pulg} * \frac{0.025 \text{ m}}{1 \text{ pulg}}\right)^2}\right)
$$

$$
Velocidad del tramo 4-3 = 0.19 m/sec
$$

e) Pendiente (S):

$$
Pendiente del tramo 4-3 = \left(\frac{0.381 lts/seg}{0.0004264 * 150 * 22.63}\right)^{\left(\frac{1}{0.54}\right)}
$$

$$
Pendiente del tramo 4-3 = -0.93 \frac{m}{km}
$$

f) Perdidas de carga (hf)

Perdida de carga del tramo  $4 - 3 = 0.201$  km  $* -0.93$  $\overline{m}$  $km$  $p\acute{e}r$ dida de carga del tramo 4 - 3 = 0.19 m

g) Perdida de carga entre caudal (hf/Q):

$$
hf/\rho \text{ del tramo } 4 - 3 = \frac{0.19 \text{ m}}{0.381 \frac{l \text{ ts}}{\text{ seg}}}
$$
  

$$
hf/\rho \text{ del tramo } 4 - 3 = 0.49 \text{ m} * \frac{\text{seg}}{l \text{ ts}}
$$

h) Variación del Caudal (∆Q):

$$
Variación del caudal del tramo 4 - 3 = \frac{-0.04 \, m}{1.85 \times 1.23 \, m \times {seg/}_{lts}}
$$
\n
$$
Variacion del caudal del tramo 4 - 3 = -0.02 \frac{lts}{seg}
$$

Normalmente el cálculo termina aquí, sin embargo, el tramo 4-3 del circuito I que se acaba de calcular es como con el tramo 3-4 del circuito II la variación del caudal es de 0.95

Lo siguiente que se hace es compensar estos circuitos, restándose entre sí entonces:

$$
Variacion del Caudal del tramo 4 - 3 compensado = -0.02 \frac{lts}{seg} - 0.95 \frac{lts}{seg}
$$
\n
$$
Variacion del Caudal del tramo 4 - 3 compensado = -0.97 \frac{lts}{seg}
$$

i) Nuevo valor del caudal:

El nuevo valor del caudal se obtiene de la suma del caudal inicial asumido y la variación de caudal: -0.381-0.97= -1.347 lts/seg.

Es decir, el nuevo caudal es de 1.347 lts/seg, sin embargo se observa que la variación del caudal de tramo 4-3 es de -0.9, la cual no cumple con el parada que es  $\Delta Q \leq |0.01|$ , es por eso que se procede a repetir el procedimiento iniciando con el nuevo valor de caudal hallado hasta que se cumpla con la condición

| PORCESO DE COMPENSACIÓN DE CAUDALES #2 |           |               |                     |          |                          |        |             |              |              |                       |                                     |                     |                |           |  |  |
|----------------------------------------|-----------|---------------|---------------------|----------|--------------------------|--------|-------------|--------------|--------------|-----------------------|-------------------------------------|---------------------|----------------|-----------|--|--|
| Circuito                               | Tramo     | Long<br>(Km.) | Vector<br>Qo (It/s) | D (pulg) | D<br>comercial<br>(pulg) | V(m/s) | S<br>(m/km) | hfo          | hfo/Qo       | Delta Q<br>(ΔQ)(Lt/S) | Delta Q<br>Compensado<br>(ΔQ)(Lt/S) | Vector Q1<br>(It/s) | Tramo          | Celda     |  |  |
|                                        | $1 - 2$   | 0.200         | 0.458               | 0.720    | 2                        | 0.24   | 1.31        | 0.26         | 0.57         | 0.44                  | 0.44                                | 0.893               | Ninguno        | Ninguno   |  |  |
| I                                      | $2 - 4$   | 0.050         | 0.362               | 0.640    | 2                        | 0.19   | 0.85        | 0.04         | 0.12         | 0.44                  | 0.44                                | 0.797               | Ninguno        | Ninguno   |  |  |
|                                        | $4 - 3$   | 0.201         | $-1.347$            | 1.235    | $\overline{2}$           | 0.19   | $-9.65$     | $-1.94$      | 1.44         | 0.44                  | 0.45                                | $-0.892$            | Ш              | $3 - 4$   |  |  |
|                                        | $3 - 1$   | 0.045         | $-3.760$            | 2.063    | 4                        | 1.91   | $-2.21$     | $-0.10$      | 0.03         | 0.44                  | 0.44                                | -3.325              | Ninguno        | Ninguno   |  |  |
|                                        |           |               |                     |          |                          |        | Σ:          | $-1.74$      | 2.16         |                       |                                     |                     |                |           |  |  |
|                                        | $3 - 4$   | 0.201         | 1.347               | 1.235    | 2                        | 0.69   | 9.65        | 1.94         | 1.44         | $-0.02$               | $-0.45$                             | 0.892               |                | $3 - 4$   |  |  |
|                                        | $4 - 7$   | 0.146         | 1.418               | 1.267    | $\overline{2}$           | 0.72   | 10.62       | 1.55         | 1.09         | $-0.02$               | $-0.02$                             | 1.398               | Ninguno        | Ninguno   |  |  |
| Ш                                      | $7 - 6$   | 0.078         | 0.509               | 0.759    | $\overline{2}$           | 0.26   | 1.59        | 0.12         | 0.24         | $-0.02$               | $-0.21$                             | 0.299               | IV             | $6 - 7$   |  |  |
|                                        | $6 - 5$   | 0.124         | $-0.492$            | 0.746    | 2                        | 0.25   | $-1.49$     | $-0.19$      | 0.38         | $-0.02$               | $-0.23$                             | $-0.722$            | Ш              | $5 - 6$   |  |  |
|                                        | $5 - 3$   | 0.145         | $-2.126$            | 1.552    | $\overline{2}$           | 1.08   | $-22.48$    | $-3.26$      | 1.53         | $-0.02$               | $-0.02$                             | $-2.146$            | Ninguno        | Ninguno   |  |  |
|                                        |           |               |                     |          |                          |        | Σ:          | 0.17         | 4.69         |                       |                                     |                     |                |           |  |  |
|                                        | $5 - 6$   | 0.124         | 0.492               | 0.746    | $\overline{2}$           | 0.25   | 1.49        | 0.19         | 0.38         | 0.21                  | 0.23                                | 0.722               | Ш              | $5 - 6$   |  |  |
| Ш                                      | $6 - 11$  | 0.204         | 0.770               | 0.934    | $\overline{2}$           | 0.39   | 3.43        | 0.70         | 0.91         | 0.21                  | 0.02                                | 0.790               | IV             | $6 - 11$  |  |  |
|                                        | $11 - 10$ | 0.112         | $-0.095$            | 0.328    | 2                        | 0.05   | $-0.07$     | $-0.01$      | 0.08         | 0.21                  | 0.15                                | 0.054               | VI             | $10 - 11$ |  |  |
|                                        | $10-5$    | 0.206         | $-1.344$            | 1.234    | $\overline{2}$           | 0.68   | $-9.62$     | $-1.98$      | 1.47         | 0.21                  | 0.21                                | -1.134              | Ninguno        | Ninguno   |  |  |
|                                        |           |               |                     |          |                          |        | Σ:          | $-1.10$      | 2.84         |                       |                                     |                     |                |           |  |  |
| IV                                     | $6 - 7$   | 0.078         | $-0.509$            | 0.759    | $\overline{2}$           | 0.26   | $-1.59$     | $-0.12$      | 0.24         | 0.19                  | 0.21                                | $-0.299$            | $\mathsf{II}$  | $6 - 7$   |  |  |
|                                        | $7 - 8$   | 0.034         | 0.749               | 0.921    | $\overline{2}$           | 0.38   | 3.26        | 0.11         | 0.15         | 0.19                  | 0.19                                | 0.939               | Ninguno        | Ninguno   |  |  |
|                                        | $8 - 12$  | 0.204         | 0.301               | 0.583    | 2                        | 0.15   | 0.60        | 0.12         | 0.41         | 0.19                  | 0.20                                | 0.499               | V              | $8 - 12$  |  |  |
|                                        | $12 - 11$ | 0.109         | $-0.389$            | 0.664    | 2                        | 0.20   | $-0.97$     | $-0.11$      | 0.27         | 0.19                  | 0.19                                | $-0.201$            | VII            | $11 - 12$ |  |  |
|                                        | $11-6$    | 0.204         | $-0.770$            | 0.934    | $\overline{2}$           | 0.39   | $-3.43$     | $-0.70$      | 0.91         | 0.19                  | $-0.02$                             | $-0.790$            | $\mathsf{III}$ | $6 - 11$  |  |  |
|                                        |           |               |                     |          |                          |        | Σ:          | $-0.70$      | 1.98         |                       |                                     |                     |                |           |  |  |
|                                        | $8 - 9$   | 0.115         | 0.347               | 0.626    | 2                        | 0.18   | 0.78        | 0.09         | 0.26         | $-0.01$               | $-0.01$                             | 0.338               | Ninguno        | Ninguno   |  |  |
| $\vee$                                 | $9 - 13$  | 0.204         | 0.212               | 0.489    | 2                        | 0.11   | 0.31        | 0.06         | 0.30         | $-0.01$               | $-0.01$                             | 0.203               | Ninguno        | Ninguno   |  |  |
|                                        | $13 - 12$ | 0.127         | $-0.121$            | 0.371    | 2                        | 0.06   | $-0.11$     | $-0.01$      | 0.12         | $-0.01$               | $-0.01$                             | $-0.133$            | VIII           | $12 - 13$ |  |  |
|                                        | $12 - 8$  | 0.204         | $-0.301$            | 0.583    | $\overline{2}$           | 0.15   | $-0.60$     | $-0.12$      | 0.41         | $-0.01$               | $-0.20$                             | $-0.499$            | IV             | $8 - 12$  |  |  |
|                                        | $10 - 11$ | 0.112         | 0.095               | 0.328    | $\overline{2}$           | 0.05   | Σ:<br>0.07  | 0.02<br>0.01 | 1.09<br>0.08 | 0.06                  | $-0.15$                             | $-0.054$            | $\mathbf{III}$ | $10 - 11$ |  |  |
|                                        | $11 - 15$ | 0.139         | 0.279               | 0.562    | $\overline{2}$           | 0.14   | 0.52        | 0.07         | 0.26         | 0.06                  | 0.06                                | 0.338               | VII            | $11 - 15$ |  |  |
| VI                                     | $15 - 14$ | 0.105         | $-0.230$            | 0.511    | $\overline{2}$           | 0.12   | $-0.37$     | $-0.04$      | 0.17         | 0.06                  | 0.06                                | $-0.169$            | Ninguno        | Ninguno   |  |  |
|                                        | $14 - 10$ | 0.139         | $-0.396$            | 0.670    | 2                        | 0.20   | $-1.00$     | $-0.14$      | 0.35         | 0.06                  | 0.06                                | $-0.335$            | Ninguno        | Ninguno   |  |  |
|                                        |           |               |                     |          |                          |        | Σ:          | $-0.10$      | 0.86         |                       |                                     |                     |                |           |  |  |
|                                        | $11 - 12$ | 0.109         | 0.389               | 0.664    | 2                        | 0.20   | 0.97        | 0.11         | 0.27         | 0.00                  | $-0.19$                             | 0.201               | IV             | $11 - 12$ |  |  |
|                                        | $12 - 16$ | 0.137         | 0.185               | 0.458    | $\overline{\mathbf{c}}$  | 0.09   | 0.24        | 0.03         | 0.18         | 0.00                  | 0.00                                | 0.184               | VIII           | $12 - 16$ |  |  |
| VII                                    | $16 - 15$ | 0.109         | $-0.310$            | 0.592    | $\mathbf 2$              | 0.16   | $-0.64$     | $-0.07$      | 0.22         | 0.00                  | 0.00                                | $-0.308$            | Ninguno        | Ninguno   |  |  |
|                                        | $15 - 11$ | 0.139         | $-0.279$            | 0.562    | 2                        | 0.14   | $-0.52$     | $-0.07$      | 0.26         | 0.00                  | $-0.06$                             | $-0.338$            | VI             | $11 - 15$ |  |  |
|                                        |           |               |                     |          |                          |        | Σ:          | 0.00         | 0.94         |                       |                                     |                     |                |           |  |  |
|                                        | $12 - 13$ | 0.127         | 0.121               | 0.371    | $\overline{2}$           | 0.06   | 0.11        | 0.01         | 0.12         | 0.00                  | 0.01                                | 0.133               | V              | $12 - 13$ |  |  |
|                                        | $13 - 17$ | 0.136         | 0.139               | 0.397    | $\overline{2}$           | 0.07   | 0.14        | 0.02         | 0.14         | 0.00                  | 0.00                                | 0.142               | Ninguno        | Ninguno   |  |  |
| VIII                                   | $17 - 16$ | 0.132         | $-0.051$            | 0.240    | $\overline{2}$           | 0.03   | $-0.02$     | 0.00         | 0.06         | 0.00                  | 0.00                                | $-0.048$            | Ninguno        | Ninguno   |  |  |
|                                        | $16 - 12$ | 0.137         | $-0.185$            | 0.458    | $\overline{2}$           | 0.09   | $-0.24$     | $-0.03$      | 0.18         | 0.00                  | 0.00                                | $-0.184$            | VII            | 12-16     |  |  |
|                                        |           |               |                     |          |                          |        | Σ:          | 0.00         | 0.50         |                       |                                     |                     |                |           |  |  |

**Tabla 15.** Segunda iteración por el método de Hardy-Cross

| PORCESO DE COMPENSACIÓN DE CAUDALES #3                          |                        |                |                           |                |                              |              |                    |                 |              |                       |                                     |                      |                                       |           |
|-----------------------------------------------------------------|------------------------|----------------|---------------------------|----------------|------------------------------|--------------|--------------------|-----------------|--------------|-----------------------|-------------------------------------|----------------------|---------------------------------------|-----------|
| Circuito                                                        | Tramo                  | Long (Km.)     | Vector Qo<br>$($ lt/s $)$ | D (pulg)       | D comercial<br>(pulg)        | V(m/s)       | S(m/km)            | hfo             | hfo/Qo       | Delta Q<br>(ΔQ)(Lt/S) | Delta Q<br>Compensado<br>(AQ)(Lt/S) | Vector 01<br>(lt/s)  | Tramo                                 | Celda     |
|                                                                 | $1 - 2$                | 0.200          | 0.893                     | 1.006          | $\overline{2}$               | 0.24         | 4.51               | 0.90            | 1.01         | $-0.02$               | $-0.02$                             | 0.869                | Ninguno                               | Ninguno   |
|                                                                 | $2 - 4$                | 0.050          | 0.797                     | 0.950          | $\overline{2}$               | 0.19         | 3.65               | 0.18            | 0.23         | $-0.02$               | $-0.02$                             | 0.773                | Ninguno                               | Ninguno   |
|                                                                 | $4-3$                  | 0.201          | $-0.892$                  | 1.005          | $\overline{2}$               | 0.19         | $-4.50$            | $-0.90$         | 1.01         | $-0.02$               | $-0.18$                             | $-1.070$             | $\mathsf{II}$                         | $3-4$     |
|                                                                 | $3-1$                  | 0.045          | $-3.325$                  | 1.940          | $\overline{4}$               | 1.91         | $-1.76$            | $-0.08$         | 0.02         | $-0.02$               | $-0.02$                             | $-3.349$             | Ninguno                               | Ninguno   |
|                                                                 |                        |                |                           |                |                              |              | Σ.                 | 0.10            | 2.28         |                       |                                     |                      |                                       |           |
|                                                                 | $3-4$                  | 0.201          | 0.892                     | 1.005          | $\overline{2}$               | 0.45         | 4.50               | 0.90            | 1.01         | 0.15                  | 0.18                                | 1.070                |                                       | $3-4$     |
|                                                                 | $4-7$                  | 0.146          | 1.398                     | 1.258          | $\overline{2}$               | 0.71         | 10.35              | 1.51            | 1.08         | 0.15                  | 0.15                                | 1.552                | Ninguno                               | Ninguno   |
| $\, \parallel$                                                  | $7-6$                  | 0.078          | 0.299                     | 0.582          | $\overline{2}$               | 0.15         | 0.60               | 0.05            | 0.16         | 0.15                  | 0.07                                | 0.366                | IV                                    | $6 - 7$   |
|                                                                 | $6-5$                  | 0.124          | $-0.722$                  | 0.904          | $\overline{2}$               | 0.37         | $-3.04$            | $-0.38$         | 0.52         | 0.15                  | 0.09                                | $-0.632$             | $\begin{array}{c} \hline \end{array}$ | $5-6$     |
|                                                                 | $5 - 3$                | 0.145          | $-2.146$                  | 1.559          | $\overline{2}$               | 1.09         | $-22.86$           | $-3.32$         | 1.55         | 0.15                  | 0.15                                | $-1.992$             | Ninguno                               | Ninguno   |
|                                                                 |                        |                |                           |                |                              |              | Σ.                 | $-1.23$         | 4.32         |                       |                                     |                      |                                       |           |
|                                                                 | $5-6$                  | 0.124          | 0.722                     | 0.904          | $\overline{2}$               | 0.37         | 3.04               | 0.38            | 0.52         | 0.06                  | $-0.09$                             | 0.632                | $\mathsf{II}$                         | $5-6$     |
| $\mathbb{I}$                                                    | $6 - 11$               | 0.204          | 0.790                     | 0.946          | $\overline{2}$               | 0.40         | 3.59               | 0.73            | 0.93         | 0.06                  | $-0.02$                             | 0.768                | IV                                    | $6 - 11$  |
|                                                                 | $11 - 10$              | 0.112          | 0.054                     | 0.248          | $\overline{2}$               | 0.03         | 0.03               | 0.00            | 0.05         | 0.06                  | 0.05                                | 0.103                | VI                                    | $10 - 11$ |
|                                                                 | $10-5$                 | 0.206          | $-1.134$                  | 1.133          | $\overline{2}$               | 0.58         | $-7.02$            | $-1.45$         | 1.28         | 0.06                  | 0.06                                | $-1.069$             | Ninguno                               | Ninguno   |
|                                                                 |                        |                |                           |                |                              |              | ۶:                 | $-0.33$         | 2.78         |                       |                                     |                      |                                       |           |
| IV                                                              | $6 - 7$                | 0.078          | $-0.299$                  | 0.582          | $\overline{2}$               | 0.15         | $-0.60$            | $-0.05$         | $0.16\,$     | 0.09                  | $-0.07$                             | $-0.366$             | $\mathsf{II}$                         | $6 - 7$   |
|                                                                 | $7 - 8$                | 0.034          | 0.939                     | 1.031          | $\overline{2}$               | 0.48         | 4.95               | 0.17            | 0.18         | 0.09                  | 0.09                                | 1.026                | Ninguno                               | Ninguno   |
|                                                                 | $8 - 12$               | 0.204          | 0.499                     | 0.752          | $\overline{2}$               | 0.25         | 1.54               | 0.31            | 0.63         | 0.09                  | 0.01                                | 0.509                | V                                     | $8 - 12$  |
|                                                                 | $12 - 11$              | 0.109          | $-0.201$                  | 0.477          | $\overline{2}$               | 0.10         | $-0.28$            | $-0.03$         | 0.15         | 0.09                  | 0.02                                | $-0.181$             | VII                                   | $11 - 12$ |
|                                                                 | $11-6$                 | 0.204          | $-0.790$                  | 0.946          | $\overline{2}$               | 0.40         | $-3.59$            | $-0.73$         | 0.93         | 0.09                  | 0.02                                | $-0.768$             | $\parallel \parallel$                 | $6 - 11$  |
|                                                                 |                        |                |                           |                |                              |              | ۶:                 | $-0.33$         | 2.04         |                       |                                     |                      |                                       |           |
|                                                                 | $8 - 9$                | 0.115          | 0.338                     | 0.619          | $\overline{2}$               | 0.17         | 0.75               | 0.09            | 0.25         | 0.08                  | 0.08                                | 0.415                | Ninguno                               | Ninguno   |
| V                                                               | $9 - 13$               | 0.204          | 0.203                     | 0.479          | $\overline{2}$               | 0.10         | 0.29               | 0.06            | 0.29         | 0.08                  | 0.08                                | 0.280                | Ninguno                               | Ninguno   |
|                                                                 | $13 - 12$              | 0.127          | $-0.133$                  | 0.388          | $\overline{2}$               | 0.07         | $-0.13$            | $-0.02$         | 0.13         | 0.08                  | 0.08                                | $-0.054$             | VIII                                  | $12 - 13$ |
|                                                                 | $12 - 8$               | 0.204          | $-0.499$                  | 0.752          | $\overline{2}$               | 0.25         | $-1.54$            | $-0.31$         | 0.63         | 0.08                  | $-0.01$                             | $-0.509$             | IV                                    | $8 - 12$  |
|                                                                 |                        |                |                           |                |                              |              | 5:                 | $-0.18$         | 1.30         |                       |                                     |                      |                                       |           |
|                                                                 | $10 - 11$              | 0.112          | $-0.054$                  | 0.248          | $\overline{2}$               | 0.03         | $-0.03$            | 0.00            | 0.05         | 0.02                  | $-0.05$                             | $-0.103$             | $\mathsf{III}$                        | $10 - 11$ |
| VI                                                              | $11 - 15$              | 0.139          | 0.338                     | 0.619          | $\overline{2}$               | 0.17         | 0.75               | 0.10            | 0.31         | 0.02                  | $-0.05$                             | 0.286                | VII                                   | $11 - 15$ |
|                                                                 | $15 - 14$              | 0.105          | $-0.169$                  | 0.438          | $\overline{2}$               | 0.09         | $-0.21$            | $-0.02$         | 0.13         | 0.02                  | 0.02                                | $-0.154$             | Ninguno                               | Ninguno   |
|                                                                 | $14 - 10$              | 0.139          | $-0.335$                  | 0.616          | $\overline{2}$               | 0.17         | $-0.74$            | $-0.10$         | 0.30         | 0.02                  | 0.02                                | $-0.320$             | Ninguno                               | Ninguno   |
|                                                                 |                        | 0.109          |                           |                |                              |              |                    | $-0.02$         | 0.79         |                       |                                     |                      |                                       |           |
|                                                                 | $11 - 12$              |                | 0.201                     | 0.477          | $\overline{\mathbf{c}}$      | 0.10         | 0.28               | 0.03            | 0.15         | 0.07                  | $-0.02$                             | 0.181                | $\ensuremath{\mathsf{IV}}\xspace$     | $11 - 12$ |
| $\ensuremath{\mathsf{V}}\xspace\ensuremath{\mathsf{II}}\xspace$ | $12 - 16$              | 0.137          | 0.184                     | 0.456          | $\overline{2}$               | 0.09         | 0.24               | 0.03            | 0.18         | 0.07                  | 0.07                                | 0.253                | VIII                                  | $12 - 16$ |
|                                                                 | $16 - 15$              | 0.109          | $-0.308$                  | 0.591          | $\overline{2}$               | 0.16         | $-0.63$            | $-0.07$         | 0.22         | 0.07                  | 0.07                                | $-0.241$             | Ninguno                               | Ninguno   |
|                                                                 | $15 - 11$              | 0.139          | $-0.338$                  | 0.619          | $\overline{2}$               | 0.17         | $-0.75$            | $-0.10$         | 0.31         | 0.07                  | 0.05                                | $-0.286$             | VI                                    | $11 - 15$ |
|                                                                 |                        |                |                           |                | $\overline{2}$               |              | Σ.                 | $-0.11$         | 0.86         | 0.00                  |                                     |                      | V                                     |           |
|                                                                 | $12 - 13$              | 0.127          | 0.133                     | 0.388          | $\overline{2}$               | 0.07         | 0.13               | 0.02            | 0.13         |                       | $-0.08$                             | 0.054                |                                       | $12 - 13$ |
| VIII                                                            | $13 - 17$              | 0.136          | 0.142                     | 0.401          |                              | 0.07         | 0.15               | 0.02            | 0.14         | 0.00                  | 0.00                                | 0.140                | Ninguno                               | Ninguno   |
|                                                                 | $17 - 16$<br>$16 - 12$ | 0.132<br>0.137 | $-0.048$<br>$-0.184$      | 0.233<br>0.456 | $\sqrt{2}$<br>$\overline{2}$ | 0.02<br>0.09 | $-0.02$<br>$-0.24$ | 0.00<br>$-0.03$ | 0.06<br>0.18 | 0.00<br>0.00          | 0.00<br>$-0.07$                     | $-0.050$<br>$-0.253$ | Ninguno<br>VII                        | Ninguno   |
|                                                                 |                        |                |                           |                |                              |              | Σ:                 | 0.00            | 0.51         |                       |                                     |                      |                                       | $12 - 16$ |
|                                                                 |                        |                |                           |                |                              |              |                    |                 |              |                       |                                     |                      |                                       |           |

**Tabla 16.** Tercera iteración por el método de Hardy-Cross

| PORCESO DE COMPENSACIÓN DE CAUDALES #4 |                       |                |                           |                |                         |              |                 |                 |              |                       |                                      |                           |                                               |                      |
|----------------------------------------|-----------------------|----------------|---------------------------|----------------|-------------------------|--------------|-----------------|-----------------|--------------|-----------------------|--------------------------------------|---------------------------|-----------------------------------------------|----------------------|
| Circuito                               | Tramo                 | Long (Km.)     | Vector Qo<br>$($ lt/s $)$ | D (pulg)       | D comercial<br>(pulg)   | V(m/s)       | S(m/km)         | hfo             | hfo/Qo       | Delta Q<br>(AQ)(Lt/S) | Delta Q<br>Compensad<br>ο (ΔQ)(Lt/S) | Vector Q1<br>$($ lt/s $)$ | Tramo                                         | Celda                |
|                                        | $1-2$                 | 0.200          | 0.869                     | 0.992          | $\overline{2}$          | 0.24         | 4.29            | 0.86            | 0.99         | 0.07                  | 0.07                                 | 0.940                     | Ninguno                                       | Ninguno              |
| <b>I</b>                               | $2 - 4$               | 0.050          | 0.773                     | 0.936          | $\overline{2}$          | 0.19         | 3.45            | 0.17            | 0.22         | 0.07                  | 0.07                                 | 0.844                     | Ninguno                                       | Ninguno              |
|                                        | $4-3$                 | 0.201          | $-1.070$                  | 1.101          | $\sqrt{2}$              | 0.19         | $-6.30$         | $-1.27$         | 1.18         | 0.07                  | 0.07                                 | $-1.001$                  | $\parallel$                                   | $3-4$                |
|                                        | $3-1$                 | 0.045          | $-3.349$                  | 1.947          | $\overline{4}$          | 1.91         | $-1.78$         | $-0.08$         | 0.02         | 0.07                  | 0.07                                 | $-3.278$                  | Ninguno                                       | Ninguno              |
|                                        |                       |                |                           |                |                         | Σ.           | $-0.32$         | 2.42            |              |                       |                                      |                           |                                               |                      |
|                                        | $3-4$                 | 0.201          | 1.070                     | 1.101          | $\overline{2}$          | 0.55         | 6.30            | 1.27            | 1.18         | 0.00                  | $-0.07$                              | 1.001                     |                                               | $3-4$                |
|                                        | $4 - 7$               | 0.146          | 1.552                     | 1.326          | $\overline{2}$          | 0.79         | 12.56           | 1.83            | 1.18         | 0.00                  | 0.00                                 | 1.554                     | Ninguno                                       | Ninguno              |
| Ш                                      | $7-6$                 | 0.078          | 0.366                     | 0.644          | $\sqrt{2}$              | 0.19         | 0.87            | 0.07            | 0.18         | 0.00                  | $-0.07$                              | 0.299                     | ${\sf IV}$                                    | $6-7$                |
|                                        | $6-5$                 | 0.124          | $-0.632$                  | 0.846          | $\sqrt{2}$              | 0.32         | $-2.38$         | $-0.30$         | 0.47         | 0.00                  | $-0.06$                              | $-0.691$                  | $\ensuremath{\left\vert \right\vert }\xspace$ | $5-6$                |
|                                        | $5-3$                 | 0.145          | $-1.992$                  | 1.502          | $\overline{2}$          | 1.01         | $-19.92$        | $-2.89$         | 1.45         | 0.00                  | 0.00                                 | $-1.990$                  | Ninguno                                       | Ninguno              |
|                                        |                       |                |                           |                |                         |              | Σ:              | $-0.02$         | 4.47         |                       |                                      |                           |                                               |                      |
|                                        | $5-6$                 | 0.124          | 0.632                     | 0.846          | $\overline{2}$          | 0.32         | 2.38            | 0.30            | 0.47         | 0.06                  | 0.06                                 | 0.691                     | $\mathsf{I}$                                  | 5-6                  |
| Ш                                      | $6 - 11$              | 0.204          | 0.768                     | 0.932          | $\overline{2}$          | 0.39         | 3.41            | 0.70            | 0.91         | 0.06                  | $-0.01$                              | 0.758                     | ${\sf IV}$                                    | $6 - 11$             |
|                                        | $11 - 10$             | 0.112          | 0.103                     | 0.342          | $\overline{\mathbf{c}}$ | 0.05         | 0.08            | 0.01            | 0.09         | 0.06                  | 0.03                                 | 0.132                     | VI                                            | $10 - 11$            |
|                                        | $10-5$                | 0.206          | $-1.069$                  | 1.100          | $\overline{2}$          | 0.54         | $-6.29$         | $-1.30$         | 1.21         | 0.06                  | 0.06                                 | $-1.009$                  | Ninguno                                       | Ninguno              |
|                                        |                       |                |                           |                |                         |              | Σ:              | $-0.30$         | 2.68         |                       |                                      |                           |                                               |                      |
|                                        | $6-7$                 | 0.078          | $-0.366$                  | 0.644          | $\overline{2}$          | 0.19         | $-0.87$         | $-0.07$         | 0.18         | 0.07                  | 0.07                                 | $-0.299$                  | $\mathsf{II}$                                 | $6-7$                |
|                                        | $7 - 8$               | 0.034          | 1.026                     | 1.078          | $\overline{2}$          | 0.52         | 5.83            | 0.20            | 0.19         | 0.07                  | 0.07                                 | 1.096                     | Ninguno                                       | Ninguno              |
| ${\sf IV}$                             | $8 - 12$              | 0.204          | 0.509                     | 0.759          | 2                       | 0.26         | 1.59            | 0.32            | 0.64         | 0.07                  | 0.03                                 | 0.541                     | V                                             | $8 - 12$             |
|                                        | $12 - 11$             | 0.109          | $-0.181$                  | 0.453          | $\sqrt{2}$              | 0.09         | $-0.24$         | $-0.03$         | 0.14         | 0.07                  | 0.05                                 | $-0.134$                  | VII                                           | $11 - 12$            |
|                                        | $11-6$                | 0.204          | $-0.768$                  | 0.932          | $\sqrt{2}$              | 0.39         | $-3.41$         | $-0.70$         | 0.91         | 0.07                  | $0.01\,$                             | $-0.758$                  | $\ensuremath{\mathsf{III}}\xspace$            | $6 - 11$             |
|                                        |                       |                | 0.415                     |                | $\overline{2}$          |              | Σ.              | $-0.27$         | 2.06         |                       | 0.04                                 | 0.452                     |                                               |                      |
|                                        | $8-9$                 | 0.115          |                           | 0.685          |                         | 0.21         | 1.09            | 0.13            | 0.30         | 0.04                  |                                      |                           | Ninguno                                       | Ninguno              |
| $\mathsf{V}$                           | $9 - 13$              | 0.204          | 0.280                     | 0.563          | 2<br>$\overline{2}$     | 0.14         | 0.53<br>$-0.03$ | 0.11            | 0.38<br>0.06 | 0.04                  | 0.04<br>$-0.01$                      | 0.317<br>$-0.060$         | Ninguno                                       | Ninguno<br>$12 - 13$ |
|                                        | $13 - 12$<br>$12 - 8$ | 0.127<br>0.204 | $-0.054$<br>$-0.509$      | 0.248<br>0.759 | $\overline{2}$          | 0.03<br>0.26 | $-1.59$         | 0.00<br>$-0.32$ | 0.64         | 0.04<br>0.04          | $-0.03$                              | $-0.541$                  | VIII<br>IV                                    | $8 - 12$             |
|                                        |                       |                |                           |                |                         |              | Σ.              | $-0.10$         | 1.38         |                       |                                      |                           |                                               |                      |
|                                        | $10 - 11$             | 0.112          | $-0.103$                  | 0.342          | $\overline{2}$          | 0.05         | $-0.08$         | $-0.01$         | 0.09         | 0.03                  | $-0.03$                              | $-0.132$                  | $\ensuremath{\mathsf{III}}\xspace$            | $10 - 11$            |
|                                        | $11 - 15$             | 0.139          | 0.286                     | 0.569          | $\overline{\mathbf{c}}$ | 0.15         | 0.55            | 0.08            | 0.27         | 0.03                  | 0.01                                 | 0.295                     | VII                                           | $11 - 15$            |
| VI                                     | 15-14                 | 0.105          | $-0.154$                  | 0.417          | $\sqrt{2}$              | 0.08         | $-0.17$         | $-0.02$         | 0.12         | 0.03                  | 0.03                                 | $-0.122$                  | Ninguno                                       | Ninguno              |
|                                        | $14 - 10$             | 0.139          | $-0.320$                  | 0.602          | $\sqrt{2}$              | $0.16\,$     | $-0.67$         | $-0.09$         | 0.29         | 0.03                  | 0.03                                 | $-0.288$                  | Ninguno                                       | Ninguno              |
|                                        |                       |                |                           |                |                         |              | Σ.              | $-0.04$         | 0.77         |                       |                                      |                           |                                               |                      |
|                                        | $11 - 12$             | 0.109          | 0.181                     | 0.453          | 2                       | 0.09         | 0.24            | 0.03            | 0.14         | 0.02                  | $-0.05$                              | 0.134                     | IV                                            | $11 - 12$            |
|                                        | $12 - 16$             | 0.137          | 0.253                     | 0.535          | 2                       | 0.13         | 0.44            | 0.06            | 0.24         | 0.02                  | $-0.02$                              | 0.232                     | VIII                                          | $12 - 16$            |
| VII                                    | $16 - 15$             | 0.109          | $-0.241$                  | 0.522          | $\overline{2}$          | 0.12         | $-0.40$         | $-0.04$         | 0.18         | 0.02                  | 0.02                                 | $-0.218$                  | Ninguno                                       | Ninguno              |
|                                        | $15 - 11$             | 0.139          | $-0.286$                  | 0.569          | $\overline{2}$          | 0.15         | $-0.55$         | $-0.08$         | 0.27         | 0.02                  | $-0.01$                              | $-0.295$                  | VI                                            | $11 - 15$            |
|                                        |                       |                |                           |                |                         |              | Σ:              | $-0.03$         | 0.82         |                       |                                      |                           |                                               |                      |
|                                        | $12 - 13$             | 0.127          | 0.054                     | 0.248          | $\overline{2}$          | 0.03         | 0.03            | 0.00            | 0.06         | 0.04                  | $0.01\,$                             | 0.060                     | V                                             | $12 - 13$            |
|                                        | $13-17$               | 0.136          | 0.140                     | 0.399          | $\sqrt{2}$              | 0.07         | 0.15            | 0.02            | 0.14         | 0.04                  | 0.04                                 | 0.184                     | Ninguno                                       | Ninguno              |
| VIII                                   | $17 - 16$             | 0.132          | $-0.050$                  | 0.237          | $\mathfrak z$           | 0.03         | $-0.02$         | $0.00\,$        | 0.06         | 0.04                  | $0.04\,$                             | $-0.006$                  | Ninguno                                       | Ninguno              |
|                                        | $16 - 12$             | 0.137          | $-0.253$                  | 0.535          | $\sqrt{2}$              | 0.13         | $-0.44$         | $-0.06$         | 0.24         | 0.04                  | 0.02                                 | $-0.232$                  | VII                                           | $12 - 16$            |
|                                        |                       |                |                           |                |                         |              | Σ:              | $-0.04$         | 0.49         |                       |                                      |                           |                                               |                      |

**Tabla 17.** Cuarta iteración por el método de Hardy-Cross
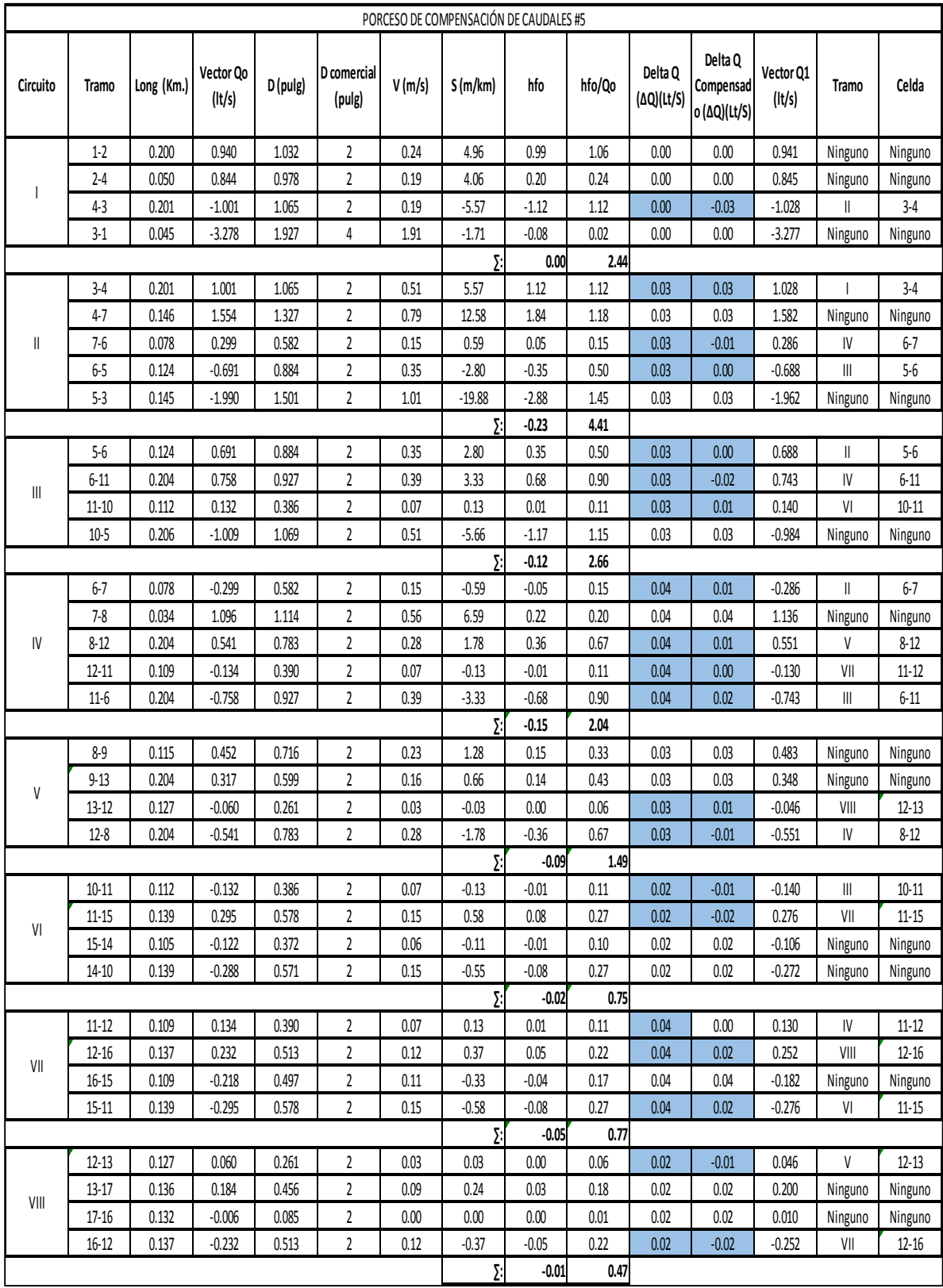

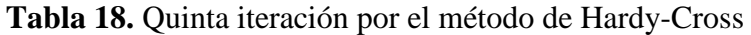

|                                       |                        |            |                           |                |                                  |              | PORCESO DE COMPENSACIÓN DE CAUDALES #6 |                    |              |                       |                                      |                     |                              |                        |
|---------------------------------------|------------------------|------------|---------------------------|----------------|----------------------------------|--------------|----------------------------------------|--------------------|--------------|-----------------------|--------------------------------------|---------------------|------------------------------|------------------------|
| Circuito                              | <b>Tramo</b>           | Long (Km.) | Vector Qo<br>$($ lt/s $)$ | D (pulg)       | D comercial<br>(pulg)            | V(m/s)       | S(m/km)                                | hfo                | hfo/Qo       | Delta Q<br>(ΔQ)(Lt/S) | Delta Q<br>Compensad<br>ο (ΔQ)(Lt/S) | Vector Q1<br>(lt/s) | Tramo                        | Celda                  |
|                                       | $1 - 2$                | 0.200      | 0.941                     | 1.032          | $\overline{2}$                   | 0.24         | 4.96                                   | 0.99               | 1.06         | 0.01                  | 0.01                                 | 0.953               | Ninguno                      | Ninguno                |
|                                       | $2 - 4$                | 0.050      | 0.845                     | 0.978          | $\overline{\mathbf{c}}$          | 0.19         | 4.07                                   | 0.20               | 0.24         | 0.01                  | 0.01                                 | 0.857               | Ninguno                      | Ninguno                |
|                                       | $4-3$                  | 0.201      | $-1.028$                  | 1.079          | $\sqrt{2}$                       | 0.19         | $-5.86$                                | $-1.18$            | 1.14         | 0.01                  | 0.01                                 | $-1.020$            | $\parallel$                  | $3-4$                  |
|                                       | $3 - 1$                | 0.045      | $-3.277$                  | 1.926          | 4                                | 1.91         | $-1.71$                                | $-0.08$            | 0.02         | 0.01                  | 0.01                                 | $-3.265$            | Ninguno                      | Ninguno                |
|                                       |                        |            |                           |                |                                  |              | $\Sigma$                               | $-0.06$            | 2.46         |                       |                                      |                     |                              |                        |
|                                       | $3-4$                  | 0.201      | 1.028                     | 1.079          | $\overline{2}$                   | 0.52         | 5.86                                   | 1.18               | 1.14         | 0.00                  | $-0.01$                              | 1.020               |                              | $3-4$                  |
|                                       | $4 - 7$                | 0.146      | 1.582                     | 1.338          | $\overline{2}$                   | 0.81         | 13.00                                  | 1.90               | 1.20         | 0.00                  | 0.00                                 | 1.586               | Ninguno                      | Ninguno                |
| $\label{eq:1} \ $                     | $7-6$                  | 0.078      | 0.286                     | 0.569          | $\overline{\mathbf{c}}$          | 0.15         | 0.55                                   | 0.04               | 0.15         | 0.00                  | $-0.02$                              | 0.265               | IV                           | $6 - 7$                |
|                                       | $6-5$                  | 0.124      | $-0.688$                  | 0.883          | $\sqrt{2}$                       | 0.35         | $-2.78$                                | $-0.34$            | 0.50         | 0.00                  | $-0.02$                              | $-0.703$            | $\parallel \parallel$        | $5-6$                  |
|                                       | $5 - 3$                | 0.145      | $-1.962$                  | 1.491          | $\sqrt{2}$                       | 1.00         | $-19.37$                               | -2.81              | 1.43         | 0.00                  | 0.00                                 | $-1.958$            | Ninguno                      | Ninguno                |
|                                       |                        |            |                           |                |                                  |              | Σ:                                     | $-0.04$            | 4.43         |                       |                                      |                     |                              |                        |
|                                       | $5-6$                  | 0.124      | 0.688                     | 0.883          | $\overline{2}$                   | 0.35         | 2.78                                   | 0.34               | 0.50         | 0.02                  | 0.02                                 | 0.703               | $\parallel$                  | $5-6$                  |
| $\begin{array}{c} \hline \end{array}$ | $6 - 11$               | 0.204      | 0.743                     | 0.917          | $\overline{2}$                   | 0.38         | 3.21                                   | 0.65               | 0.88         | 0.02                  | $-0.01$                              | 0.737               | IV                           | $6 - 11$               |
|                                       | $11 - 10$              | 0.112      | 0.140                     | 0.399          | $\sqrt{2}$                       | 0.07         | 0.15                                   | 0.02               | 0.12         | 0.02                  | 0.00                                 | 0.142               | VI                           | $10 - 11$              |
|                                       | $10-5$                 | 0.206      | $-0.984$                  | 1.056          | $\overline{2}$                   | 0.50         | $-5.40$                                | $-1.11$            | 1.13         | 0.02                  | 0.02                                 | $-0.964$            | Ninguno                      | Ninguno                |
|                                       |                        |            |                           |                |                                  |              | Σ:                                     | $-0.10$            | 2.63         |                       |                                      |                     |                              |                        |
|                                       | $6 - 7$                | 0.078      | $-0.286$                  | 0.569          | $\sqrt{2}$                       | 0.15         | $-0.55$                                | $-0.04$            | 0.15         | 0.03                  | 0.02                                 | $-0.265$            | $\parallel$                  | $6 - 7$                |
|                                       | $7 - 8$                | 0.034      | 1.136                     | 1.134          | $\overline{2}$                   | 0.58         | 7.04                                   | 0.24               | 0.21         | 0.03                  | 0.03                                 | 1.161               | Ninguno                      | Ninguno                |
| $\mathsf{IV}$                         | $8 - 12$               | 0.204      | 0.551                     | 0.790          | $\overline{2}$                   | 0.28         | 1.84                                   | 0.38               | 0.68         | 0.03                  | 0.01                                 | 0.558               | V                            | $8 - 12$               |
|                                       | $12 - 11$              | 0.109      | $-0.130$                  | 0.383          | $\sqrt{2}$                       | 0.07         | $-0.13$                                | $-0.01$            | 0.11         | 0.03                  | 0.01                                 | $-0.122$            | VII                          | $11 - 12$              |
|                                       | $11-6$                 | 0.204      | $-0.743$                  | 0.917          | $\overline{2}$                   | 0.38         | $-3.21$                                | $-0.65$            | 0.88         | 0.03                  | 0.01                                 | $-0.737$            | Ш                            | $6 - 11$               |
|                                       |                        |            |                           |                |                                  |              | Σ:                                     | $-0.10$            | 2.03         |                       |                                      |                     |                              |                        |
|                                       | $8 - 9$                | 0.115      | 0.483                     | 0.740          | $\overline{\mathbf{c}}$          | 0.25         | 1.45                                   | 0.17               | 0.34         | 0.02                  | 0.02                                 | 0.501               | Ninguno                      | Ninguno                |
| V                                     | $9 - 13$               | 0.204      | 0.348                     | 0.628          | $\overline{2}$                   | 0.18         | 0.79                                   | 0.16               | 0.46         | 0.02                  | 0.02                                 | 0.366               | Ninguno                      | Ninguno                |
|                                       | $13 - 12$              | 0.127      | $-0.046$                  | 0.228          | $\sqrt{2}$                       | 0.02         | $-0.02$                                | 0.00               | 0.05         | 0.02                  | 0.00                                 | $-0.048$            | VIII                         | $12 - 13$              |
|                                       | $12 - 8$               | 0.204      | $-0.551$                  | 0.790          | $\overline{2}$                   | 0.28         | $-1.84$                                | $-0.38$            | 0.68         | 0.02                  | $-0.01$                              | $-0.558$            | IV                           | $8 - 12$               |
|                                       |                        |            |                           |                |                                  |              | Σ.                                     | $-0.05$            | 1.54         |                       |                                      |                     |                              |                        |
|                                       | $10 - 11$<br>$11 - 15$ | 0.112      | $-0.140$<br>0.276         | 0.399          | $\overline{2}$<br>$\overline{c}$ | 0.07<br>0.14 | $-0.15$<br>0.51                        | $-0.02$            | 0.12<br>0.26 | 0.02                  | 0.00<br>0.00                         | $-0.142$<br>0.276   | $\parallel \parallel$<br>VII | $10 - 11$<br>$11 - 15$ |
| VI                                    |                        | 0.139      |                           | 0.559<br>0.346 | $\overline{2}$                   |              |                                        | 0.07               |              | 0.02<br>0.02          | 0.02                                 | $-0.088$            |                              |                        |
|                                       | 15-14                  | 0.105      | $-0.106$                  |                | $\overline{2}$                   | 0.05         | $-0.09$                                | $-0.01$            | 0.09         |                       |                                      |                     | Ninguno                      | Ninguno                |
|                                       | $14 - 10$              | 0.139      | $-0.272$                  | 0.555          |                                  | 0.14         | $-0.50$<br>Σ:                          | $-0.07$<br>$-0.02$ | 0.25<br>0.72 | 0.02                  | 0.02                                 | $-0.254$            | Ninguno                      | Ninguno                |
|                                       | $11 - 12$              | 0.109      | 0.130                     | 0.383          | $\overline{2}$                   | 0.07         | 0.13                                   | 0.01               | 0.11         | 0.02                  | $-0.01$                              | 0.122               | IV                           | $11 - 12$              |
|                                       | $12 - 16$              | 0.137      | 0.252                     | 0.534          | $\sqrt{2}$                       | 0.13         | 0.43                                   | 0.06               | 0.24         | 0.02                  | 0.00                                 | 0.249               | VIII                         | $12 - 16$              |
| VII                                   | $16 - 15$              | 0.109      | $-0.182$                  | 0.454          | $\overline{2}$                   | 0.09         | $-0.24$                                | $-0.03$            | 0.14         | 0.02                  | 0.02                                 | $-0.165$            | Ninguno                      | Ninguno                |
|                                       | $15 - 11$              | 0.139      | $-0.276$                  | 0.559          | $\overline{\mathbf{c}}$          | 0.14         | $-0.51$                                | $-0.07$            | 0.26         | 0.02                  | 0.00                                 | $-0.276$            | VI                           | $11 - 15$              |
|                                       |                        |            |                           |                |                                  |              | Σ:                                     | $-0.02$            | 0.74         |                       |                                      |                     |                              |                        |
|                                       | $12 - 13$              | 0.127      | 0.046                     | 0.228          | $\sqrt{2}$                       | 0.02         | 0.02                                   | 0.00               | 0.05         | 0.02                  | 0.00                                 | 0.048               | V                            | $12 - 13$              |
|                                       | $13 - 17$              | 0.136      | 0.200                     | 0.476          | $\overline{2}$                   | 0.10         | 0.28                                   | 0.04               | 0.19         | 0.02                  | 0.02                                 | 0.220               | Ninguno                      | Ninguno                |
| VIII                                  | $17 - 16$              | 0.132      | 0.010                     | 0.106          | $\overline{2}$                   | 0.01         | 0.00                                   | 0.00               | 0.01         | 0.02                  | 0.02                                 | 0.030               | Ninguno                      | Ninguno                |
|                                       | $16 - 12$              | 0.137      | $-0.252$                  | 0.534          | 2                                | 0.13         | $-0.43$                                | $-0.06$            | 0.24         | 0.02                  | 0.00                                 | $-0.249$            | VII                          | 12-16                  |
|                                       |                        |            |                           |                |                                  |              | Σ:                                     | $-0.02$            | 0.49         |                       |                                      |                     |                              |                        |

**Tabla 19.** Sexta iteración por el método de Hardy-Cross

| PORCESO DE COMPENSACIÓN DE CAUDALES #7 |                       |                |                           |                |                          |              |                 |                  |              |                       |                                      |                           |                          |                      |
|----------------------------------------|-----------------------|----------------|---------------------------|----------------|--------------------------|--------------|-----------------|------------------|--------------|-----------------------|--------------------------------------|---------------------------|--------------------------|----------------------|
| Circuito                               | <b>Tramo</b>          | Long (Km.)     | Vector Qo<br>$($ lt/s $)$ | D (pulg)       | D comercial<br>(pulg)    | V(m/s)       | S(m/km)         | hfo              | hfo/Qo       | Delta Q<br>(ΔQ)(Lt/S) | Delta Q<br>Compensad<br>ο (ΔQ)(Lt/S) | Vector Q1<br>$($ lt/s $)$ | Tramo                    | Celda                |
|                                        | $1-2$                 | 0.200          | 0.953                     | 1.039          | $\overline{2}$           | 0.24         | 5.09            | 1.02             | 1.07         | 0.00                  | 0.00                                 | 0.955                     | Ninguno                  | Ninguno              |
| $\overline{\phantom{a}}$               | $2 - 4$               | 0.050          | 0.857                     | 0.985          | $\overline{\mathbf{c}}$  | 0.19         | 4.18            | 0.21             | 0.24         | 0.00                  | 0.00                                 | 0.859                     | Ninguno                  | Ninguno              |
|                                        | $4-3$                 | 0.201          | $-1.020$                  | 1.075          | $\boldsymbol{2}$         | 0.19         | $-5.77$         | $-1.16$          | 1.14         | 0.00                  | 0.00                                 | $-1.024$                  | $\parallel$              | $3-4$                |
|                                        | $3-1$                 | 0.045          | $-3.265$                  | 1.923          | 4                        | 1.91         | $-1.70$<br>Σ:   | $-0.08$          | 0.02         | 0.00                  | 0.00                                 | $-3.263$                  | Ninguno                  | Ninguno              |
|                                        |                       |                |                           |                |                          |              |                 | $-0.01$          | 2.47         |                       |                                      |                           |                          |                      |
|                                        | $3-4$                 | 0.201          | 1.020                     | 1.075          | $\sqrt{2}$               | 0.52         | 5.77            | 1.16             | 1.14         | 0.01                  | 0.00                                 | 1.024                     | $\overline{\phantom{a}}$ | $3-4$                |
|                                        | $4 - 7$               | 0.146          | 1.586                     | 1.340          | $\sqrt{2}$               | 0.81         | 13.07           | 1.91             | 1.20         | 0.01                  | 0.01                                 | 1.593                     | Ninguno                  | Ninguno              |
| $\, \parallel$                         | $7-6$                 | 0.078          | 0.265                     | 0.548          | $\overline{\mathbf{c}}$  | 0.13         | 0.48            | 0.04             | 0.14         | 0.01                  | $-0.01$                              | 0.255                     | IV                       | $6-7$                |
|                                        | $6-5$                 | 0.124          | $-0.703$                  | 0.892          | $\overline{\mathbf{c}}$  | $0.36$       | $-2.90$         | $-0.36$          | 0.51         | 0.01                  | 0.00                                 | $-0.707$                  | $\parallel$              | $5-6$                |
|                                        | $5-3$                 | 0.145          | $-1.958$                  | 1.489          | $\overline{\mathbf{c}}$  | 1.00         | $-19.29$        | $-2.80$          | 1.43         | 0.01                  | 0.01                                 | $-1.951$                  | Ninguno                  | Ninguno              |
|                                        |                       |                |                           |                |                          |              | Σ:              | $-0.05$          | 4.42         |                       |                                      |                           |                          |                      |
|                                        | $5-6$                 | 0.124          | 0.703                     | 0.892          | $\overline{2}$           | 0.36         | 2.90            | 0.36             | 0.51         | 0.01                  | 0.00                                 | 0.707                     | $\parallel$              | $5-6$                |
| $\ensuremath{\mathsf{III}}\xspace$     | $6 - 11$              | 0.204          | 0.737                     | 0.914          | $\overline{2}$           | 0.38         | 3.16            | 0.65             | 0.88         | 0.01                  | $-0.01$                              | 0.732                     | IV                       | $6 - 11$             |
|                                        | $11 - 10$             | 0.112          | 0.142                     | 0.402          | 2                        | 0.07         | 0.15            | 0.02             | 0.12         | 0.01                  | 0.00                                 | 0.142                     | VI                       | $10 - 11$            |
|                                        | $10-5$                | 0.206          | $-0.964$                  | 1.045          | $\overline{\mathbf{c}}$  | 0.49         | $-5.20$         | $-1.07$          | 1.11         | 0.01                  | 0.01                                 | $-0.954$                  | Ninguno                  | Ninguno              |
|                                        |                       |                |                           |                |                          |              | $\Sigma$        | $-0.05$          | 2.62         |                       |                                      |                           |                          |                      |
|                                        | $6-7$                 | 0.078          | $-0.265$                  | 0.548          | $\sqrt{2}$               | 0.13         | $-0.48$         | $-0.04$          | 0.14         | 0.02                  | 0.01                                 | $-0.255$                  | $\parallel$              | $6 - 7$              |
|                                        | $7 - 8$               | 0.034          | 1.161                     | 1.147          | $\sqrt{2}$               | 0.59         | 7.34            | 0.25             | 0.21         | 0.02                  | 0.02                                 | 1.177                     | Ninguno                  | Ninguno              |
| IV                                     | $8 - 12$              | 0.204          | 0.558                     | 0.795          | $\overline{\mathbf{c}}$  | 0.28         | 1.89            | 0.39             | 0.69         | 0.02                  | 0.00                                 | 0.563                     | V                        | $8 - 12$             |
|                                        | $12 - 11$             | 0.109          | $-0.122$                  | 0.371          | $\overline{\mathbf{c}}$  | $0.06$       | $-0.11$         | $-0.01$          | 0.10         | 0.02                  | 0.00                                 | $-0.123$                  | V                        | $11 - 12$            |
|                                        | $11-6$                | 0.204          | -0.737                    | 0.914          | $\overline{2}$           | 0.38         | $-3.16$         | $-0.65$          | 0.88         | 0.02                  | 0.01                                 | $-0.732$                  | Ш                        | $6 - 11$             |
|                                        |                       |                |                           |                |                          |              | Σ.              | $-0.06$          | 2.02         |                       |                                      |                           |                          |                      |
|                                        | $8-9$                 | 0.115          | 0.501                     | 0.753          | $\overline{2}$           | 0.26         | 1.55            | 0.18             | 0.36         | 0.01                  | 0.01                                 | 0.513                     | Ninguno                  | Ninguno              |
| $\mathsf{V}$                           | $9 - 13$<br>$13 - 12$ | 0.204<br>0.127 | 0.366<br>$-0.048$         | 0.644<br>0.233 | $\sqrt{2}$<br>$\sqrt{2}$ | 0.19<br>0.02 | 0.87<br>$-0.02$ | 0.18<br>$0.00\,$ | 0.48<br>0.05 | 0.01<br>0.01          | 0.01<br>0.00                         | 0.378<br>$-0.045$         | Ninguno<br>VIII          | Ninguno<br>$12 - 13$ |
|                                        | $12 - 8$              | 0.204          | $-0.558$                  | 0.795          | $\overline{\mathbf{c}}$  | 0.28         | $-1.89$         | $-0.39$          | 0.69         | 0.01                  | 0.00                                 | $-0.563$                  | IV                       | $8 - 12$             |
|                                        |                       |                |                           |                |                          |              | $\Sigma$        | $-0.03$          | 1.58         |                       |                                      |                           |                          |                      |
|                                        | 10-11                 | 0.112          | $-0.142$                  | 0.402          | $\overline{\mathbf{c}}$  | 0.07         | $-0.15$         | $-0.02$          | 0.12         | 0.01                  | 0.00                                 | $-0.142$                  | $\parallel \parallel$    | $10 - 11$            |
|                                        | $11 - 15$             | 0.139          | 0.276                     | 0.559          | $\overline{\mathbf{c}}$  | 0.14         | 0.51            | 0.07             | 0.26         | 0.01                  | $-0.01$                              | 0.269                     | VII                      | $11 - 15$            |
| VI                                     | $15 - 14$             | 0.105          | $-0.088$                  | 0.315          | $\overline{\mathbf{c}}$  | 0.04         | $-0.06$         | $-0.01$          | 0.07         | 0.01                  | 0.01                                 | $-0.078$                  | Ninguno                  | Ninguno              |
|                                        | $14 - 10$             | 0.139          | $-0.254$                  | 0.536          | $\boldsymbol{2}$         | 0.13         | $-0.44$         | $-0.06$          | 0.24         | 0.01                  | 0.01                                 | $-0.244$                  | Ninguno                  | Ninguno              |
|                                        |                       |                |                           |                |                          |              | Σ.              | $-0.01$          | 0.69         |                       |                                      |                           |                          |                      |
|                                        | $11 - 12$             | 0.109          | 0.122                     | 0.371          | 2                        | 0.06         | 0.11            | 0.01             | 0.10         | 0.02                  | 0.00                                 | 0.123                     | IV                       | $11 - 12$            |
|                                        | $12 - 16$             | 0.137          | 0.249                     | 0.531          | 2                        | 0.13         | 0.42            | 0.06             | 0.23         | 0.02                  | 0.01                                 | 0.257                     | VIII                     | $12 - 16$            |
| VII                                    | $16 - 15$             | 0.109          | -0.165                    | 0.432          | 2                        | 0.08         | $-0.20$         | $-0.02$          | 0.13         | 0.02                  | 0.02                                 | $-0.148$                  | Ninguno                  | Ninguno              |
|                                        | $15 - 11$             | 0.139          | $-0.276$                  | 0.559          | $\overline{\mathbf{c}}$  | 0.14         | $-0.51$         | $-0.07$          | 0.26         | 0.02                  | $0.01\,$                             | $-0.269$                  | VI                       | $11 - 15$            |
|                                        |                       |                |                           |                |                          |              | $\Sigma$        | $-0.02$          | 0.72         |                       |                                      |                           |                          |                      |
|                                        | $12 - 13$             | 0.127          | 0.048                     | 0.233          | $\sqrt{2}$               | 0.02         | 0.02            | 0.00             | 0.05         | 0.01                  | 0.00                                 | 0.045                     | V                        | $12 - 13$            |
|                                        | $13 - 17$             | 0.136          | 0.220                     | 0.499          | 2                        | 0.11         | 0.34            | 0.05             | 0.21         | 0.01                  | 0.01                                 | 0.229                     | Ninguno                  | Ninguno              |
| $V\parallel\parallel$                  | $17 - 16$             | 0.132          | 0.030                     | 0.185          | 2                        | 0.02         | 0.01            | 0.00             | 0.04         | 0.01                  | 0.01                                 | 0.039                     | Ninguno                  | Ninguno              |
|                                        | $16 - 12$             | 0.137          | $-0.249$                  | 0.531          | 2                        | 0.13         | $-0.42$         | $-0.06$          | 0.23         | 0.01                  | $-0.01$                              | $-0.257$                  | VII                      | $12 - 16$            |
|                                        |                       |                |                           |                |                          |              | Σ·              | $-0.01$          | 0.53         |                       |                                      |                           |                          |                      |

**Tabla 20. Séptima iteración por el método de Hardy-Cross**

|                                                                 |           |            |                           |          |                         |          | PORCESO DE COMPENSACIÓN DE CAUDALES #8 |         |        |                       |                                      |                     |                                           |           |
|-----------------------------------------------------------------|-----------|------------|---------------------------|----------|-------------------------|----------|----------------------------------------|---------|--------|-----------------------|--------------------------------------|---------------------|-------------------------------------------|-----------|
| Circuito                                                        | Tramo     | Long (Km.) | Vector Qo<br>$($ lt/s $)$ | D (pulg) | D comercial<br>(pulg)   | V(m/s)   | S(m/km)                                | hfo     | hfo/Qo | Delta Q<br>(ΔQ)(Lt/S) | Delta Q<br>Compensad<br>ο (ΔQ)(Lt/S) | Vector Q1<br>(It/s) | Tramo                                     | Celda     |
|                                                                 | $1 - 2$   | 0.200      | 0.955                     | 1.040    | $\overline{2}$          | 0.24     | 5.11                                   | 1.02    | 1.07   | 0.00                  | 0.00                                 | 0.958               | Ninguno                                   | Ninguno   |
| I                                                               | $2 - 4$   | 0.050      | 0.859                     | 0.986    | $\overline{\mathbf{c}}$ | 0.19     | 4.20                                   | 0.21    | 0.24   | 0.00                  | 0.00                                 | 0.862               | Ninguno                                   | Ninguno   |
|                                                                 | $4-3$     | 0.201      | $-1.024$                  | 1.077    | $\overline{2}$          | 0.19     | $-5.82$                                | -1.17   | 1.14   | 0.00                  | 0.00                                 | $-1.024$            | $\label{eq:1} \prod_{i=1}^n \mathbb{I}_i$ | $3-4$     |
|                                                                 | $3-1$     | 0.045      | $-3.263$                  | 1.922    | $\overline{4}$          | 1.91     | $-1.70$                                | $-0.08$ | 0.02   | 0.00                  | 0.00                                 | $-3.260$            | Ninguno                                   | Ninguno   |
|                                                                 |           |            |                           |          |                         |          |                                        |         | 2.48   |                       |                                      |                     |                                           |           |
|                                                                 | $3-4$     | 0.201      | 1.024                     | 1.077    | $\overline{\mathbf{c}}$ | 0.52     | 5.82                                   | 1.17    | 1.14   | 0.00                  | 0.00                                 | 1.024               |                                           | $3-4$     |
|                                                                 | $4 - 7$   | 0.146      | 1.593                     | 1.343    | $\overline{2}$          | 0.81     | 13.17                                  | 1.92    | 1.21   | 0.00                  | 0.00                                 | 1.595               | Ninguno                                   | Ninguno   |
| $\mathsf{I}$                                                    | $7-6$     | 0.078      | 0.255                     | 0.538    | $\sqrt{2}$              | 0.13     | 0.44                                   | 0.03    | 0.14   | 0.00                  | $-0.01$                              | 0.248               | ${\sf IV}$                                | $6-7$     |
|                                                                 | $6-5$     | 0.124      | $-0.707$                  | 0.895    | $\mathbf{2}$            | 0.36     | $-2.93$                                | $-0.36$ | 0.51   | 0.00                  | 0.00                                 | $-0.712$            | $\parallel \parallel$                     | $5-6$     |
|                                                                 | $5-3$     | 0.145      | $-1.951$                  | 1.486    | $\overline{c}$          | 0.99     | $-19.18$                               | $-2.78$ | 1.43   | 0.00                  | 0.00                                 | $-1.949$            | Ninguno                                   | Ninguno   |
|                                                                 |           |            |                           |          |                         |          | Σ:                                     | -0.02   | 4.42   |                       |                                      |                     |                                           |           |
|                                                                 | $5-6$     | 0.124      | 0.707                     | 0.895    | $\overline{2}$          | 0.36     | 2.93                                   | 0.36    | 0.51   | 0.01                  | 0.00                                 | 0.712               | $\mathbf{I}$                              | $5-6$     |
| Ш                                                               | $6 - 11$  | 0.204      | 0.732                     | 0.910    | $\overline{\mathbf{c}}$ | 0.37     | 3.12                                   | 0.64    | 0.87   | 0.01                  | 0.00                                 | 0.729               | IV                                        | $6 - 11$  |
|                                                                 | $11 - 10$ | 0.112      | 0.142                     | 0.402    | $\mathbf 2$             | 0.07     | 0.15                                   | 0.02    | 0.12   | 0.01                  | 0.00                                 | 0.141               | VI                                        | $10 - 11$ |
|                                                                 | $10-5$    | 0.206      | $-0.954$                  | 1.039    | $\sqrt{2}$              | 0.49     | $-5.10$                                | $-1.05$ | 1.10   | 0.01                  | 0.01                                 | $-0.947$            | Ninguno                                   | Ninguno   |
|                                                                 |           |            |                           |          |                         |          | Σ.                                     | $-0.03$ | 2.60   |                       |                                      |                     |                                           |           |
|                                                                 | $6 - 7$   | 0.078      | $-0.255$                  | 0.538    | $\overline{2}$          | 0.13     | $-0.44$                                | $-0.03$ | 0.14   | 0.01                  | 0.01                                 | $-0.248$            | $\mathbf{I}$                              | $6 - 7$   |
| IV                                                              | $7-8$     | 0.034      | 1.177                     | 1.155    | $\overline{\mathbf{c}}$ | 0.60     | 7.52                                   | 0.26    | 0.22   | 0.01                  | 0.01                                 | 1.187               | Ninguno                                   | Ninguno   |
|                                                                 | $8 - 12$  | 0.204      | 0.563                     | 0.798    | $\sqrt{2}$              | 0.29     | 1.92                                   | 0.39    | 0.70   | 0.01                  | 0.00                                 | 0.565               | V                                         | $8 - 12$  |
|                                                                 | $12 - 11$ | 0.109      | $-0.123$                  | 0.373    | 2                       | 0.06     | $-0.11$                                | $-0.01$ | 0.10   | 0.01                  | 0.00                                 | $-0.122$            | VII                                       | $11 - 12$ |
|                                                                 | $11-6$    | 0.204      | $-0.732$                  | 0.910    | $\overline{c}$          | 0.37     | $-3.12$                                | $-0.64$ | 0.87   | 0.01                  | 0.00                                 | $-0.729$            | $\parallel$                               | $6 - 11$  |
|                                                                 |           |            |                           |          |                         |          | Σ:                                     | $-0.04$ | 2.02   |                       |                                      |                     |                                           |           |
|                                                                 | $8 - 9$   | 0.115      | 0.513                     | 0.762    | $\sqrt{2}$              | 0.26     | 1.61                                   | 0.19    | 0.36   | 0.01                  | 0.01                                 | 0.520               | Ninguno                                   | Ninguno   |
| $\mathsf{V}$                                                    | $9 - 13$  | 0.204      | 0.378                     | 0.654    | $\sqrt{2}$              | 0.19     | 0.92                                   | 0.19    | 0.49   | 0.01                  | 0.01                                 | 0.385               | Ninguno                                   | Ninguno   |
|                                                                 | $13 - 12$ | 0.127      | $-0.045$                  | 0.226    | $\overline{\mathbf{c}}$ | 0.02     | $-0.02$                                | 0.00    | 0.05   | 0.01                  | 0.00                                 | $-0.046$            | VIII                                      | $12 - 13$ |
|                                                                 | $12 - 8$  | 0.204      | $-0.563$                  | 0.798    | $\overline{c}$          | 0.29     | $-1.92$                                | $-0.39$ | 0.70   | 0.01                  | 0.00                                 | $-0.565$            | IV                                        | $8 - 12$  |
|                                                                 |           |            |                           |          |                         |          | Σ:                                     | $-0.02$ | 1.60   |                       |                                      |                     |                                           |           |
|                                                                 | $10 - 11$ | 0.112      | $-0.142$                  | 0.402    | $\overline{2}$          | 0.07     | $-0.15$                                | $-0.02$ | 0.12   | 0.01                  | 0.00                                 | $-0.141$            | $\parallel \parallel$                     | $10 - 11$ |
| VI                                                              | $11 - 15$ | 0.139      | 0.269                     | 0.552    | $\overline{\mathbf{c}}$ | 0.14     | 0.49                                   | 0.07    | 0.25   | 0.01                  | 0.00                                 | 0.269               | VII                                       | $11 - 15$ |
|                                                                 | 15-14     | 0.105      | $-0.078$                  | 0.296    | $\overline{\mathbf{c}}$ | 0.04     | $-0.05$                                | $-0.01$ | 0.07   | 0.01                  | 0.01                                 | $-0.069$            | Ninguno                                   | Ninguno   |
|                                                                 | $14 - 10$ | 0.139      | $-0.244$                  | 0.525    | $\sqrt{2}$              | $0.12\,$ | $-0.41$                                | $-0.06$ | 0.23   | 0.01                  | 0.01                                 | $-0.235$            | Ninguno                                   | Ninguno   |
|                                                                 |           |            |                           |          |                         |          | Σ:                                     | $-0.01$ | 0.67   |                       |                                      |                     |                                           |           |
|                                                                 | $11 - 12$ | 0.109      | 0.123                     | 0.373    | $\overline{2}$          | 0.06     | 0.11                                   | 0.01    | 0.10   | 0.01                  | 0.00                                 | 0.122               | IV                                        | $11 - 12$ |
| $\ensuremath{\mathsf{V}}\xspace\ensuremath{\mathsf{II}}\xspace$ | $12 - 16$ | 0.137      | 0.257                     | 0.540    | $\overline{2}$          | 0.13     | 0.45                                   | 0.06    | 0.24   | 0.01                  | 0.00                                 | 0.258               | VIII                                      | $12 - 16$ |
|                                                                 | $16 - 15$ | 0.109      | $-0.148$                  | 0.409    | 2                       | 0.08     | $-0.16$                                | $-0.02$ | 0.12   | 0.01                  | 0.01                                 | $-0.139$            | Ninguno                                   | Ninguno   |
|                                                                 | $15 - 11$ | 0.139      | $-0.269$                  | 0.552    | $\mathbf{2}$            | 0.14     | $-0.49$                                | $-0.07$ | 0.25   | $0.01\,$              | 0.00                                 | $-0.269$            | VI                                        | $11 - 15$ |
|                                                                 |           |            |                           |          |                         |          | Σ:                                     | $-0.01$ | 0.71   |                       |                                      |                     |                                           |           |
|                                                                 | $12 - 13$ | 0.127      | 0.045                     | 0.226    | $\overline{2}$          | 0.02     | 0.02                                   | 0.00    | 0.05   | 0.01                  | 0.00                                 | 0.046               | $\mathsf{V}$                              | $12 - 13$ |
| VIII                                                            | $13 - 17$ | 0.136      | 0.229                     | 0.509    | $\sqrt{2}$              | 0.12     | 0.36                                   | 0.05    | 0.22   | 0.01                  | 0.01                                 | 0.237               | Ninguno                                   | Ninguno   |
|                                                                 | $17 - 16$ | 0.132      | 0.039                     | 0.210    | 2                       | 0.02     | 0.01                                   | 0.00    | 0.05   | 0.01                  | 0.01                                 | 0.047               | Ninguno                                   | Ninguno   |
|                                                                 | $16 - 12$ | 0.137      | $-0.257$                  | 0.540    | $\sqrt{2}$              | 0.13     | $-0.45$                                | $-0.06$ | 0.24   | 0.01                  | 0.00                                 | $-0.258$            | VII                                       | $12 - 16$ |
|                                                                 |           |            |                           |          |                         |          | Σ·                                     | $-0.01$ | 0.55   |                       |                                      |                     |                                           |           |

**Tabla 21.** Octava iteración por el método de Hardy-Cross

|                       |                 |                |                     |                |                                           |              | PORCESO DE COMPENSACIÓN DE CAUDALES #9 |              |              |                       |                                      |                     |                                    |                      |
|-----------------------|-----------------|----------------|---------------------|----------------|-------------------------------------------|--------------|----------------------------------------|--------------|--------------|-----------------------|--------------------------------------|---------------------|------------------------------------|----------------------|
| Circuito              | Tramo           | Long (Km.)     | Vector Qo<br>(It/s) | D (pulg)       | D comercial<br>(pulg)                     | V(m/s)       | S(m/km)                                | hfo          | hfo/Qo       | Delta Q<br>(ΔQ)(Lt/S) | Delta Q<br>Compensad<br>ο (ΔQ)(Lt/S) | Vector 01<br>(It/s) | Tramo                              | Celda                |
|                       | $1 - 2$         | 0.200          | 0.958               | 1.042          | $\overline{2}$                            | 1.01         | 5.14                                   | 1.03         | 1.07         | 0.00                  | 0.00                                 | 0.959               | Ninguno                            | Ninguno              |
|                       | $2 - 4$         | 0.050          | 0.862               | 0.988          | $\sqrt{2}$                                | 0.96         | 4.23                                   | 0.21         | 0.25         | 0.00                  | 0.00                                 | 0.863               | Ninguno                            | Ninguno              |
|                       | $4-3$           | 0.201          | $-1.024$            | 1.077          | $\overline{2}$                            | 1.04         | $-5.81$                                | $-1.17$      | 1.14         | 0.00                  | 0.00                                 | $-1.025$            | $\parallel$                        | $3-4$                |
|                       | $3-1$           | 0.045          | $-3.260$            | 1.921          | 4                                         | 1.67         | $-1.70$                                | $-0.08$      | 0.02         | 0.00                  | 0.00                                 | $-3.259$            | Ninguno                            | Ninguno              |
|                       |                 |                |                     |                |                                           | $-0.03$      | Σ.                                     | 0.00         | 2.48         |                       |                                      |                     |                                    |                      |
|                       | $3-4$           | 0.201          | 1.024               | 1.077          | $\overline{2}$                            | 0.49         | 5.81                                   | 1.17         | 1.14         | 0.00                  | 0.00                                 | 1.025               |                                    | $3-4$                |
|                       | $4-7$           | 0.146          | 1.595               | 1.344          | $\sqrt{2}$                                | 1.39         | 13.20                                  | 1.93         | 1.21         | 0.00                  | 0.00                                 | 1.597               | Ninguno                            | Ninguno              |
| $\parallel$           | $7 - 6$         | 0.078          | 0.248               | 0.530          | $\overline{\mathbf{c}}$                   | 0.71         | 0.42                                   | 0.03         | 0.13         | 0.00                  | 0.00                                 | 0.244               | IV                                 | $6-7$                |
|                       | $6-5$           | 0.124          | $-0.712$            | 0.898          | $\sqrt{2}$                                | 0.91         | $-2.97$                                | $-0.37$      | 0.52         | 0.00                  | 0.00                                 | $-0.714$            | $\mathop{  }\nolimits$             | $5-6$                |
|                       | $5 - 3$         | 0.145          | $-1.949$            | 1.486          | $\overline{2}$                            | 1.54         | $-19.14$                               | $-2.77$      | 1.42         | 0.00                  | 0.00                                 | $-1.947$            | Ninguno                            | Ninguno              |
|                       |                 |                |                     |                |                                           |              | Σ:                                     | $-0.02$      | 4.42         |                       |                                      |                     |                                    |                      |
|                       | $5-6$           | 0.124          | 0.712               | 0.898          | $\overline{2}$                            | 0.91         | 2.97                                   | 0.37         | 0.52         | 0.00                  | 0.00                                 | 0.714               | $\mathsf{I}$                       | $5-6$                |
| $\parallel \parallel$ | $6 - 11$        | 0.204          | 0.729               | 0.909          | $\overline{2}$                            | 0.93         | 3.10                                   | 0.63         | 0.87         | 0.00                  | 0.00                                 | 0.727               | IV                                 | $6 - 11$             |
|                       | $11 - 10$       | 0.112          | 0.141               | 0.400          | $\overline{2}$                            | 0.76         | 0.15                                   | 0.02         | 0.12         | 0.00                  | 0.00                                 | 0.140               | ٧I                                 | $10 - 11$            |
|                       | $10-5$          | 0.206          | $-0.947$            | 1.036          | $\overline{2}$                            | 1.04         | $-5.03$<br>Σ:                          | $-1.04$      | 1.09         | 0.00                  | 0.00                                 | $-0.943$            | Ninguno                            | Ninguno              |
|                       |                 |                |                     |                |                                           |              |                                        | $-0.02$      | 2.59         |                       |                                      |                     |                                    |                      |
|                       | $6 - 7$         | 0.078          | $-0.248$            | 0.530          | $\overline{2}$                            | 0.71         | $-0.42$                                | $-0.03$      | 0.13         | 0.01                  | 0.00                                 | $-0.244$            | $\mathbf{I}$                       | $6 - 7$              |
|                       | $7 - 8$         | 0.034          | 1.187               | 1.159          | $\overline{\mathbf{c}}$                   | 1.17         | 7.64                                   | 0.26         | 0.22         | 0.01                  | 0.01                                 | 1.193               | Ninguno                            | Ninguno              |
| IV                    | $8 - 12$        | 0.204          | 0.565               | 0.800          | $\sqrt{2}$                                | 0.85         | 1.93                                   | 0.39         | 0.70         | 0.01                  | 0.00                                 | 0.567               | V                                  | $8 - 12$             |
|                       | $12 - 11$       | 0.109          | $-0.122$            | 0.371          | $\overline{2}$                            | 0.60         | $-0.11$                                | $-0.01$      | 0.10         | 0.01                  | 0.00                                 | $-0.123$            | VII                                | $11 - 12$            |
|                       | $11-6$          | 0.204          | $-0.729$            | 0.909          | $\overline{2}$                            | 0.93         | $-3.10$                                | $-0.63$      | 0.87         | 0.01                  | 0.00                                 | $-0.727$            | $\mathop{  }\nolimits$             | $6 - 11$             |
|                       |                 |                |                     |                |                                           |              | ۶:                                     | $-0.02$      | 2.02         |                       |                                      |                     |                                    |                      |
|                       | 8-9<br>$9 - 13$ | 0.115<br>0.204 | 0.520<br>0.385      | 0.767<br>0.660 | $\overline{2}$<br>$\overline{\mathbf{c}}$ | 0.83<br>0.76 | 1.66<br>0.95                           | 0.19<br>0.19 | 0.37<br>0.50 | 0.00<br>0.00          | 0.00<br>0.00                         | 0.524<br>0.389      | Ninguno                            | Ninguno              |
| V                     | $13 - 12$       | 0.127          | $-0.046$            | 0.229          | $\overline{2}$                            | 0.57         | $-0.02$                                | 0.00         | 0.05         | 0.00                  | 0.00                                 | $-0.046$            | Ninguno<br>VIII                    | Ninguno<br>$12 - 13$ |
|                       | $12 - 8$        | 0.204          | $-0.565$            | 0.800          | $\overline{2}$                            | 0.85         | $-1.93$                                | $-0.39$      | 0.70         | 0.00                  | 0.00                                 | $-0.567$            | IV                                 | $8 - 12$             |
|                       |                 |                |                     |                |                                           |              | Σ:                                     | $-0.01$      | 1.62         |                       |                                      |                     |                                    |                      |
|                       | $10 - 11$       | 0.112          | $-0.141$            | 0.400          | $\overline{2}$                            | 0.76         | $-0.15$                                | $-0.02$      | 0.12         | 0.00                  | 0.00                                 | $-0.140$            | $\ensuremath{\mathsf{III}}\xspace$ | $10 - 11$            |
|                       | $11 - 15$       | 0.139          | 0.269               | 0.552          | $\overline{2}$                            | 0.66         | 0.49                                   | 0.07         | 0.25         | 0.00                  | 0.00                                 | 0.267               | VII                                | $11 - 15$            |
| VI                    | $15 - 14$       | 0.105          | $-0.069$            | 0.280          | $\overline{2}$                            | 0.65         | $-0.04$                                | 0.00         | 0.06         | 0.00                  | 0.00                                 | $-0.064$            | Ninguno                            | Ninguno              |
|                       | $14 - 10$       | 0.139          | $-0.235$            | 0.516          | $\overline{2}$                            | 0.73         | $-0.38$                                | $-0.05$      | 0.23         | $0.00\,$              | 0.00                                 | $-0.230$            | Ninguno                            | Ninguno              |
|                       |                 |                |                     |                |                                           |              | Σ.                                     | $-0.01$      | 0.66         |                       |                                      |                     |                                    |                      |
|                       | $11 - 12$       | 0.109          | 0.122               | 0.371          | $\overline{\mathbf{c}}$                   | 0.60         | 0.11                                   | 0.01         | 0.10         | 0.01                  | 0.00                                 | 0.123               | IV                                 | $11 - 12$            |
|                       | $12 - 16$       | 0.137          | 0.258               | 0.540          | $\overline{2}$                            | 0.68         | 0.45                                   | 0.06         | 0.24         | 0.01                  | 0.00                                 | 0.261               | VIII                               | $12 - 16$            |
| VII                   | $16 - 15$       | 0.109          | $-0.139$            | 0.397          | 2                                         | 0.64         | $-0.14$                                | $-0.02$      | 0.11         | 0.01                  | 0.01                                 | $-0.132$            | Ninguno                            | Ninguno              |
|                       | $15 - 11$       | 0.139          | $-0.269$            | 0.552          | $\overline{2}$                            | 0.66         | $-0.49$                                | $-0.07$      | 0.25         | 0.01                  | 0.00                                 | $-0.267$            | VI                                 | $11 - 15$            |
|                       |                 |                |                     |                |                                           |              | $\Sigma$                               | $-0.01$      | 0.71         |                       |                                      |                     |                                    |                      |
|                       | $12 - 13$       | 0.127          | 0.046               | 0.229          | $\overline{2}$                            | 0.57         | 0.02                                   | $0.00\,$     | 0.05         | 0.00                  | 0.00                                 | 0.046               | V                                  | $12 - 13$            |
|                       | $13 - 17$       | 0.136          | 0.237               | 0.518          | $\overline{2}$                            | 0.68         | 0.39                                   | 0.05         | 0.22         | 0.00                  | 0.00                                 | 0.241               | Ninguno                            | Ninguno              |
| VIII                  | $17 - 16$       | 0.132          | 0.047               | 0.231          | $\overline{2}$                            | 0.58         | 0.02                                   | 0.00         | 0.05         | 0.00                  | 0.00                                 | 0.051               | Ninguno                            | Ninguno              |
|                       | $16 - 12$       | 0.137          | $-0.258$            | 0.540          | $\overline{2}$                            | 0.68         | $-0.45$                                | $-0.06$      | 0.24         | 0.00                  | 0.00                                 | $-0.261$            | VII                                | $12 - 16$            |
|                       |                 |                |                     |                |                                           |              | Σ:                                     | 0.00         | 0.57         |                       |                                      |                     |                                    |                      |

**Tabla 22.** Novena iteración por el método de Hardy-Cross

|                       |                       |                |                           |                |                                           |              | PORCESO DE COMPENSACIÓN DE CAUDALES #10 |                    |              |                       |                                      |                           |                                   |                       |
|-----------------------|-----------------------|----------------|---------------------------|----------------|-------------------------------------------|--------------|-----------------------------------------|--------------------|--------------|-----------------------|--------------------------------------|---------------------------|-----------------------------------|-----------------------|
| Circuito              | Tramo                 | Long (Km.)     | Vector Qo<br>$($ lt/s $)$ | D (pulg)       | D comercial<br>(pulg)                     | V(m/s)       | S(m/km)                                 | hfo                | hfo/Qo       | Delta Q<br>(ΔQ)(Lt/S) | Delta Q<br>Compensad<br>ο (ΔQ)(Lt/S) | Vector Q1<br>$($ lt/s $)$ | <b>Tramo</b>                      | Celda                 |
|                       | $1-2$                 | 0.200          | 0.959                     | 1.042          | $\overline{2}$                            | 1.04         | 5.15                                    | 1.03               | 1.07         | 0.00                  | 0.00                                 | 0.960                     | Ninguno                           | Ninguno               |
|                       | $2 - 4$               | 0.050          | 0.863                     | 0.989          | $\overline{\mathbf{c}}$                   | 0.99         | 4.24                                    | 0.21               | 0.25         | 0.00                  | 0.00                                 | 0.864                     | Ninguno                           | Ninguno               |
|                       | $4-3$                 | 0.201          | $-1.025$                  | 1.077          | $\sqrt{2}$                                | 1.07         | $-5.82$                                 | $-1.17$            | 1.14         | 0.00                  | 0.00                                 | $-1.025$                  | II                                | $3-4$                 |
|                       | $3-1$                 | 0.045          | $-3.259$                  | 1.921          | 4                                         | 1.70         | $-1.69$                                 | $-0.08$            | 0.02         | 0.00                  | 0.00                                 | $-3.258$                  | Ninguno                           | Ninguno               |
|                       |                       |                |                           |                |                                           |              |                                         | $\Sigma$<br>0.00   | 2.48         |                       |                                      |                           |                                   |                       |
|                       | $3 - 4$               | 0.201          | 1.025                     | 1.077          | $\overline{\mathbf{c}}$                   | 0.52         | 5.82                                    | 1.17               | 1.14         | 0.00                  | 0.00                                 | 1.025                     |                                   | $3 - 4$               |
|                       | $4-7$                 | 0.146          | 1.597                     | 1.345          | $\overline{2}$                            | 1.42         | 13.23                                   | 1.93               | 1.21         | 0.00                  | 0.00                                 | 1.598                     | Ninguno                           | Ninguno               |
| $\parallel$           | $7-6$                 | 0.078          | 0.244                     | 0.525          | $\sqrt{2}$                                | 0.74         | 0.41                                    | 0.03               | 0.13         | 0.00                  | 0.00                                 | 0.241                     | IV                                | $6-7$                 |
|                       | $6-5$                 | 0.124          | $-0.714$                  | 0.899          | $\overline{2}$                            | 0.94         | $-2.98$                                 | $-0.37$            | 0.52         | 0.00                  | 0.00                                 | $-0.716$                  | Ш                                 | $5-6$                 |
|                       | $5 - 3$               | 0.145          | $-1.947$                  | 1.485          | $\overline{\mathbf{c}}$                   | 1.57         | $-19.10$                                | $-2.77$            | 1.42         | 0.00                  | 0.00                                 | $-1.946$                  | Ninguno                           | Ninguno               |
|                       |                       |                |                           |                |                                           |              | Σ:                                      | $-0.01$            | 4.42         |                       |                                      |                           |                                   |                       |
|                       | $5-6$                 | 0.124          | 0.714                     | 0.899          | $\mathfrak z$                             | 0.94         | 2.98                                    | 0.37               | 0.52         | 0.00                  | 0.00                                 | 0.716                     | II                                | $5-6$                 |
| $\parallel \parallel$ | $6 - 11$              | 0.204          | 0.727                     | 0.907          | $\sqrt{2}$                                | 0.96         | 3.08                                    | 0.63               | 0.86         | 0.00                  | 0.00                                 | 0.726                     | IV                                | $6 - 11$              |
|                       | $11 - 10$             | 0.112          | 0.140                     | 0.399          | $\mathbf{2}$                              | 0.79         | 0.15                                    | 0.02               | 0.12         | 0.00                  | 0.00                                 | 0.140                     | $\ensuremath{\mathsf{VI}}\xspace$ | $10 - 11$             |
|                       | $10-5$                | 0.206          | $-0.943$                  | 1.033          | $\overline{2}$                            | 1.07         | $-4.99$                                 | $-1.03$            | 1.09         | 0.00                  | 0.00                                 | $-0.940$                  | Ninguno                           | Ninguno               |
|                       |                       |                |                           |                |                                           |              | $\Sigma$                                | $-0.01$            | 2.59         |                       |                                      |                           |                                   |                       |
|                       | $6 - 7$               | 0.078          | $-0.244$                  | 0.525          | $\overline{2}$                            | 0.74         | $-0.41$                                 | $-0.03$            | 0.13         | 0.00                  | 0.00                                 | $-0.241$                  | $\mathbf{I}$                      | $6-7$                 |
|                       | $7 - 8$               | 0.034          | 1.193                     | 1.162          | $\overline{2}$                            | 1.20         | 7.71                                    | 0.26               | 0.22         | 0.00                  | 0.00                                 | 1.197                     | Ninguno                           | Ninguno               |
| IV                    | $8 - 12$<br>$12 - 11$ | 0.204<br>0.109 | 0.567<br>$-0.123$         | 0.801          | $\sqrt{2}$                                | 0.88         | 1.94<br>$-0.11$                         | 0.40               | 0.70<br>0.10 | 0.00                  | 0.00<br>0.00                         | 0.568<br>$-0.123$         | V<br>VII                          | $8 - 12$<br>$11 - 12$ |
|                       | $11-6$                | 0.204          | $-0.727$                  | 0.373<br>0.907 | $\overline{\mathbf{c}}$<br>$\overline{2}$ | 0.63<br>0.96 | $-3.08$                                 | $-0.01$<br>$-0.63$ | 0.86         | 0.00<br>0.00          | 0.00                                 | $-0.726$                  | $\parallel \parallel$             | $6 - 11$              |
|                       |                       |                |                           |                |                                           |              | $\Sigma$                                | $-0.01$            | 2.02         |                       |                                      |                           |                                   |                       |
|                       | $8-9$                 | 0.115          | 0.524                     | 0.770          | $\overline{2}$                            | 0.86         | 1.68                                    | 0.19               | 0.37         | 0.00                  | 0.00                                 | 0.527                     | Ninguno                           | Ninguno               |
|                       | $9 - 13$              | 0.204          | 0.389                     | 0.664          | $\overline{\mathbf{c}}$                   | 0.79         | 0.97                                    | 0.20               | 0.51         | 0.00                  | 0.00                                 | 0.392                     | Ninguno                           | Ninguno               |
| V                     | $13 - 12$             | 0.127          | $-0.046$                  | 0.229          | $\sqrt{2}$                                | 0.60         | $-0.02$                                 | 0.00               | 0.05         | 0.00                  | 0.00                                 | $-0.047$                  | VIII                              | $12 - 13$             |
|                       | $12 - 8$              | 0.204          | $-0.567$                  | 0.801          | $\overline{2}$                            | 0.88         | $-1.94$                                 | $-0.40$            | 0.70         | 0.00                  | 0.00                                 | $-0.568$                  | IV                                | $8 - 12$              |
|                       |                       |                |                           |                |                                           |              | Σ:                                      | $-0.01$            | 1.63         |                       |                                      |                           |                                   |                       |
|                       | $10 - 11$             | 0.112          | $-0.140$                  | 0.399          | $\sqrt{2}$                                | 0.79         | $-0.15$                                 | $-0.02$            | 0.12         | 0.00                  | 0.00                                 | $-0.140$                  | Ш                                 | $10 - 11$             |
|                       | $11 - 15$             | 0.139          | 0.267                     | 0.549          | 2                                         | 0.69         | 0.48                                    | 0.07               | 0.25         | 0.00                  | 0.00                                 | 0.266                     | VII                               | $11 - 15$             |
| VI                    | $15 - 14$             | 0.105          | $-0.064$                  | 0.270          | $\overline{\mathbf{c}}$                   | 0.68         | $-0.03$                                 | 0.00               | 0.06         | 0.00                  | 0.00                                 | $-0.061$                  | Ninguno                           | Ninguno               |
|                       | $14 - 10$             | 0.139          | $-0.230$                  | 0.511          | $\overline{2}$                            | 0.76         | $-0.37$                                 | $-0.05$            | 0.22         | 0.00                  | $0.00\,$                             | $-0.227$                  | Ninguno                           | Ninguno               |
|                       |                       |                |                           |                |                                           |              | $\Sigma$                                | 0.00               | 0.65         |                       |                                      |                           |                                   |                       |
|                       | $11 - 12$             | 0.109          | 0.123                     | 0.373          | $\overline{2}$                            | 0.63         | 0.11                                    | 0.01               | $0.10\,$     | 0.00                  | 0.00                                 | 0.123                     | IV                                | $11 - 12$             |
| VII                   | $12 - 16$             | 0.137          | 0.261                     | 0.543          | $\overline{2}$                            | 0.71         | 0.46                                    | 0.06               | 0.24         | 0.00                  | 0.00                                 | 0.262                     | VIII                              | $12 - 16$             |
|                       | $16 - 15$             | 0.109          | $-0.132$                  | 0.387          | $\sqrt{2}$                                | 0.67         | $-0.13$                                 | $-0.01$            | 0.11         | 0.00                  | 0.00                                 | $-0.128$                  | Ninguno                           | Ninguno               |
|                       | $15 - 11$             | 0.139          | $-0.267$                  | 0.549          | $\overline{2}$                            | 0.69         | $-0.48$                                 | $-0.07$            | 0.25         | 0.00                  | 0.00                                 | $-0.266$                  | VI                                | $11 - 15$             |
|                       |                       |                |                           |                |                                           |              | $\Sigma$                                | $-0.01$            | 0.70         |                       |                                      |                           |                                   |                       |
|                       | $12 - 13$             | 0.127          | 0.046                     | 0.229          | $\sqrt{2}$                                | 0.60         | 0.02                                    | 0.00               | 0.05         | 0.00                  | 0.00                                 | 0.047                     | V                                 | $12 - 13$             |
| VIII                  | $13 - 17$             | 0.136          | 0.241                     | 0.523          | $\overline{2}$                            | 0.71         | 0.40                                    | 0.05               | 0.23         | 0.00                  | 0.00                                 | 0.245                     | Ninguno                           | Ninguno               |
|                       | $17 - 16$             | 0.132          | 0.051                     | 0.241          | $\sqrt{2}$                                | 0.61         | 0.02                                    | 0.00               | 0.06         | 0.00                  | 0.00                                 | 0.055                     | Ninguno                           | Ninguno               |
|                       | $16 - 12$             | 0.137          | $-0.261$                  | 0.543          | $\overline{2}$                            | 0.71         | $-0.46$                                 | $-0.06$            | 0.24         | 0.00                  | 0.00                                 | $-0.262$                  | VII                               | $12 - 16$             |
|                       |                       |                |                           |                |                                           |              | Σ:                                      | 0.00               | 0.58         |                       |                                      |                           |                                   |                       |

**Tabla 23.** Decima interacción por el método de Hardy-Cross

|                                       |              |            |                           |          |                       |        | PORCESO DE COMPENSACIÓN DE CAUDALES #11 |         |        |                       |                                      |                           |                            |           |
|---------------------------------------|--------------|------------|---------------------------|----------|-----------------------|--------|-----------------------------------------|---------|--------|-----------------------|--------------------------------------|---------------------------|----------------------------|-----------|
| Circuito                              | <b>Tramo</b> | Long (Km.) | Vector Qo<br>$($ lt/s $)$ | D (pulg) | D comercial<br>(pulg) | V(m/s) | S(m/km)                                 | hfo     | hfo/Qo | Delta Q<br>(ΔQ)(Lt/S) | Delta Q<br>Compensad<br>ο (ΔQ)(Lt/S) | Vector Q1<br>$($ lt/s $)$ | <b>Tramo</b>               | Celda     |
|                                       | $1-2$        | 0.200      | 0.960                     | 1.043    | $\overline{2}$        | 1.04   | 5.16                                    | 1.03    | 1.07   | 0.00                  | 0.00                                 | 0.961                     | Ninguno                    | Ninguno   |
|                                       | $2 - 4$      | 0.050      | 0.864                     | 0.989    | $\overline{2}$        | 0.99   | 4.24                                    | 0.21    | 0.25   | 0.00                  | 0.00                                 | 0.865                     | Ninguno                    | Ninguno   |
|                                       | $4-3$        | 0.201      | $-1.025$                  | 1.077    | $\overline{2}$        | 1.07   | $-5.82$                                 | $-1.17$ | 1.14   | 0.00                  | 0.00                                 | $-1.025$                  | $\parallel$                | $3-4$     |
|                                       | $3-1$        | 0.045      | $-3.258$                  | 1.921    | 4                     | 1.70   | $-1.69$                                 | $-0.08$ | 0.02   | 0.00                  | 0.00                                 | $-3.257$                  | Ninguno                    | Ninguno   |
|                                       |              |            |                           |          |                       |        | Σ:                                      | 0.00    | 2.48   |                       |                                      |                           |                            |           |
|                                       | $3-4$        | 0.201      | 1.025                     | 1.077    | $\overline{2}$        | 0.52   | 5.82                                    | 1.17    | 1.14   | 0.00                  | 0.00                                 | 1.025                     |                            | $3-4$     |
|                                       | $4-7$        | 0.146      | 1.598                     | 1.345    | $\overline{2}$        | 1.42   | 13.24                                   | 1.93    | 1.21   | 0.00                  | 0.00                                 | 1.598                     | Ninguno                    | Ninguno   |
| $\mathsf{I}$                          | 7-6          | 0.078      | 0.241                     | 0.522    | 2                     | 0.74   | 0.40                                    | 0.03    | 0.13   | 0.00                  | 0.00                                 | 0.239                     | IV                         | $6 - 7$   |
|                                       | $6-5$        | 0.124      | $-0.716$                  | 0.900    | 2                     | 0.94   | $-3.00$                                 | $-0.37$ | 0.52   | 0.00                  | 0.00                                 | -0.717                    | $\parallel \parallel$      | $5-6$     |
|                                       | $5-3$        | 0.145      | $-1.946$                  | 1.485    | $\overline{2}$        | 1.57   | $-19.09$                                | $-2.77$ | 1.42   | 0.00                  | 0.00                                 | $-1.946$                  | Ninguno                    | Ninguno   |
|                                       |              |            |                           |          |                       |        | Σ:                                      | $-0.01$ | 4.42   |                       |                                      |                           |                            |           |
|                                       | $5-6$        | 0.124      | 0.716                     | 0.900    | $\overline{2}$        | 0.94   | 3.00                                    | 0.37    | 0.52   | 0.00                  | 0.00                                 | 0.717                     | $\ensuremath{\mathsf{II}}$ | $5-6$     |
| $\begin{array}{c} \hline \end{array}$ | $6 - 11$     | 0.204      | 0.726                     | 0.907    | 2                     | 0.96   | 3.07                                    | 0.63    | 0.86   | 0.00                  | 0.00                                 | 0.725                     | ${\sf IV}$                 | $6 - 11$  |
|                                       | $11 - 10$    | 0.112      | 0.140                     | 0.397    | 2                     | 0.79   | 0.14                                    | 0.02    | 0.12   | 0.00                  | 0.00                                 | 0.139                     | VI                         | $10 - 11$ |
|                                       | $10-5$       | 0.206      | $-0.940$                  | 1.032    | $\mathbf{2}$          | 1.07   | $-4.96$                                 | $-1.02$ | 1.09   | 0.00                  | 0.00                                 | $-0.939$                  | Ninguno                    | Ninguno   |
|                                       |              |            |                           |          |                       |        | Σ:                                      | $-0.01$ | 2.59   |                       |                                      |                           |                            |           |
|                                       | $6 - 7$      | 0.078      | $-0.241$                  | 0.522    | $\overline{2}$        | 0.74   | $-0.40$                                 | $-0.03$ | 0.13   | 0.00                  | 0.00                                 | $-0.239$                  | $\parallel$                | $6 - 7$   |
|                                       | $7 - 8$      | 0.034      | 1.197                     | 1.164    | $\overline{2}$        | 1.20   | 7.76                                    | 0.26    | 0.22   | 0.00                  | 0.00                                 | 1.199                     | Ninguno                    | Ninguno   |
| IV                                    | $8 - 12$     | 0.204      | 0.568                     | 0.802    | $\overline{2}$        | 0.88   | 1.95                                    | 0.40    | 0.70   | 0.00                  | 0.00                                 | 0.569                     | V                          | $8 - 12$  |
|                                       | $12 - 11$    | 0.109      | $-0.123$                  | 0.374    | 2                     | 0.63   | $-0.12$                                 | $-0.01$ | 0.10   | 0.00                  | 0.00                                 | -0.124                    | VII                        | $11 - 12$ |
|                                       | $11-6$       | 0.204      | $-0.726$                  | 0.907    | 2                     | 0.96   | $-3.07$                                 | $-0.63$ | 0.86   | 0.00                  | 0.00                                 | -0.725                    | Ш                          | $6 - 11$  |
|                                       |              |            |                           |          |                       |        | Σ:                                      | $-0.01$ | 2.02   |                       |                                      |                           |                            |           |
|                                       | $8 - 9$      | 0.115      | 0.527                     | 0.772    | $\overline{2}$        | 0.86   | 1.70                                    | 0.20    | 0.37   | 0.00                  | 0.00                                 | 0.529                     | Ninguno                    | Ninguno   |
| V                                     | $9 - 13$     | 0.204      | 0.392                     | 0.666    | $\overline{2}$        | 0.79   | 0.98                                    | 0.20    | 0.51   | 0.00                  | 0.00                                 | 0.394                     | Ninguno                    | Ninguno   |
|                                       | 13-12        | 0.127      | $-0.047$                  | 0.230    | $\overline{2}$        | 0.60   | $-0.02$                                 | 0.00    | 0.05   | 0.00                  | 0.00                                 | $-0.047$                  | VIII                       | $12 - 13$ |
|                                       | $12 - 8$     | 0.204      | $-0.568$                  | 0.802    | $\overline{2}$        | 0.88   | $-1.95$                                 | $-0.40$ | 0.70   | 0.00                  | 0.00                                 | $-0.569$                  | ${\sf IV}$                 | $8 - 12$  |
|                                       |              |            |                           |          |                       |        | Σ.                                      | $-0.01$ | 1.63   |                       |                                      |                           |                            |           |
|                                       | 10-11        | 0.112      | $-0.140$                  | 0.397    | $\overline{2}$        | 0.79   | $-0.14$                                 | $-0.02$ | 0.12   | 0.00                  | 0.00                                 | $-0.139$                  | $\parallel \parallel$      | $10 - 11$ |
| VI                                    | $11 - 15$    | 0.139      | 0.266                     | 0.549    | $\sqrt{2}$            | 0.69   | 0.48                                    | 0.07    | 0.25   | 0.00                  | 0.00                                 | 0.265                     | VII                        | $11 - 15$ |
|                                       | $15 - 14$    | 0.105      | $-0.061$                  | 0.262    | $\sqrt{2}$            | 0.68   | $-0.03$                                 | 0.00    | 0.05   | 0.00                  | 0.00                                 | $-0.059$                  | Ninguno                    | Ninguno   |
|                                       | 14-10        | 0.139      | $-0.227$                  | 0.507    | $\overline{2}$        | 0.76   | $-0.36$                                 | $-0.05$ | 0.22   | 0.00                  | 0.00                                 | $-0.225$                  | Ninguno                    | Ninguno   |
|                                       |              |            |                           |          |                       |        | Σ·                                      | 0.00    | 0.64   |                       |                                      |                           |                            |           |
|                                       | $11 - 12$    | 0.109      | 0.123                     | 0.374    | 2                     | 0.63   | 0.12                                    | 0.01    | 0.10   | 0.00                  | 0.00                                 | 0.124                     | IV                         | $11 - 12$ |
| VII                                   | $12 - 16$    | 0.137      | 0.262                     | 0.544    | 2                     | 0.71   | 0.46                                    | 0.06    | 0.24   | 0.00                  | 0.00                                 | 0.263                     | VIII                       | $12 - 16$ |
|                                       | 16-15        | 0.109      | $-0.128$                  | 0.381    | 2                     | 0.67   | $-0.12$                                 | $-0.01$ | 0.11   | 0.00                  | 0.00                                 | $-0.125$                  | Ninguno                    | Ninguno   |
|                                       | $15 - 11$    | 0.139      | $-0.266$                  | 0.549    | $\overline{2}$        | 0.69   | $-0.48$                                 | $-0.07$ | 0.25   | 0.00                  | 0.00                                 | $-0.265$                  | VI                         | $11 - 15$ |
|                                       |              |            |                           |          |                       |        | Σ.                                      | 0.00    | 0.70   |                       |                                      |                           |                            |           |
|                                       | $12 - 13$    | 0.127      | 0.047                     | 0.230    | $\overline{2}$        | 0.60   | 0.02                                    | 0.00    | 0.05   | 0.00                  | 0.00                                 | 0.047                     | $\mathsf{V}$               | $12 - 13$ |
| VIII                                  | $13 - 17$    | 0.136      | 0.245                     | 0.526    | $\overline{2}$        | 0.71   | 0.41                                    | 0.06    | 0.23   | 0.00                  | 0.00                                 | 0.246                     | Ninguno                    | Ninguno   |
|                                       | $17 - 16$    | 0.132      | 0.055                     | 0.249    | 2                     | 0.61   | 0.03                                    | 0.00    | 0.06   | 0.00                  | 0.00                                 | 0.056                     | Ninguno                    | Ninguno   |
|                                       | $16 - 12$    | 0.137      | $-0.262$                  | 0.544    | $\overline{2}$        | 0.71   | $-0.46$                                 | $-0.06$ | 0.24   | 0.00                  | 0.00                                 | $-0.263$                  | VII                        | $12 - 16$ |
|                                       |              |            |                           |          |                       |        | Σ·                                      | 0.00    | 0.58   |                       |                                      |                           |                            |           |

**Tabla 24.** Onceava iteración por el método de Hardy-Cross, se ha cumplido el criterio de parada  $\Delta Q \leq 0.1$ 

Vemos que nuestras velocidades también cumplen ya que la norma establece que tiene que estar entre 0.6 m/s a 3 m/s que están entre el rango.

Una vez terminado los cálculos del método de Hardy-Cross se obtuvieron las pérdidas de carga de las cuales se muestran a continuación:

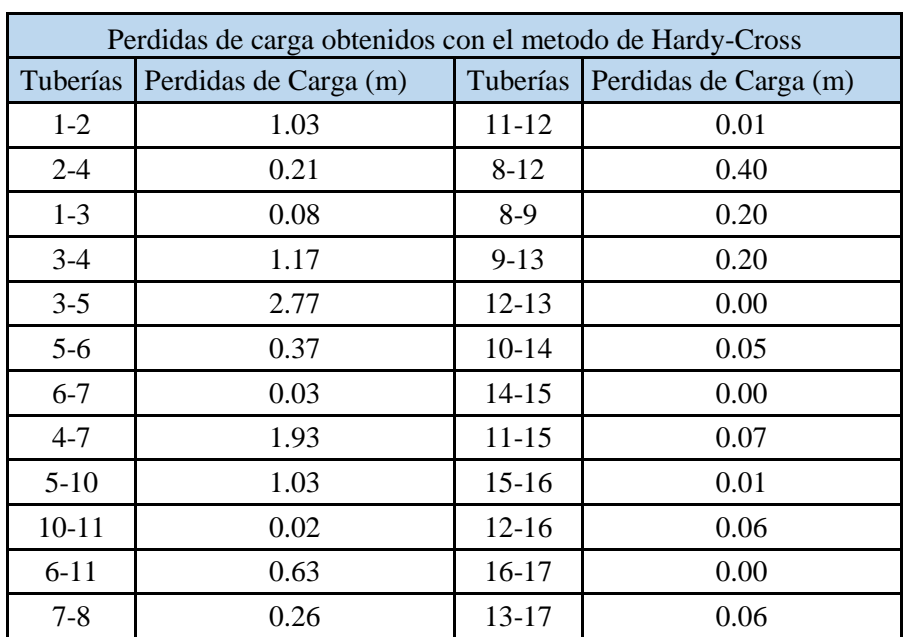

**Tabla 25.** Resumen de pérdidas de carga con el método de Hardy-Cross del sistema de distribución de agua potable

Una vez obtenidas las pérdidas de carga y caudales se proceden a calcular las presiones en cada nodo, para calcularas se va a realizar el seccionamiento de las tuberías, estableciendo 6 circuitos, los cuales se muestran a continuación:

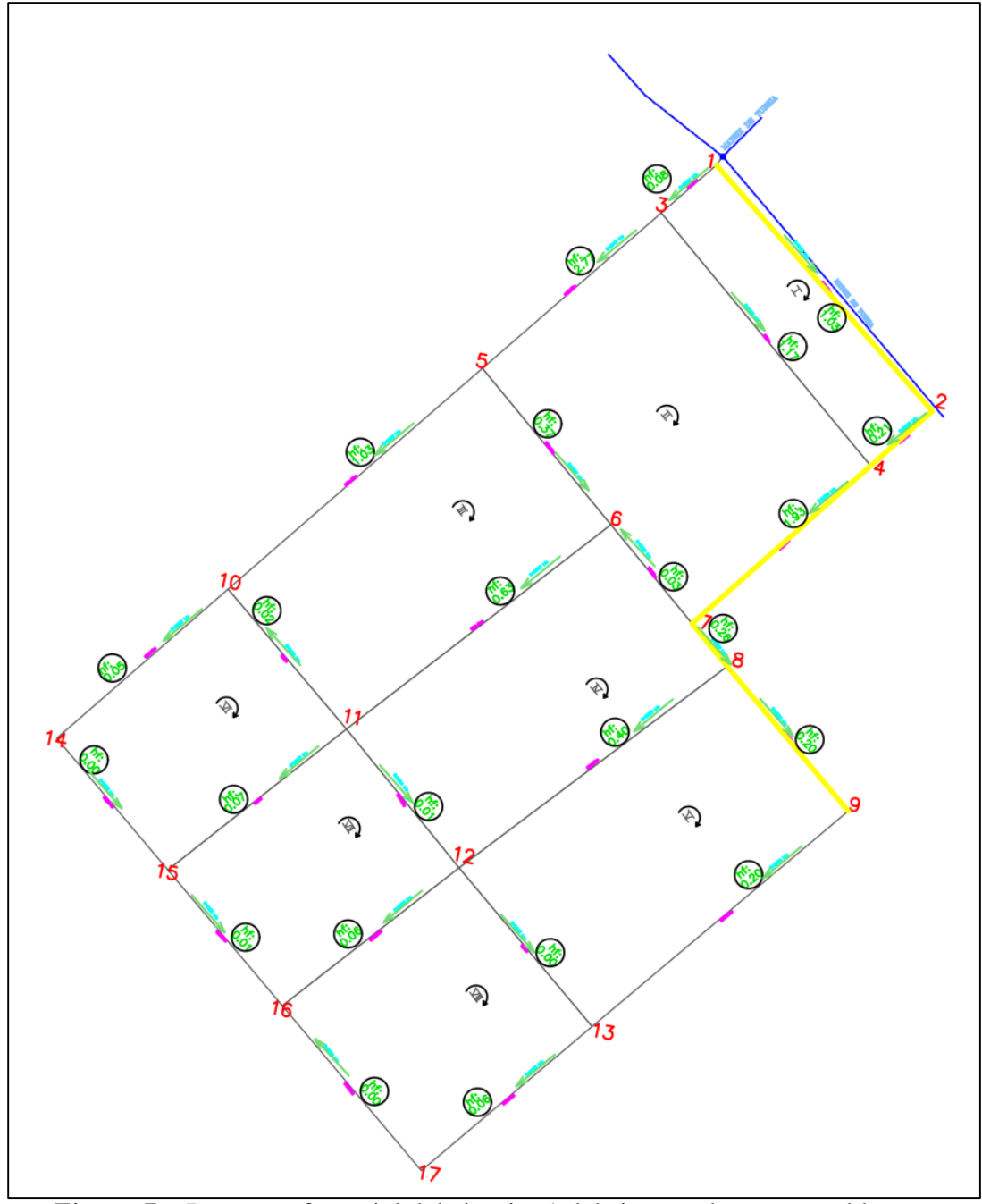

*Figura 7***.** Imagen referencial del circuito 1 del sistema de agua potable; adjuntado en anexos

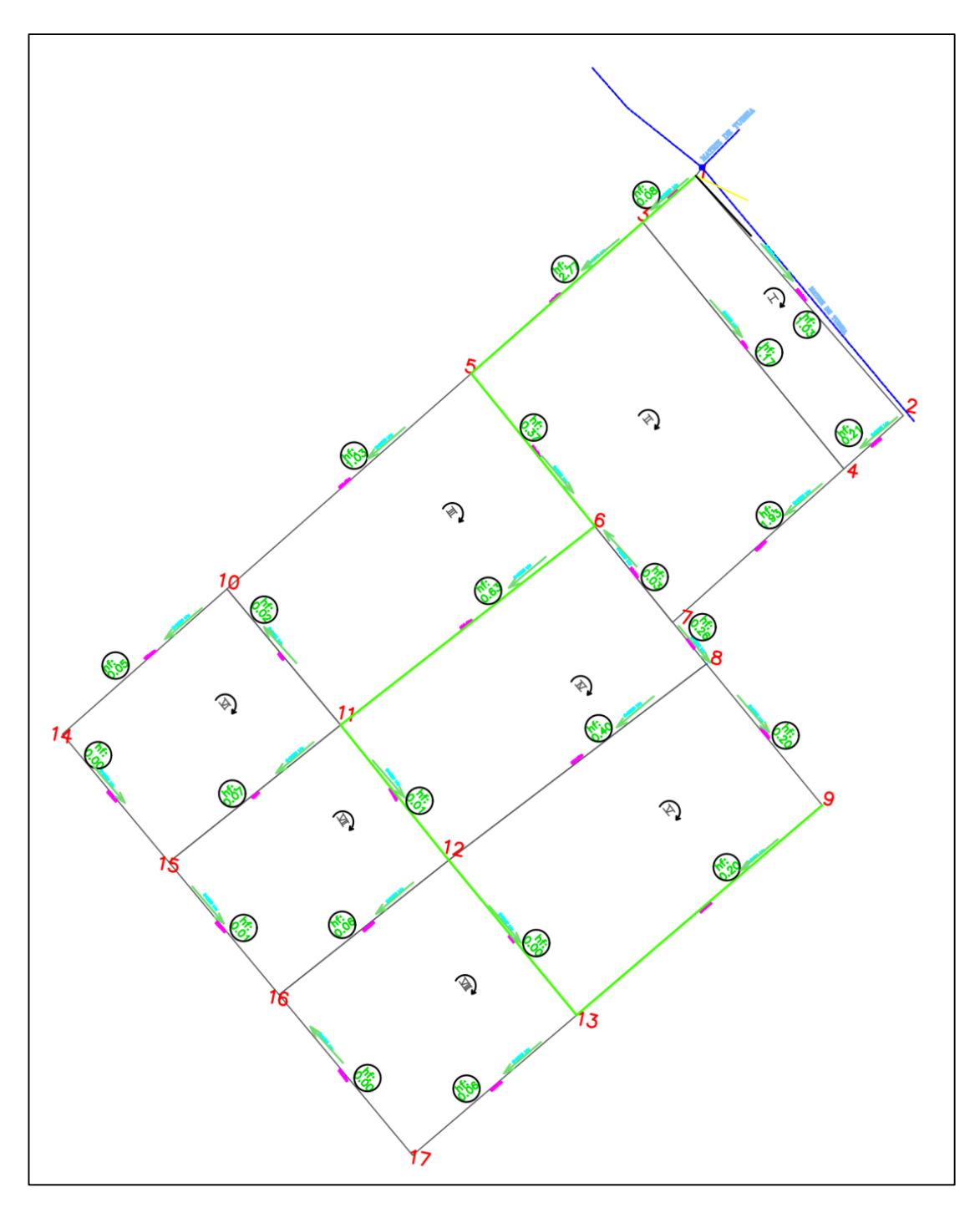

*Figura 8***.** Imagen referencial del circuito 2 del sistema de agua potable; adjuntado en anexos

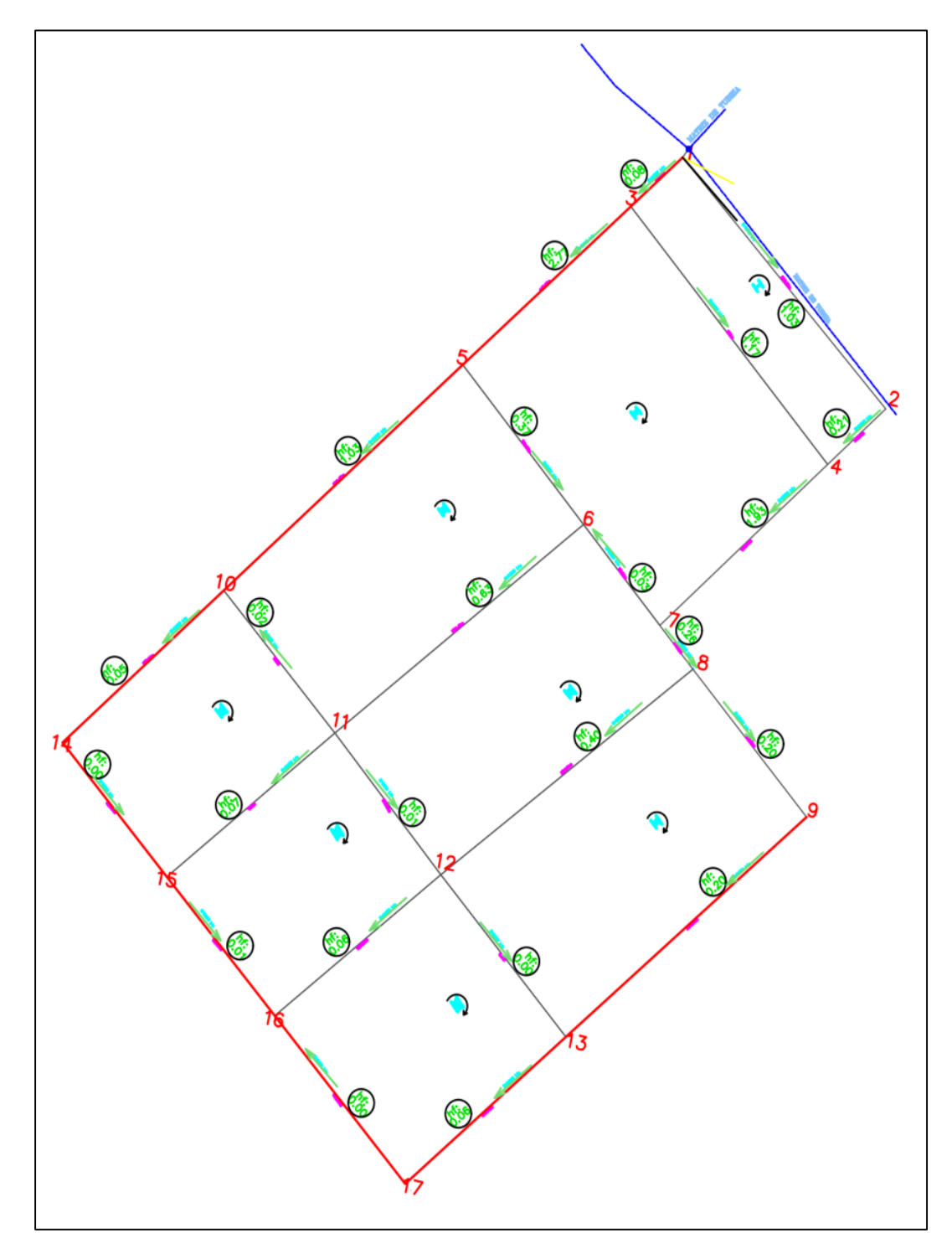

*Figura 9***.** Imagen referencial del circuito 3 del sistema de agua potable; adjuntado en anexos

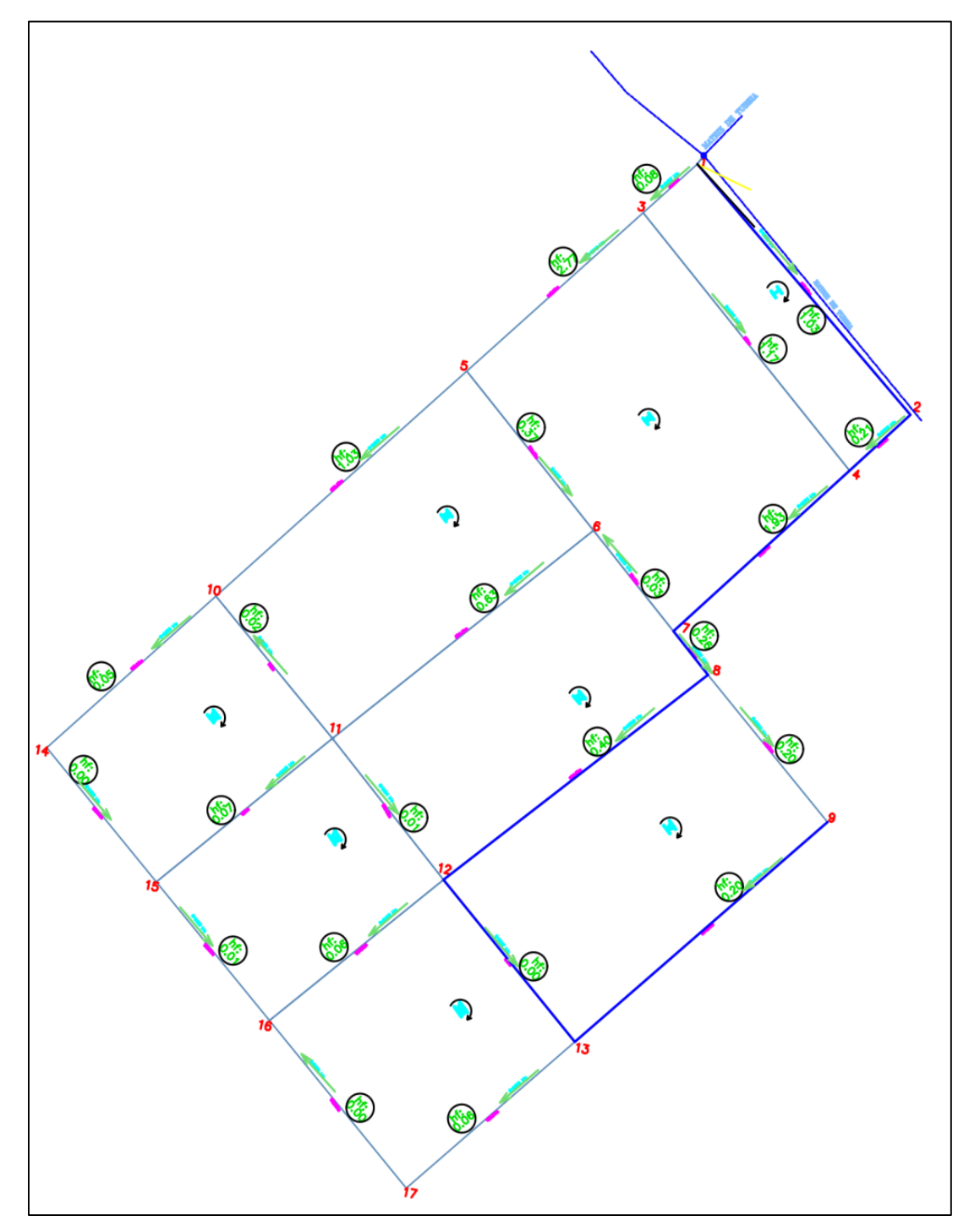

*Figura 10***.** Imagen referencial del circuito 4 del sistema de agua potable; adjuntado en anexos

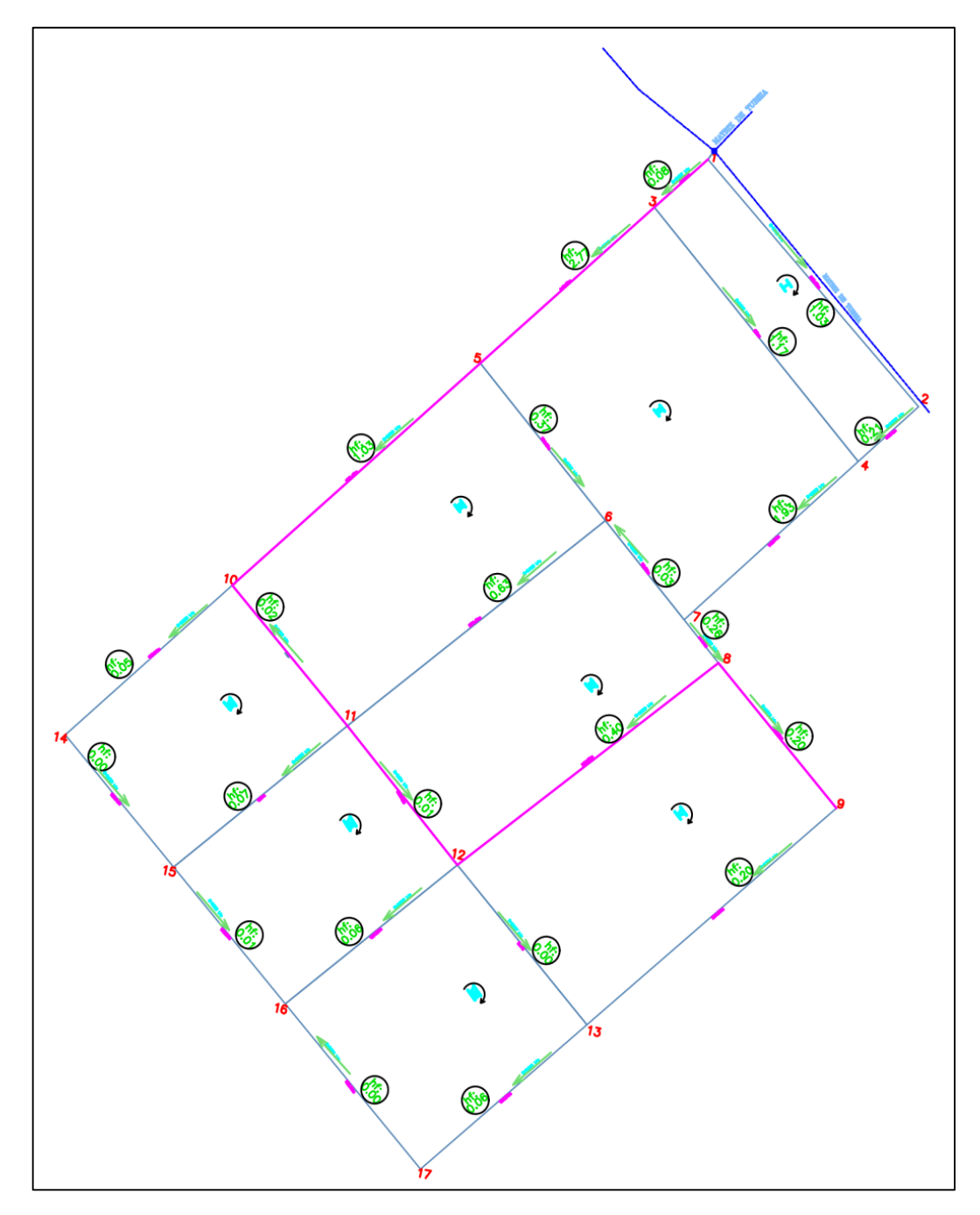

*Figura 11***.** Imagen referencial del circuito 5 del sistema de agua potable; adjuntado en anexos

Ya establecidos los circuitos se comenzarán a calcular las presiones y cotas pizometricas en cada nodo.

En cual tenemos información obtenida por SEDALIB S.A que la presión en el punto de empalme es de 20 mca

- Para calcular la primera cota pizométrica se suma la cota de terreno inicial más la presión inicial
- Las siguientes cotas pizometricas se calculan restando la cota pizomentria anterior menos la perdida de carga (hf) del tramo.
- Para calcular las siguientes presiones se restan las cotas pizométricas menos la cota de terreno correspondiente

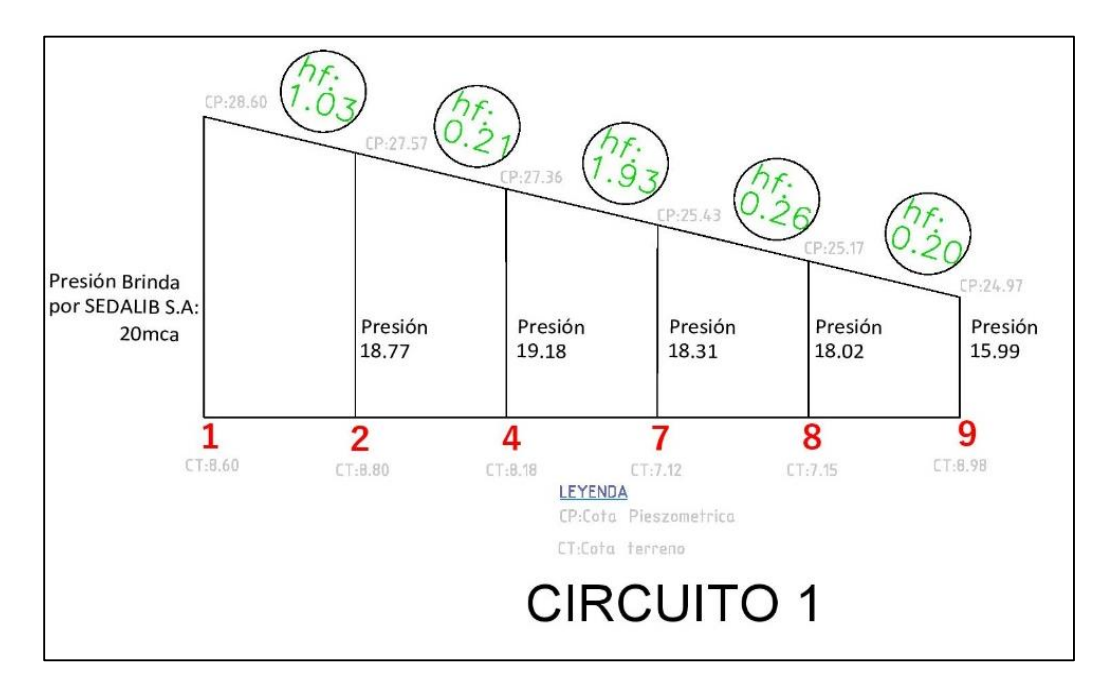

### **Circuito 1:**

*Figura 12.* Perfil del Circuito 1del sistema de agua potable

### **Circuito 2:**

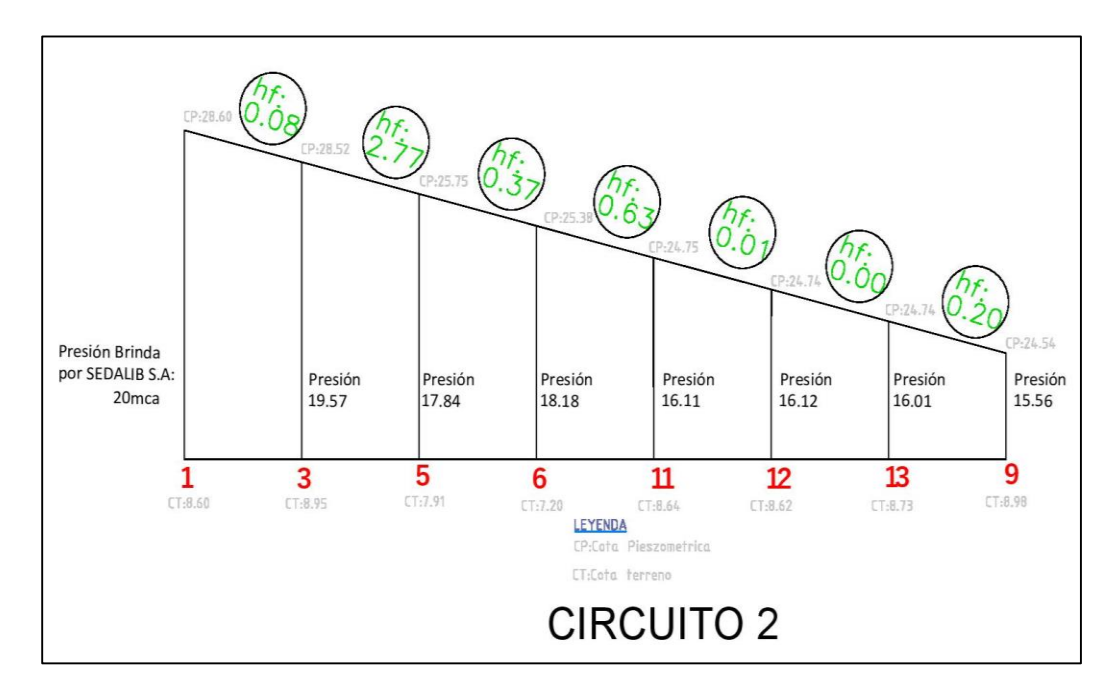

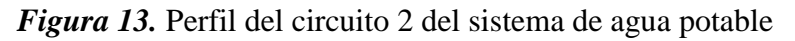

**Fuente:** Propia

## **Circuito 3:**

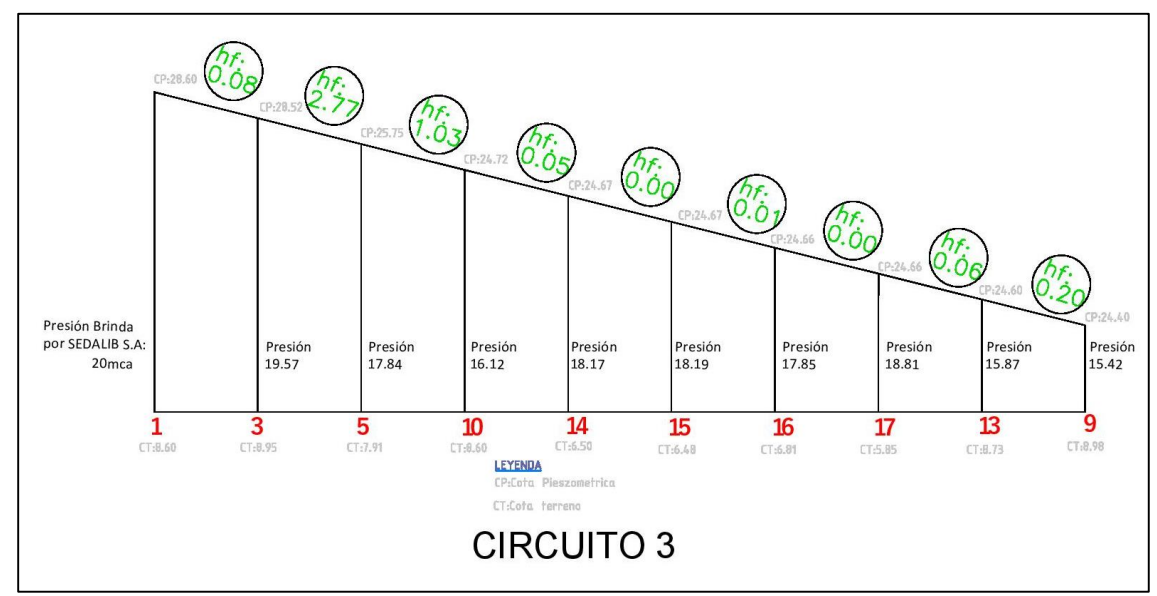

*Figura 14***.** Perfil del circuito 3 del sistema agua potable

### **Circuito 4:**

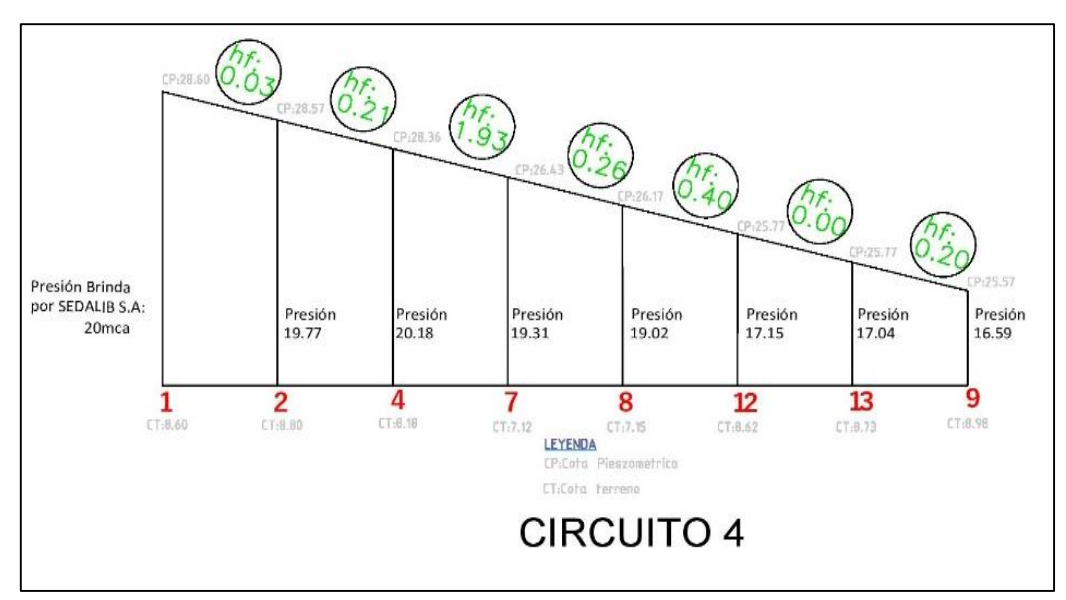

*Figura 15.* Perfil del circuito 4 del sistema de agua potable

**Fuente:** Propia

### **Circuito 5:**

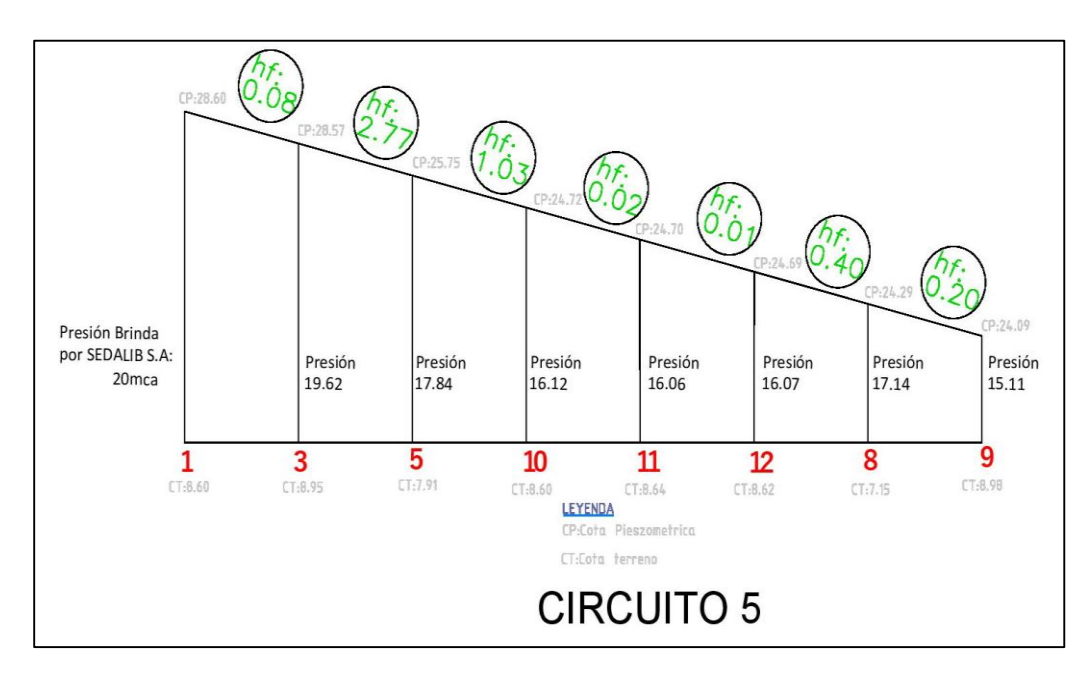

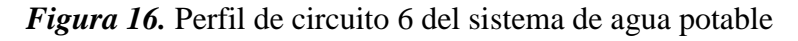

De los cálculos hechos se toman los valores más altos para las presiones de las

cuales se obtiene los siguientes resultados:

**Tabla 26.** Resumen de presiones con el método de Hardy-

Cross del sistema de distribución de agua potable

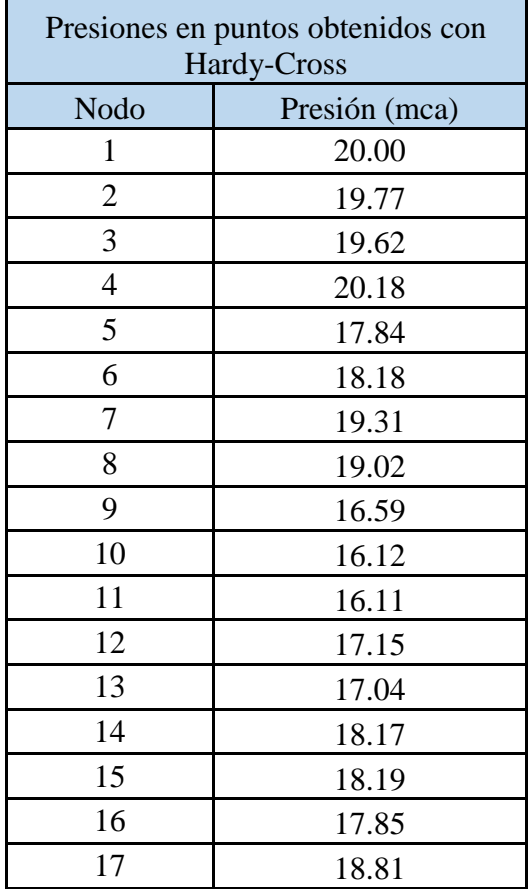

### **3.5.5. Diseño del modelamiento hidráulico usando el software EPANET**

Para el modelamiento hidráulico se escogió usar el software EPANET, se escogió sobre todo por capacidad de generar la información de presiones, velocidades en las tuberías de manera más directa en la red de distribución de agua potable, de tal manera que sirve para los objetivos de esta investigación Se comenzará abriendo el software EPANET, al hacerlo se nos presentará la siguiente interfaz.

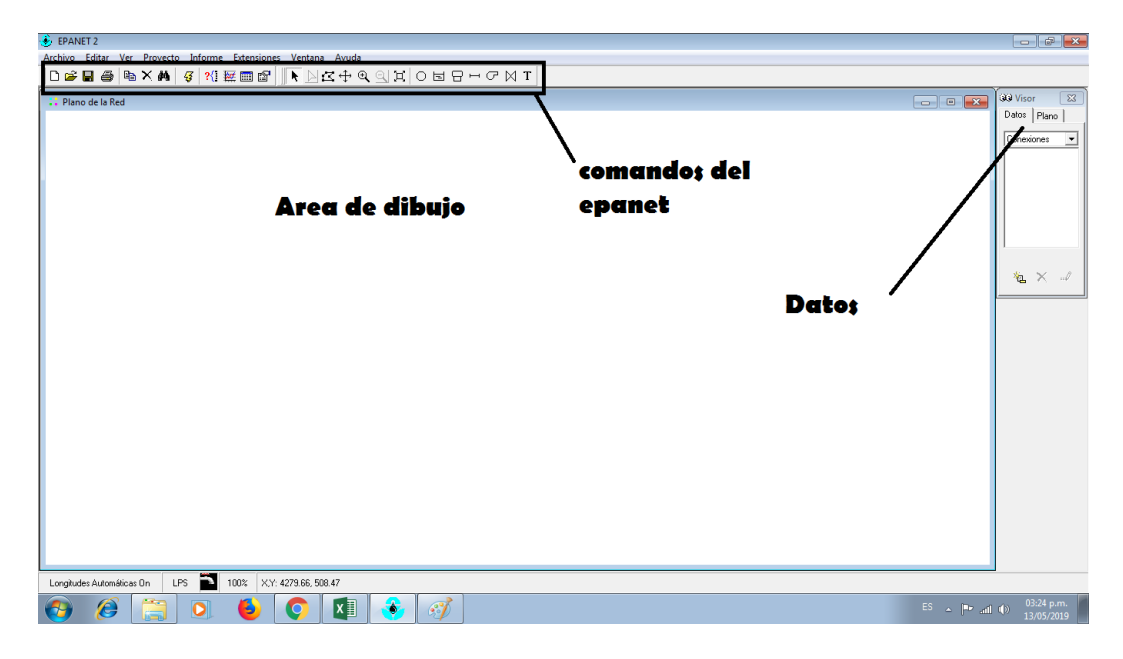

*Figura 17.* Ventana de inicio al momento que se abre el programa, se indica sus partes más principales

A continuación, se procederá a configurar las Opciones hidráulicas del software,

para esto se abre la pestaña "proyecto" y se va a "opciones de cálculo.

La configuración debe quedar de esa manera en LPS (litros por segundo) Y H-W(Hazen-Williams)

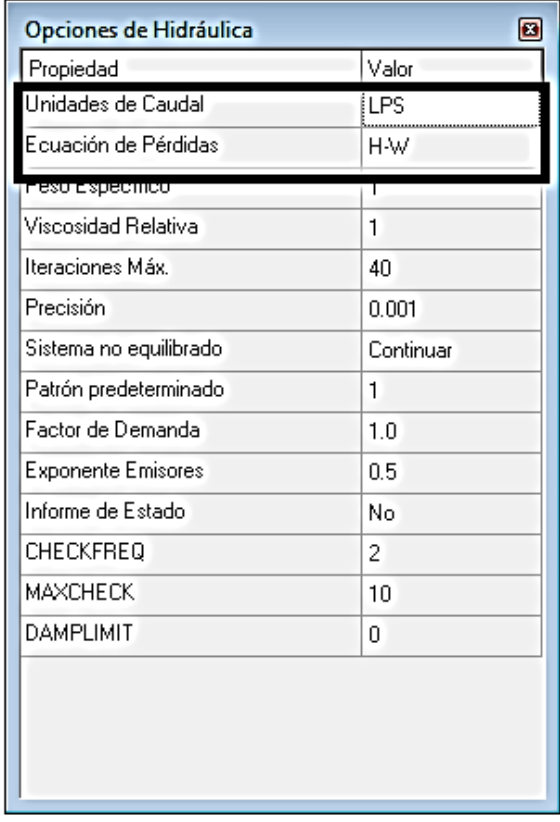

*Figura 18.* Opciones de hidráulica del software Epanet

### **Fuente:** Propia

Luego se accede a la pestaña a "valores por defecto" ubicado también en la

pestaña "proyecto" y se va a "propiedades" los cuales deben quedar si:

- Diámetro de tuberías: 50 mm
- Coeficiente de rugosidad de Hazen y Williams de tuberías de policloruro de vinilo (PVC): 150 mm

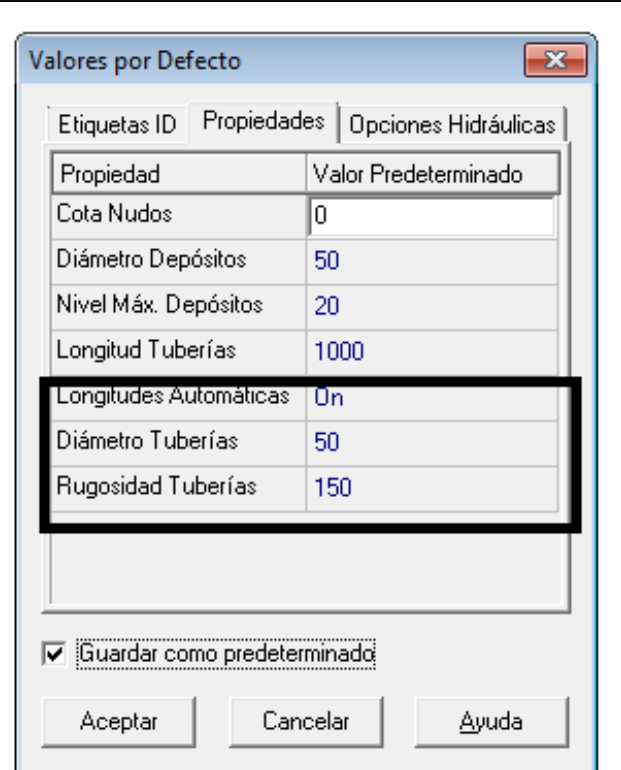

*Figura 19***.** Valores por defecto del Epanet

Luego se procede a configurar la escala, para ello se va a la pestaña "ver" luego

"dimensiones" en las cuales tienen que configurase a metros como se muestra en

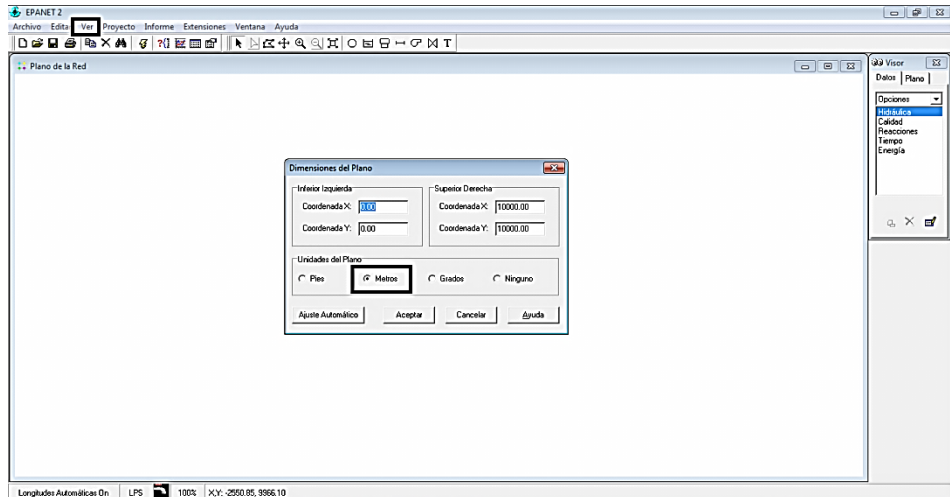

la siguiente imagen:

*Figura 20.* Configuración de dimensiones para empezar a dibujar nuestro plano **Fuente:** Propia

Una vez configurado todo esto se procede a dibujar nuestro plano que para esto se tienen que seguir los siguientes pasos:

- Primero se comienzan a colocar los nodos con la función "añadir conexión" de forma ordenada
- Segundo se unen los nodos con la función "añadir tubería"

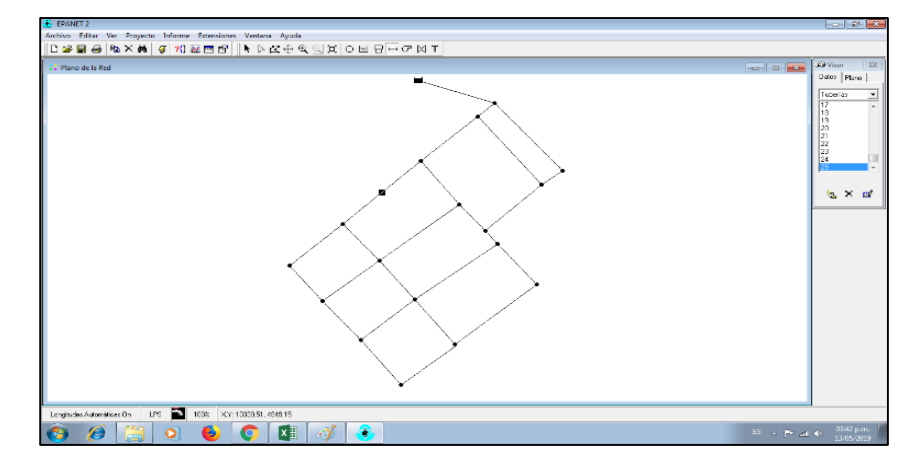

*Figura 21.* Diseño preliminar del sistema de agua potable en el software epanet **Fuente:** Propia

Una vez hecho se comienza a colocar sus datos de cada nodo colocando su

enumeración, cota y demanda base. En tuberías se coloca du diámetro y longitud

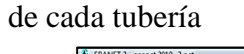

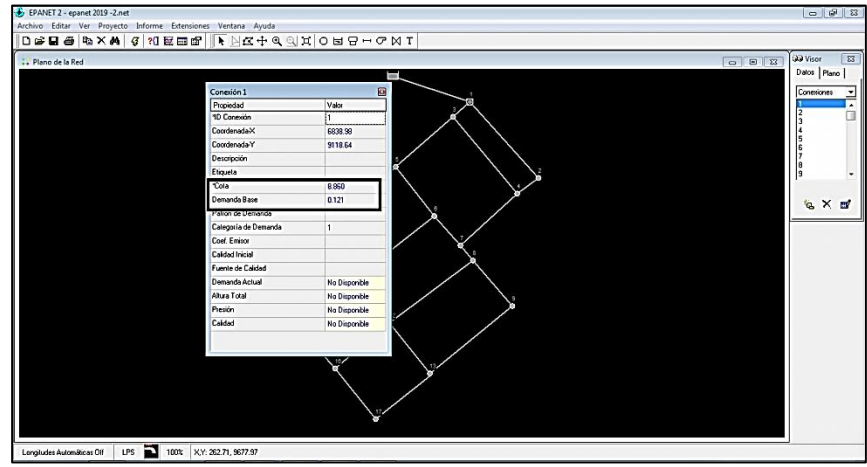

*Figura 22.* Colocación de datos en cada nodo su enumeración, cota y demanda base Fuente: **Propia** 

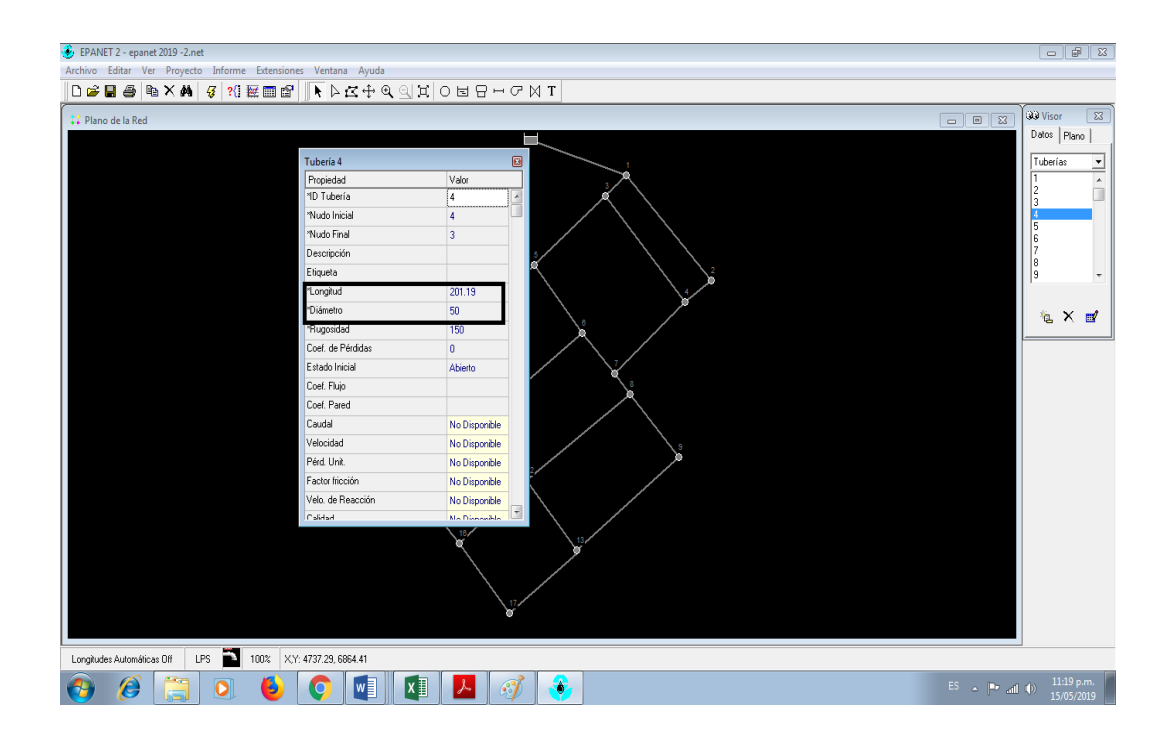

*Figura 23***.** Colocación de datos en las tuberías como su longitud y diámetro **Fuente:** Propia

Una vez hecho todo esto se procede a correr el programa, para esto se presiona

sobre la función "iniciar análisis":

Una vez iniciado la función "iniciar análisis" nos arroja información de la dirección del caudal; tal como se muestra en la siguiente imagen

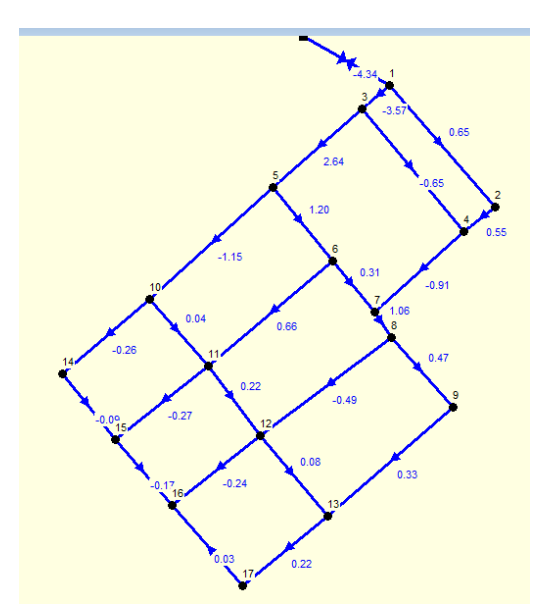

*Figura 24.* Resultado de la simulación en el software EPNET la cuales se muestra la dirección y los caudales

De la misma manera se puede apreciar las velocidades tal como se muestra en la figura

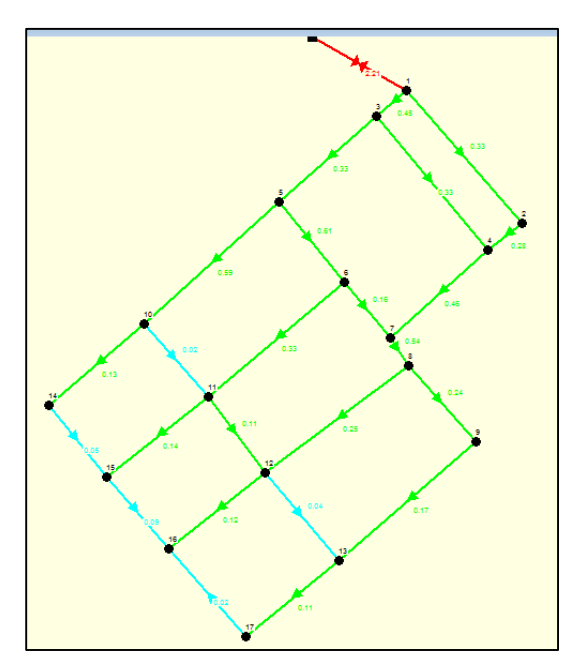

*Figura 25.* Grafica de velocidades en las tuberías del sistema de agua potable en el software EPANET

De la misma manera se puede apreciar los diámetros de las tuberías tal como se muestra en la imagen

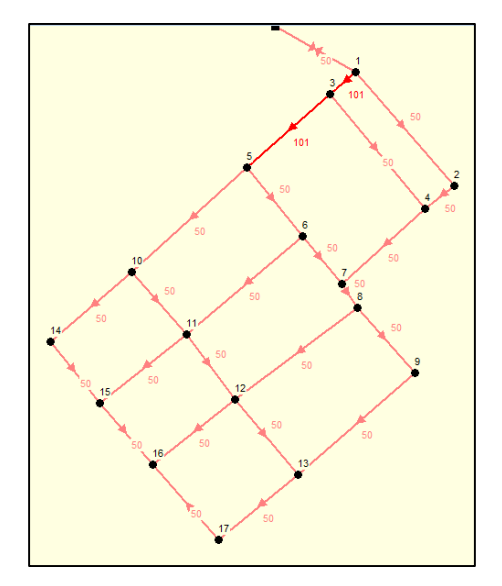

*Figura 26.* Grafica de diámetros en las tuberías del sistema de agua potable en el software EPANET

**Fuente:** Propia

De la misma manera se puede apreciar la demanda en cada nodo tal como se

muestra en la imagen

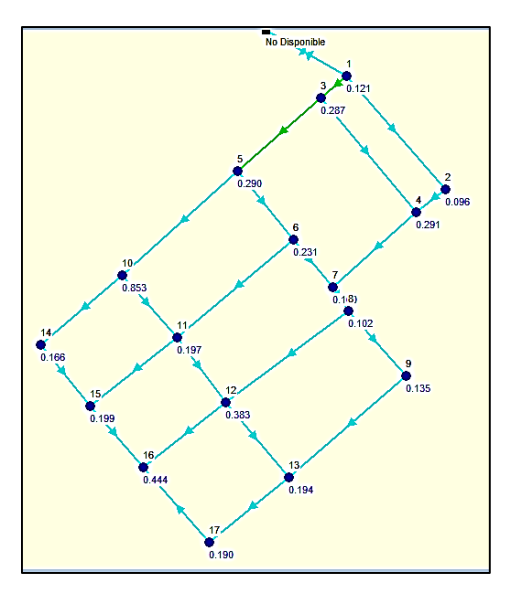

*Figura 27.* Grafica de demandas en cada nodo del sistema de agua potable en el software EPANET

De la misma manera se puede apreciar las cotas de cada nodo tal como se

muestra en la imagen

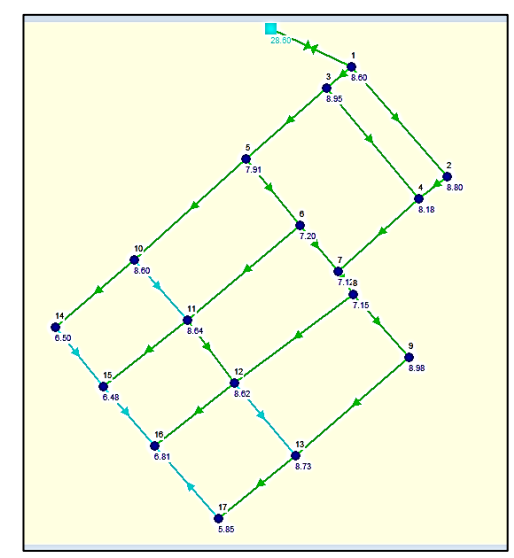

*Figura 28.* Grafica de cotas en cada nodo del sistema de agua potable en el software EPANET

**Fuente:** Propia

Por último, se puede apreciar las presiones en cada nodo como se muestra en la

figura

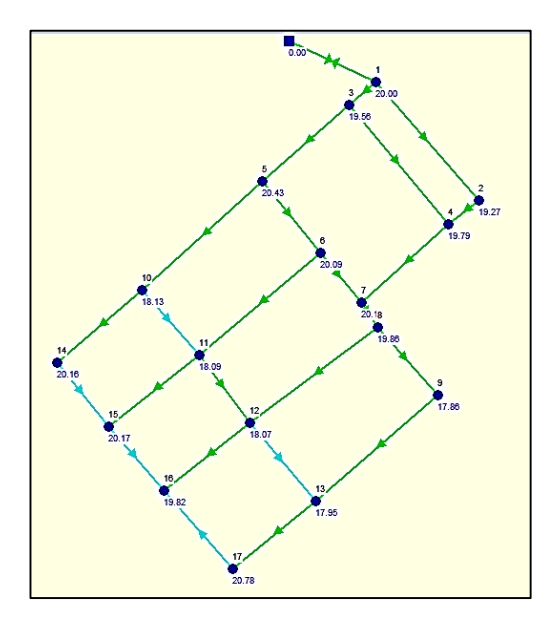

*Figura 29.* Grafica de presiones en cada nodo del sistema de agua potable en el software EPANET

El informe completo de Epanet para nuestro diseño se detalla a continuación:

Página 1 19/06/2019 12:27:33 p.m.

\*\*\*\*\*\*\*\*\*\*\*\*\*\*\*\*\*\*\*\*\*\*\*\*\*\*\*\*\*\*\*\*\*\*\*\*\*\*\*\*\*\*\*\*\*\*\*\*\*\*\*\*\*\*\*\*\*\*\*\*\*\*\*

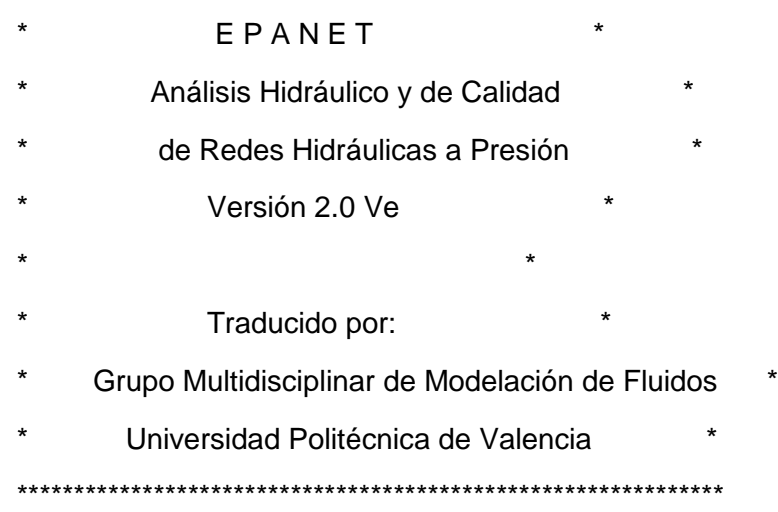

Tabla Línea - Nudo:

---------------------------------------------------------------

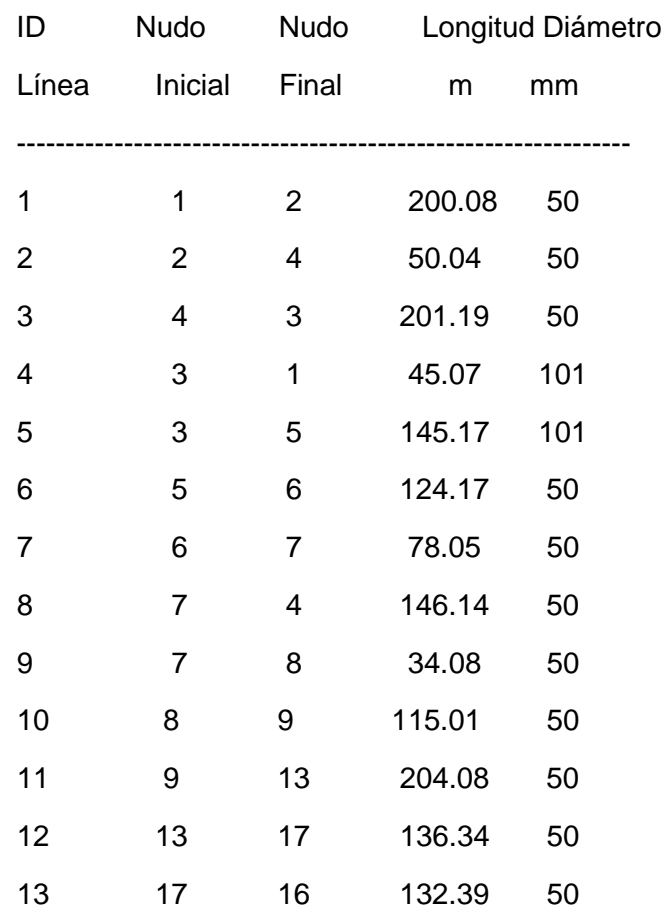

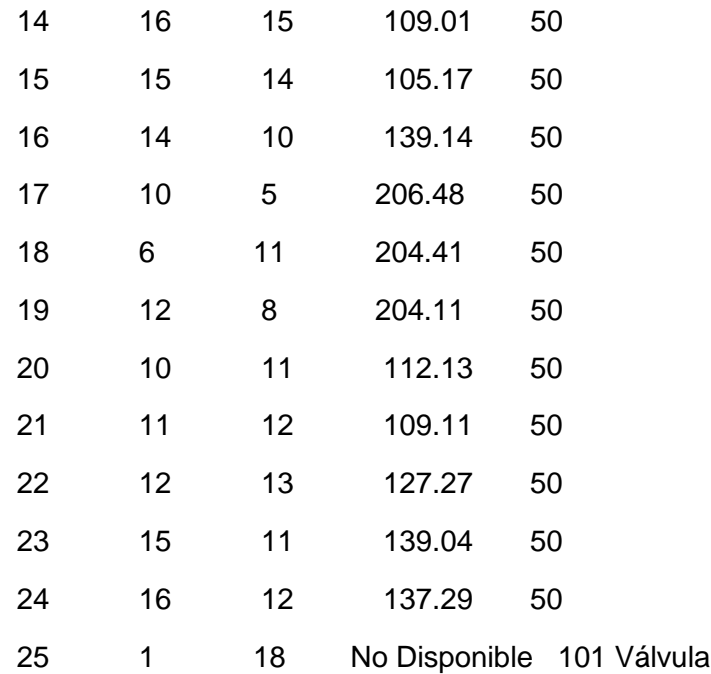

# Página 2

Resultados de Nudo:

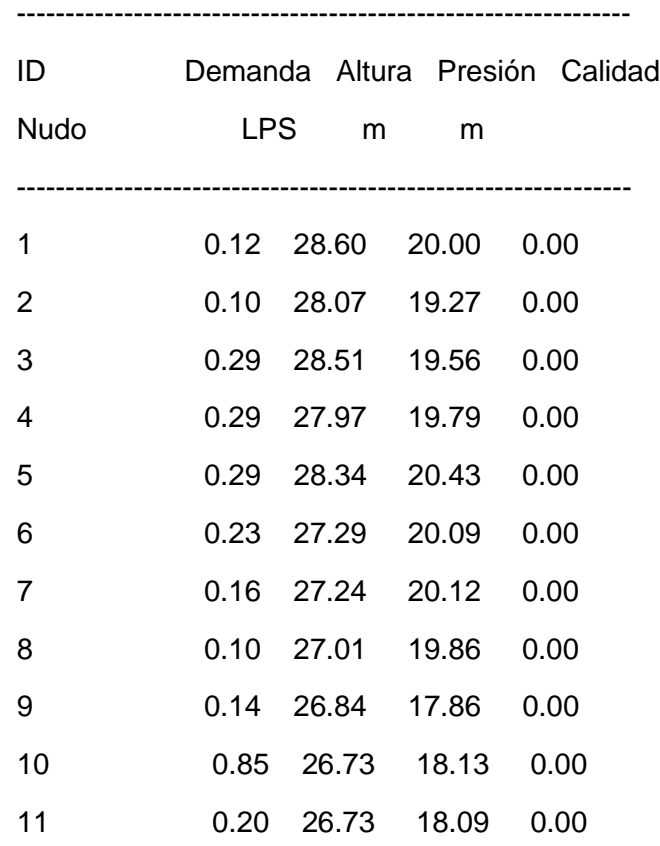

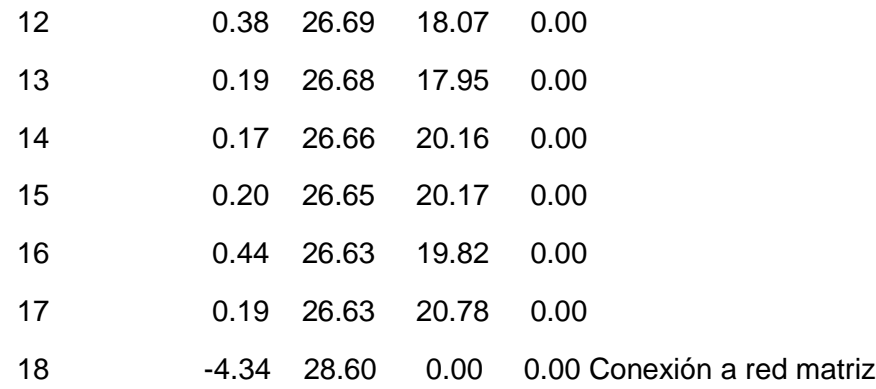

Resultados de Línea:

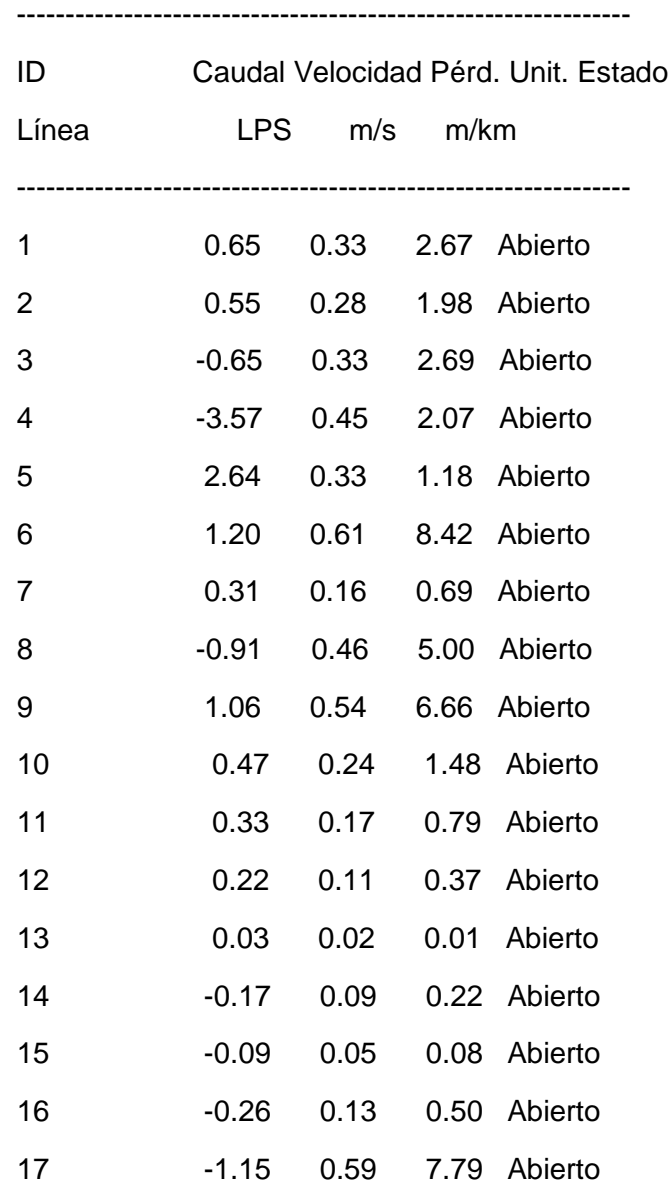

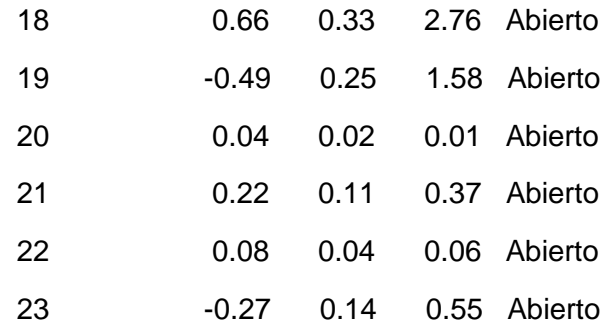

Página 3

Resultados de Línea: (continuación)

 --------------------------------------------------------------- ID Caudal Velocidad Pérd. Unit. Estado Línea LPS m/s m/km --------------------------------------------------------------- 24 -0.24 0.12 0.44 Abierto 25 -4.34 0.54 0.00 Activo Válvula De los cuales, para los objetivos de la investigación son los valores de las

presiones que se detallan en la siguiente tabla:

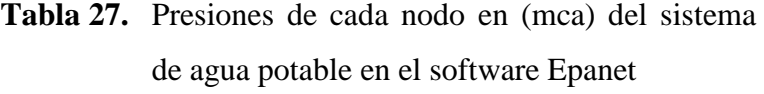

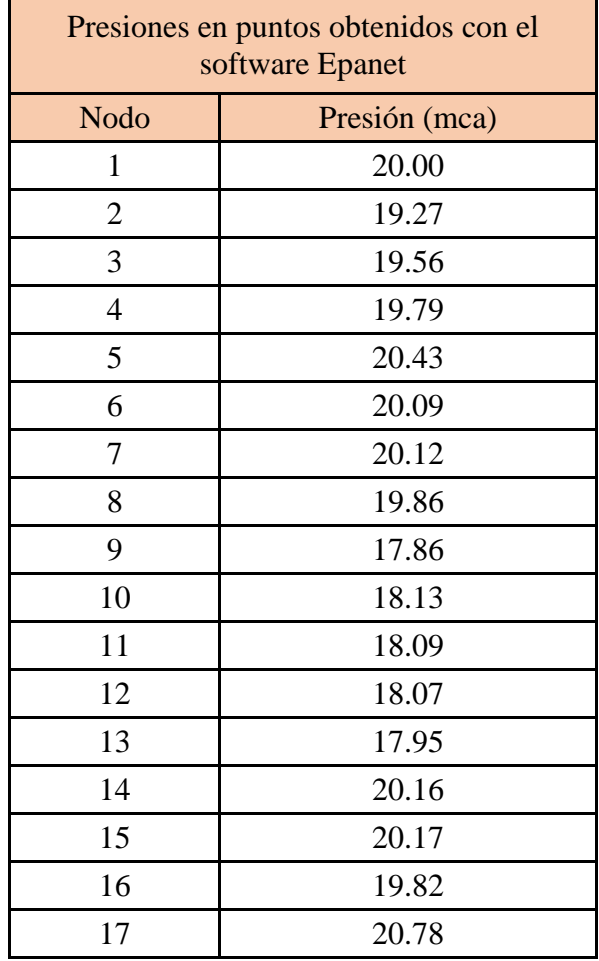

### **IV. RESULTADOS**

### **4.1. Propuesta de investigación**

Determinar las pérdidas de carga y presiones del sistema de agua potable de buenos aires

sur sector 2 mediante el método de Hardy-Cross y mediante el software Epanet

## **4.2. Análisis e interpretación de resultados**

Se realizaron los cálculos para determinar las pérdidas de carga y presiones con el método

de Hardy-Cross y mediante el software Epanet de los cuales se obtuvieron los siguientes

resultados

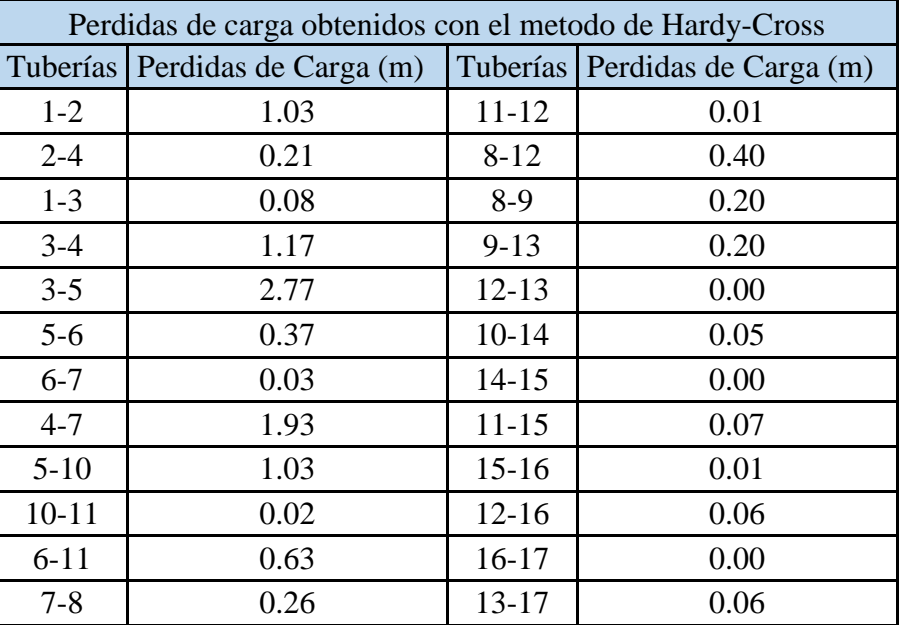

**Tabla 28.** Perdidas de carga en tuberías obtenidas por el método de Hardy-Cross

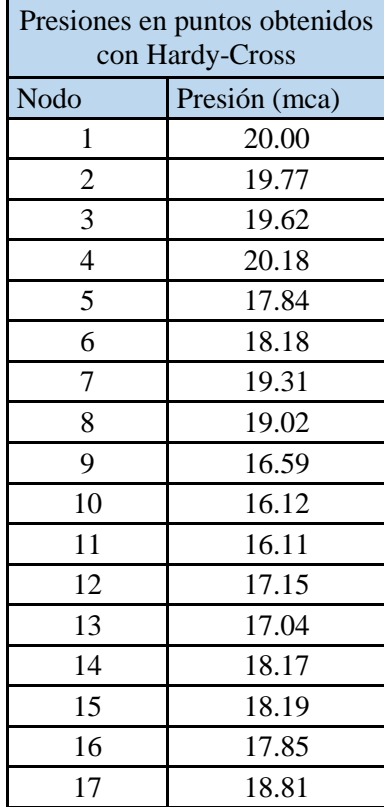

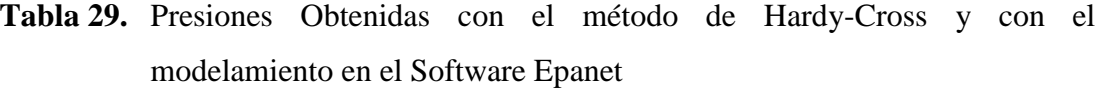

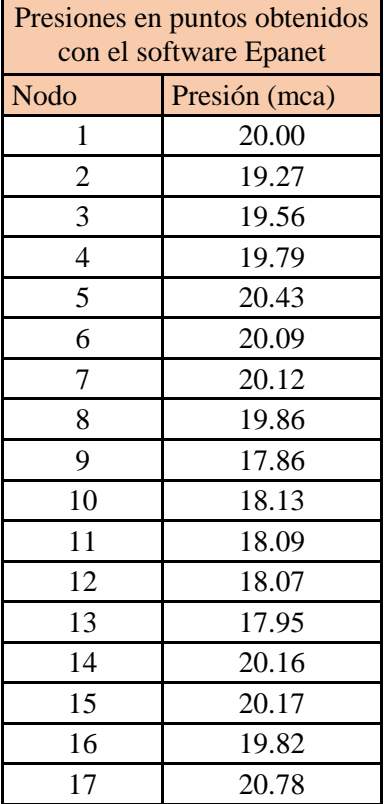

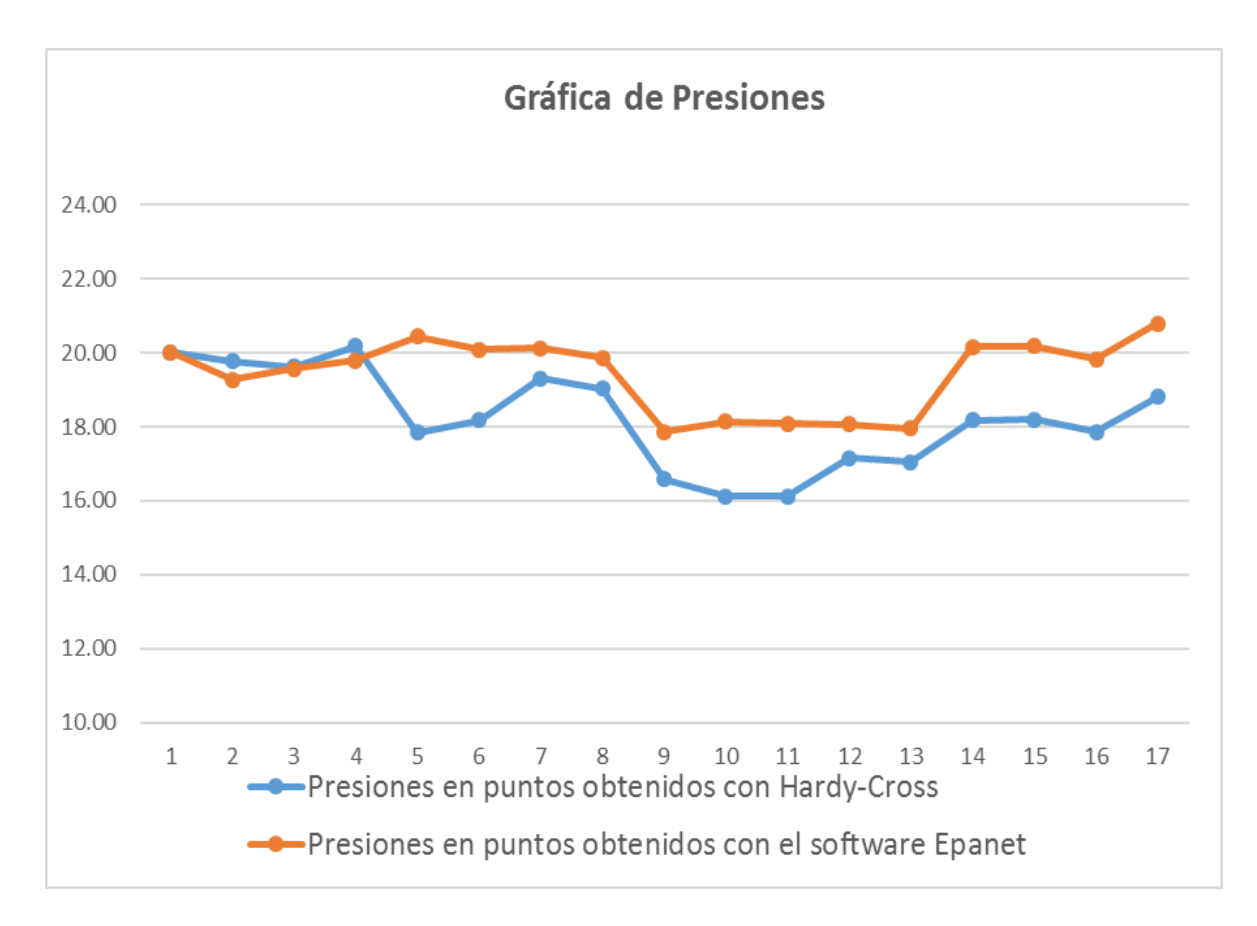

### *Figura 30***.** Grafica de presiones

Los resultados obtenidos por el software Epanet es mucho más eficiente que el de Hardy-Cross a la hora de realizar el mismo diseño para la red de distribución de agua potable en el sector de buenos aires sur 2.

### **4.3.** Prueba de hipótesis

Después de realizar el diseño del sistema de agua potable, tanto por el Método de Hardy-Cross y con el software EPANET se ha comprobado que influyen de manera directa en los hogares, ya que permite una buena distribución del flujo de agua de acuerdo a los caudales de la demanda obtenidos en cada nodo.

## **V. DISCUSIÓN DE RESULTADOS**

De acuerdo a los resultados obtenidos por método de Hardy-Cross y por el software Epanet los

cuales se obtuvieron las pérdidas de carga y presiones que se indican en las siguientes tablas:

Método de Hardy-Cross

**Tabla 30.**Presiones y Pérdidas de carga Obtenidas con el método de Hardy-Cross y con el modelamiento en el Software Epanet

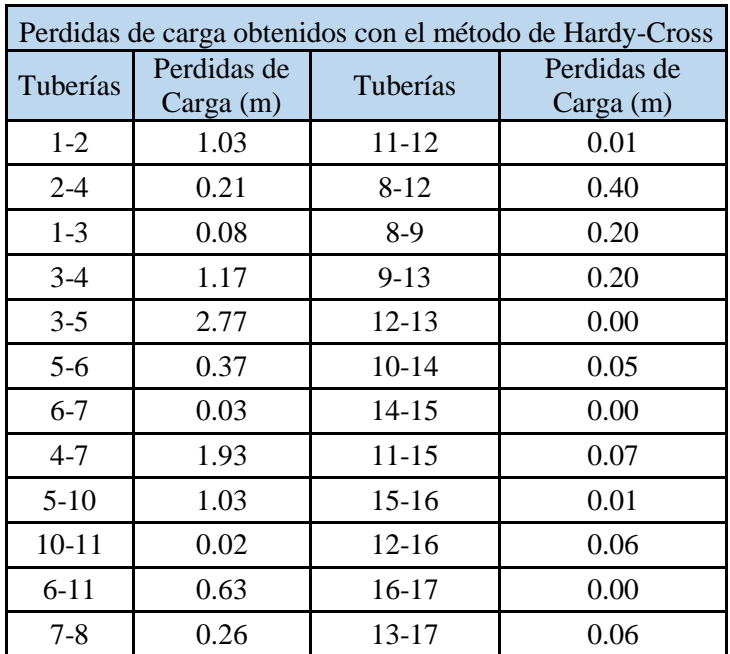

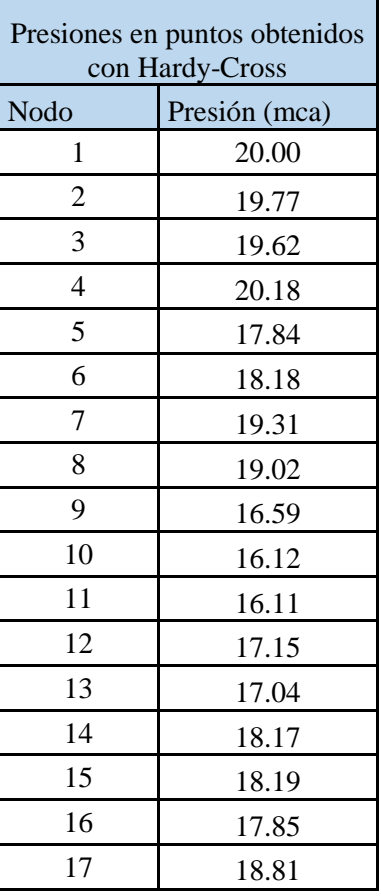

Por software Epanet

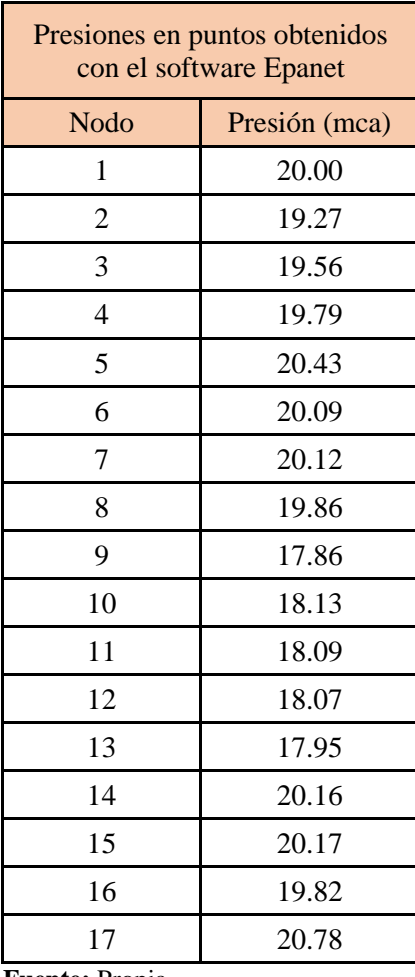

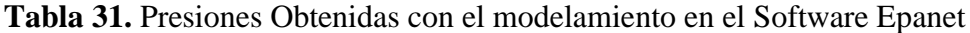

**Fuente:** Propia

Podemos ver que se aprecia que el software Epanet es mucho más eficiente que el de Hardy-Cross a la hora de realizar el mismo diseño para la red de distribución de agua potable el EPANET tiene como método numérico para la cual tiene muchas funciones para este tipo de redes de distribución para contundente fluidez de los caudales en cada uno de los diseños para cada trabajo a realizarse.

#### **VI. CONCLUSIONES**

De acuerdo a nuestros objetivos planteados y resultados alcanzados en nuestra investigación podemos concluir lo siguiente:

- La evaluación de diseño de una red de agua potable en función de los valores de pérdidas de carga y presión sujeto a una investigación de modelos hidráulicos para poder conocer el comportamiento de una red para que cumplan los parámetros establecidos en la norma y que beneficien al consumidor en el sector Buenos Aires Sur 2. Trujillo.
- Los estudios básicos de ingeniería como el Levantamiento Topográfico del Área en el sector Buenos Aires Sur 2., Trujillo fue de vital importancia los conocimientos en topografía y el empleo adecuado de herramientas como la estación topográfica y la utilización del método de coordenadas.
- El esquema hidráulico y los Caudales de Consumo obtiene en cada nodo por método repartición media y establecieron los caudales en las tuberías se detallan en un plano en anexos y cuyos cálculos para obtenerlo se detallan en la sección "3.5.3 Esquema hidráulico y Caudales de Consumo", de la presente investigación.
- El EPANET, nos permitió realizar la simulación de distribución de red cerrada de agua potable del área de buenos aires sur 2, en sus condiciones de diseño del sistema en función de sus variables como altura, velocidad y presión.
- De acuerdo a la Norma OS. 050 la presión estática en cualquier punto de la red no será mayor de 50 mca y la presión dinámica no será menor de 10 mca. Mientras que la presión máxima en el circuito es 20 mca no supera a 50 mca y la presión mínima de 17.86 mca. La cual cumple con la norma OS 0.50. Respecto a la velocidad máxima en la red de agua potable de 3 m/s y la mínima de 0.6 m/s si se encuentra en el rango.
El elemento importante para el sistema de agua potable y saneamiento básico en el Sector Buenos Aires Sur 2. Trujillo. Es la red de distribución la cual conduce el agua potable a todos los nodos establecidos durante el diseño para una mejor distribución de agua potable durante los métodos hidráulicos.

## **VII. RECOMENDACIONES**

A partir de los resultados y conclusiones arribadas podemos plantear las siguientes recomendaciones:

- EL software EPANET en las urbanizaciones pueden trazar y diseñar mejor la red de distribución de agua potable en un área determinada, se pueden instalar válvulas de presión en aquellos puntos de alta inestabilidad de acuerdo con criterios de diseños hidráulicos evaluados.
- Se recomienda añadir simulaciones en casos de interrupción de agua en tramos de la red de distribución de agua potable.
- Se recomienda tener en actualización constante los cambios realizados en todas las redes, para así tener un mejor control y manejo del modelo hidráulico que requiera un estudio.
- Complementar la metodología planteada en la presente tesis a redes de tuberías de distribución de agua potable que contemplen bombas y accesorios.

## **VIII. REFERENCIAS**

- Alayo y Espinoza (2016) "*Simulación Hidráulica de la línea de conducción y red de distribución de agua potable aplicando el software Watercad en la Localidad de Laredo"*. Universidad Privada Antenor Orrego, Trujillo, Perú
- Chuquivigel y Rodríguez (2017) "*Evaluación del diseño de una red existente de agua potable sectorizada en función de los coeficientes de rugosidad y variación horaria calibrados*". Universidad Privada Antenor Orrego, Trujillo, Perú
- Gutiérrez (2019) "*Análisis Comparativo De Velocidades Y Presiones Del Sistema Agua Potable Área De Reserva Coronado 2 Mediante Modelamiento Numérico Y Hardy-Cross, Distrito Chao*" Universidad Privada Antenor Orrego, Trujillo, Perú.
- Palacios (2015) "*Diseño económico de redes de distribución de agua a presión por el método del algoritmo genético"*
- Pereira (2016) en su investigación "*Análisis comparativo de los valores "k", de pérdida de carga local en accesorios de 3/4", 1/2" y de 1" de diámetro de fierro galvanizado y pvc, dados por las bibliografías con respecto a los hallados experimentalmente en el laboratorio de hidráulica de la Universidad Andina del Cusco*"
- Poma y Soto (2016) "*Diseño de un sistema de abastecimiento de agua potable del caserío de La Hacienda – distrito de Santa Rosa – provincia de Jaén - departamento de Cajamarca".*
- Porras (2014) "*Reducción de pérdidas de caudal en red de tuberías para mejorar distribución de agua potable – Sector San Carlos – La Merced*"
- Reglamento Nacional de Edificaciones (2006). *Norma GH.020 Componentes de diseño urbano*. Perú.
- Reglamento Nacional de Edificaciones (2006). *Norma GH.050 Redes de distribución de agua para consumo humano*. Perú.
- Reglamento Nacional de Edificaciones (2006). *Norma IS.010 Instalaciones sanitarias para edificaciones*. Perú.
- Rocha, Arturo (2014). *Hidráulica de tuberías y canales. Universidad Nacional de Ingeniería*. Perú.

## IX. ANEXOS